**UNIVERSIDAD TECNOLÓGICA NACIONAL – FACULTAD REGIONAL SANTA FE**

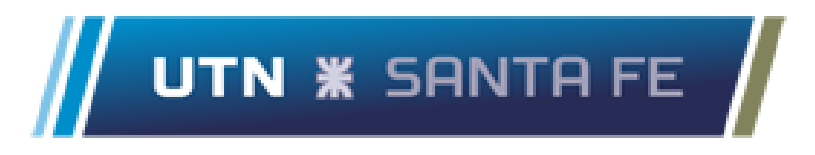

# **PROYECTO FINAL DE CARRERA**

# "**Sistema de Control Minorista de Paquetes Turísticos**"

**Autores**

- Alvarez, María Virginia
- Gimenez Dettler, Lucia

# **Director**

Ing. Vrancken, Lisandro

**Marzo 2022**

# Tabla de Contenidos

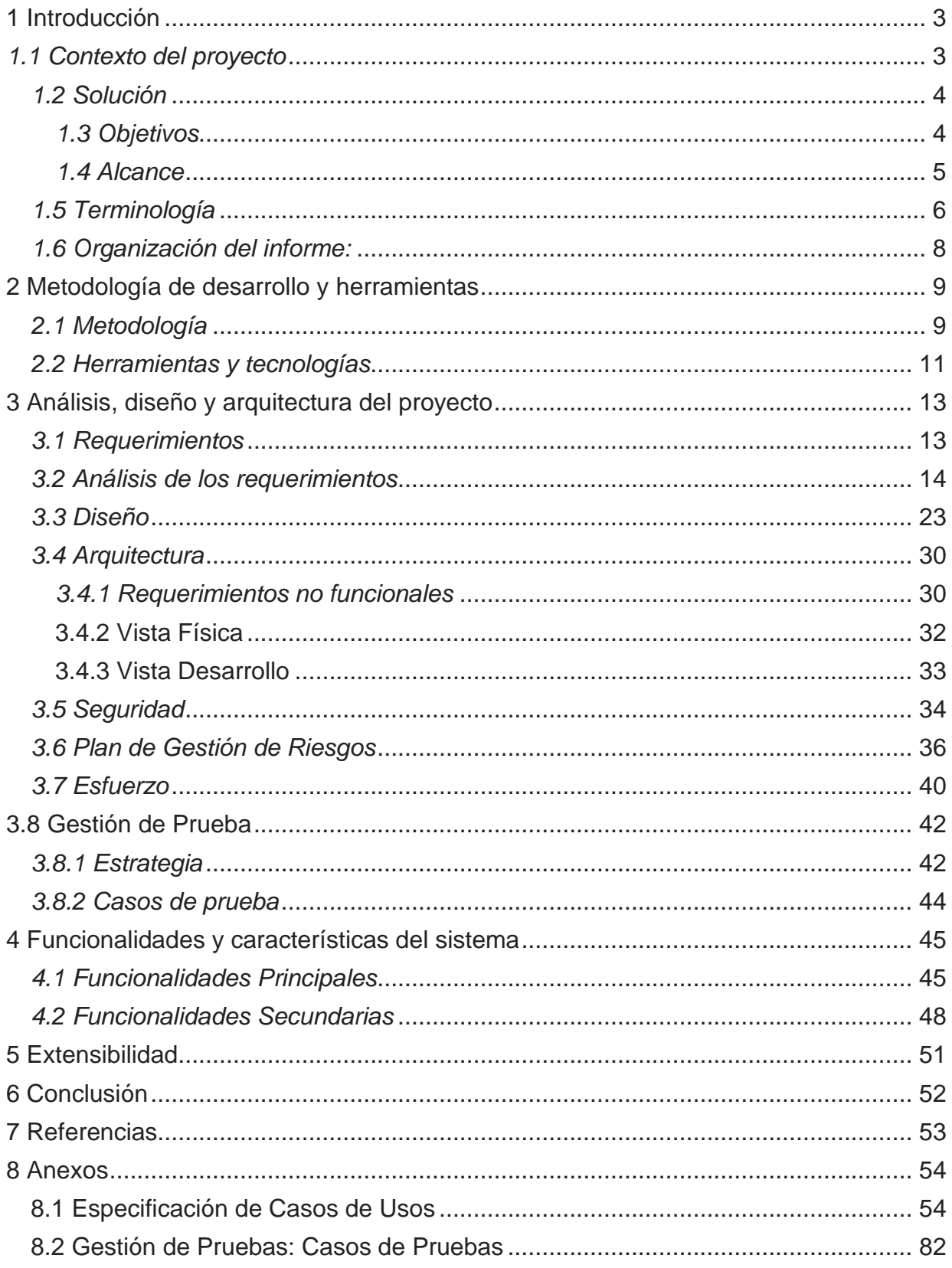

# <span id="page-2-0"></span>1 Introducción

El presente proyecto final de carrera fue realizado con la misión de construir un sistema de información que permita dar respuesta a determinadas necesidades de información habituales en empresas minoristas pertenecientes al área de turismo de la ciudad de Santa Fe. Este informe final describe los diferentes aspectos que forman parte del proyecto llevado a cabo para desarrollar el mencionado producto de software, denominado "Sistema de control minorista de paquetes turísticos".

# <span id="page-2-1"></span>*1.1 Contexto del proyecto*

La idea del proyecto surgió en el año 2017, con la finalidad de brindar un adecuado soporte de información para ciertas operaciones y servicios que son comunes en la gestión que realizan un grupo de *agencias de viajes*, con el fin de poder registrar, centralizar, mantener y facilitar el acceso a los datos requeridos para dicha gestión.

Para poder llevar adelante la idea, se decidió involucrar a una persona experta en el área de turismo, con el espíritu de disponer de una fuente de conocimientos y experiencia que nos ayude a identificar distintos aspectos de nuestro proyecto y los requerimientos del sistema a construir. La selección de esta persona, a quien se denominará *sponsor* a lo largo del informe, fue una de las primeras decisiones importantes del proyecto, ya que fue quién nos ayudó a determinar los requerimientos adecuados para satisfacer las necesidades de este conjunto de empresas del rubro. El sponsor del proyecto es una persona con más de 12 años de trayectoria en el área de turismo, que dirige una importante empresa turismo llamada STL (Servicios turísticos del Litoral).

Como parte del relevamiento preliminar, se pudo determinar dos aspectos fundamentales relacionados a la fundamentación del proyecto. Por un lado, la mayoría de las empresas referidas utilizaban planillas de Microsoft Excel, sistemas obsoletos y/o reportes manuales como soporte a la gestión. Por otro, la inexistencia de soluciones integrales específicas para este negocio y sus particularidades locales, aparecían como un denominador común, según definición del referente que seleccionado. A raíz de eso, se realizaron distintos análisis y averiguaciones en el mercado, con resultados que no satisfacían de forma integral los requerimientos, especialmente, a partir de soluciones parciales adaptadas a las actividades de dichas empresas, pero con funcionalidades distribuidas en distintos sistemas, debiendo interactuar entre ellos para lograr un resultado específico. Estas particularidades se traducían en dificultades de uso para el usuario y una respuesta del sistema lejos de las expectativas y necesidades de este grupo de empresas.

# <span id="page-3-0"></span>*1.2 Solución*

A raíz de la problemática exhibida con anterioridad, se propuso diseñar una solución informática que abarque todas las necesidades en su conjunto, ayudando así a garantizar mejores resultados en un tiempo razonable y a un costo accesible.

Una solución que abarque las principales actividades generales del sector, pero sin perder el foco sobre funcionalidades y necesidades específicas para la muestra local seleccionada (agencias de viajes). En cuestión, lograr que los datos del cliente estén al alcance del empleado de manera rápida y eficiente, que el armado de las ventas de los paquetes contengan toda la información necesaria tanto para el empleado que use el sistema como para el cliente, que los pagos se puedan gestionar de manera rápida y confiable, y que los datos estén centralizados y accesibles sin requerir otras herramientas de soporte.

En resumidas palabras, con la solución que se describe en este documento se persigue entonces la finalidad de solucionar la eficiencia del usuario al momento de realizar una venta o consultar un paquete de turismo, teniendo a su alcance la información necesaria, sin requerir de búsquedas en otras plataformas.

#### <span id="page-3-1"></span>*1.3 Objetivos*

A continuación, se presentan los principales objetivos generales y específicos que fueron definidos al inicio del proyecto, en relación al contexto planteado.

#### **Objetivo general**

Diseñar y desarrollar una herramienta destinada a las empresas de turismo, que facilite la organización y gestión eficiente de la información, y a su vez logre un mejor seguimiento y control de los servicios brindados.

#### **Objetivos específicos**

- Identificar las actividades y problemáticas más relevantes con perspectiva futura del sector, captando requerimientos de empresas de turismo minoristas de Santa Fe, enfocándonos en una empresa que opera en el mismo.
- Diseñar una interfaz gráfica, que sea amigable para el usuario y desarrollar estructuras de datos y funcionalidades que permitan el manejo adecuado de las actividades relevadas, preservando la integridad de los datos.

● Diseñar y desarrollar informes que permitan a los usuarios obtener un mejor control sobre las compras y las ventas realizadas, así como también mejorar la toma de decisiones.

# <span id="page-4-0"></span>*1.4 Alcance*

Durante las instancias preliminares del proyecto se trabajó en determinar algunos aspectos básicos que nos permitieron trazar algunos límites al trabajo del proyecto y al producto a generar como parte del mismo. Para este proyecto, cuyo resultado es la primera versión del sistema, se consideró particularmente lo siguiente:

- ⮚ Venta de paquetes turísticos conformados por un pasaje vía terrestre y dentro de la República Argentina, un alojamiento en la ciudad destino y servicios varios, cómo ser excursiones, seguros, traslados, renta de autos, etc.
- $\triangleright$  El costo de los paquetes se arma en base a moneda argentina, es decir, en pesos (\$).
- ⮚ Sólo se muestran los paquetes que se encuentren en estado vigente, es decir, de la fecha actual en adelante.
- $\triangleright$  Consideración de agenda de clientes, proveedores mayoristas y de alojamientos.
- ⮚ Búsqueda por filtros de los principales datos de las entidades relevantes.

Una definición importante en relación al alcance del proyecto fue la exclusión de la implementación en producción, es decir, contemplar sólo hasta la etapa de pruebas.

#### **Producto generado**

En relación al sistema construido, las principales funcionalidades seleccionadas para formar parte del mismo fueron las siguientes:

- $\triangleright$  Carga-Modificación-Eliminación de paquetes turísticos, y sus derivados (alojamientos, ciudades, colectivos, servicios, proveedores mayoristas).
- $\triangleright$  Búsqueda de Paquetes turísticos, de acuerdo a campos de búsqueda (destino, fecha, costo, etc.).
- $\triangleright$  Venta de paquetes y servicios.
- ⮚ Registro de ventas de la empresa.
- ⮚ Búsqueda de ventas por número de documento del cliente, o por vendedor.
- $\triangleright$  Alta, modificación y baja de Clientes.
- ⮚ Búsqueda de datos de clientes registrados, de acuerdo al número de documento del cliente, nombre y apellido.
- ⮚ Gestión de los pagos de las ventas de los productos.

# <span id="page-5-0"></span>*1.5 Terminología*

Para la realización de este proyecto se realizó una investigación de la forma de trabajo de las empresas minoristas, principalmente sobre la terminología que se utiliza en el área de turismo. Para esto, se realizaron varias búsquedas en páginas web de las empresas de turismo más conocidas, y se consultó con nuestro sponsor para un mejor entendimiento.

Los principales términos y/o palabras que surgieron con frecuencia fueron:

- **- Transporte/Colectivos**: medio de movilidad que se le ofrece al cliente para llegar al destino deseado. Pueden ser aéreos, acuáticos y terrestres. En el proyecto se tiene como alcance sólo el medio terrestre, específicamente colectivos de larga distancia.
	- Tipos Colectivos: los colectivos de tipos Ejecutivo, Cama, Semi Cama, Low Bus, Común, Mix, Cama Ejecutivo, Suite.
	- Butaca: representa el lugar del colectivo que compró una persona. En el sistema el colectivo está formado por un conjunto de butacas.
- **- Alojamiento**: Cuarto que provee el proveedor para alojarse.
	- Tipo Alojamientos: Habitación de hotel, cabaña, departamento.
- **- Proveedor Alojamiento:** Entidad que representa al alojamiento con sus habitaciones o cabañas, identificado por el nombre y los datos del lugar. Ejemplo: hotel, hostel, complejo.
- **- Servicios**: alternativas extras que se le ofrecen a los clientes. Puede venir dentro de un paquete, o se pueden adquirir aparte.
	- Tipos de servicio: Excursión, comida, asistencia médica, alquiler de auto, seguro de viaje, eventos, espectáculos, etc.
- **- Paquete**: Es un producto para comercializar que contiene dos o más Servicios de carácter turístico (Ejemplo: alojamiento y transporte). Un paquete se puede formar tanto por la reserva de una habitación o colectivo, como por un conjunto de

excursiones, hoteles, traslado, etc.

Además, las empresas de turismo pueden comprar paquetes ya armados a los proveedores mayoristas, o bien, armar el paquete en la propia empresa.

- Proveedor Mayorista: empresa que se dedica a la venta al por mayor de paquetes turísticos, siendo que la venta se realiza a través de agencias minoristas.
- **- Pago**: Un pago es cuando el cliente realiza un depósito de dinero en concepto de abono del paquete o parte del paquete si es que realiza el pago en cuotas.
- **- Venta**: Acción que se genera al vender un paquete turístico y/o servicio.
- **- Usuarios**: Personas que manejan el sistema. Se dividen en 3 tipos de usuarios de acuerdo al rol que se le otorga.
	- **Rol**: Rol otorgado al usuario, puede ser: Administrador Supervisor Vendedor.
- **- Cliente:** personas que realizan la compra de paquetes turísticos.
	- Tipo Cliente: mayor, menor, jubilado, discapacidad.

Asimismo, se decidió incluir también bajo una definición más cercana y comprensible al lector promedio, otros términos técnicos que se presentan a lo largo del informe:

- Web Designer/diseñador web: La función del web *designer* es usar los recursos visuales para ofrecerles una buena experiencia de uso y navegación a los usuarios. Esto implica trabajar sobre cosas como la elección de los colores, el layout de la página, la posición de los elementos visuales, la navegabilidad y la usabilidad.[1]
- Frontend: Es la parte de una aplicación que interactúa con los usuarios, es conocida como el lado del cliente. Básicamente es todo lo que se ve en la pantalla cuando se ingresa a un sitio web o aplicación.
- Backend: Hace referencia al interior de las aplicaciones que "viven" en el servidor y al que a menudo se le denomina "el lado del servidor". El backend del sitio web consiste en un servidor, una aplicación y una base de datos. Se toman los datos, se procesa la información y se envía al Frontend.[2]

● Tester: se trata de la figura dentro del desarrollo de software que se dedica a comprobar si el producto final funciona de acuerdo con su especificación. [3]

# <span id="page-7-0"></span>*1.6 Organización del informe:*

El informe de este proyecto final tiene la siguiente organización:

- Sección 1: Introducción al problema establecido, solución, alcances y objetivos. También, se exponen las terminologías usadas en turismo para mayor comprensión del lector.
- Sección 2: Se indican las metodologías y herramientas utilizadas para el desarrollo de todo el proyecto.
- Sección 3: Se establecen los requerimientos obtenidos, el análisis de los mismos, los distintos diseños de los diagramas principales y todo lo relacionado a la gestión de riesgos. Se muestran el análisis de la estrategia y los casos de prueba realizados durante el desarrollo del proyecto.
- Sección 4: Se detallan las funciones y características del sistema, mostrando la conformidad desde dentro del sistema.
- Sección 5 en adelante: extensión del proyecto a futuro, conclusión y bibliografía.
- Anexo: Se agregan los diferentes diagramas realizados a lo largo del proyecto, capturas de pantallas de la aplicación y las tablas de casos de pruebas.

# <span id="page-8-0"></span>2 Metodología de desarrollo y herramientas

# <span id="page-8-1"></span>*2.1 Metodología*

A partir del estudio realizado sobre distintas metodologías de desarrollo a lo largo de la carrera, se tomó la decisión de utilizar algunos conceptos del Proceso Unificado Racional (RUP)[4], considerando el esquema iterativo e incremental de dicha metodología, mediante fases y flujos de trabajo que nos den el marco para la realización del proyecto.

Para este proyecto se planificaron inicialmente las distintas actividades dividiéndolas en etapas de Inicio, Elaboración y Construcción, cada una con sus respectivas iteraciones.[10][11]

En la fase de Inicio, se buscó hacer un mayor énfasis en actividades de modelado del negocio y de requisitos.

En la fase de Elaboración, las iteraciones se orientaron al desarrollo de la arquitectura, abarcando principalmente los requerimientos y refinamiento del modelo de negocios. Esta etapa también fue de análisis, diseño y una parte de implementación.

Por último, durante la fase de Construcción, se llevó a cabo el refinamiento del modelado de diagramas presentados en la fase anterior y se comenzó con el desarrollo del sistema por medio de una serie de iteraciones.

Inicialmente, como parte de la metodología, se plantearon 2 grandes hitos:

- En el Hito 1, debido a la inexperiencia de los integrantes se planificó realizar las capacitaciones complementarias y necesarias para el uso e implementación de las herramientas a usar en el proyecto. A su vez, se realizaron las reuniones pertinentes con el sponsor para comenzar a especificar con mayor detalle los requerimientos más importantes del proyecto.
- En el Hito 2, se dio comienzo a las actividades definidas en la etapa de Construcción.
- Además, se agregó el "Hito 3", donde se consideró que se iban a llevar a cabo las pruebas del sistema y el desarrollo del informe final.

Actividades que se llevaron a cabo durante el transcurso del proyecto final:

| Fase                | Iteración                                                                                                    | Actividad                                                                                                    |
|---------------------|----------------------------------------------------------------------------------------------------|----------------------------------------------------------------------------------------------------|
| <b>INICIO</b>       | Iteración preliminar                                                                                                    | Análisis de requerimientos.                                                                                    |
|                     |                                                                                                    | Identificar los riesgos.                                                                                       |
|                     |                                                                                                    | Realizar un Modelo de<br>Dominio.                                                                              |
| <b>ELABORACIÓN</b>  | Iteración N:<br>Definición de la<br>Arquitectura<br>Desarrollo de prototipo<br>arquitectónico                                                | Actualizar la lista de<br>riesgos.                                                                             |
|                     |                                                                                                    | Actualizar el Análisis de<br>requerimientos.                                                                   |
|                     |                                                                                                    | Especificar los casos de uso.                                                                                  |
|                     |                                                                                                    | Generar/Actualizar Modelo<br>de diseño.                                                                        |
|                     |                                                                                                    | Generar/Actualizar Modelo<br>de base de datos.                                                                 |
|                     |                                                                                                    | Documentar la arquitectura<br>de software.                                                                     |
|                     |                                                                                                    | Realizar Casos de prueba.                                                                                      |
| <b>CONSTRUCCIÓN</b> | Iteración N<br>En la primera iteración se<br>toman los casos de uso base<br>para poder encarar los modelos<br>para el desarrollo del código. | Generar un Plan de<br>desarrollo de Software.                                                                  |
|                     |                                                                                                    | Realizar el Modelo de<br>diseño.                                                                               |
|                     |                                                                                                    | Realizar el Modelo de<br>datos.                                                                                |
|                     |                                                                                                    | Desarrollar el Modelo de<br>implementación (directorios,<br>archivos, código fuente,<br>archivos ejecutables). |
|                     |                                                                                                    | Realizar las Pruebas.                                                                                          |
|                     |                                                                                                    | <b>DOCUMENTAR</b>                                                                                              |

*Tabla 1 - Actividades que se realizaron durante las etapas de desarrollo*

Luego de haber experimentado la realización del proyecto desde el inicio se considera que las fases de Inicio y Elaboración, fueron las que demandan mayor esfuerzo en éste proyecto, ya el equipo no contaba con la experiencia suficiente para tomar decisiones en cuanto a requerimientos y análisis. Otro punto a destacar es que, en la fase de Elaboración, se realizaron todos los modelados que se presentaron en la sección 3.3, gracias a todo lo aprendido durante la carrera, a través de un caso práctico que nos permitió visualizar dicho aprendizaje.

#### <span id="page-10-0"></span>*2.2 Herramientas y tecnologías*

El proyecto se llevó a cabo localmente en los domicilios de las integrantes del equipo, a través de un trabajo en modalidad remota y en forma colaborativa con los recursos y herramientas que se detallan a continuación.

Para el **Frontend**, las herramientas utilizadas fueron:

**Angular 10** es un framework para aplicaciones web desarrollado en TypeScript, de código abierto, mantenido por Google, que se utiliza para crear y mantener aplicaciones web de una sola página. El equipo lo usó para el desarrollo de la interfaz con el usuario, teniendo así servicios que conecten con el backend.[12]

**Bootstrap** es una biblioteca multiplataforma o conjunto de herramientas de código abierto para el diseño de sitios web. Contiene plantillas de diseño con tipografía, formularios, botones, cuadros, menús de navegación y otros elementos de diseño basado en [HTML](https://es.wikipedia.org/wiki/HTML) y [CSS.](https://es.wikipedia.org/wiki/Hojas_de_estilo_en_cascada) En nuestro caso, fue utilizado para mejorar la página visualmente y darle un estilo que sea amigable con el usuario y el entorno. Al no ser Web designers, se consideró dicho diseño como la mejor experiencia de usuario.[13]

Para el **Backend**, que es la parte que se conecta con la base de datos y el servidor que utiliza dicho sitio web, por eso se decidió que el backend corra del lado del servidor, las herramientas a utilizar son:

**Symfony** es un *[framework](https://es.wikipedia.org/wiki/Framework)* diseñado para desarrollar aplicaciones web, basado en el patrón [Modelo-Vista-Controlador.](https://es.wikipedia.org/wiki/Modelo_Vista_Controlador) Para empezar, separa la lógica de negocio, la lógica de servidor y la presentación de la aplicación web. Proporciona varias herramientas y clases encaminadas a reducir el tiempo de desarrollo de una aplicación web compleja. Además, automatiza las tareas más comunes, permitiendo al desarrollador dedicarse por completo a los aspectos específicos de cada aplicación. Específicamente en el proyecto se utilizaron paquetes que nos facilitaron las tareas de la autenticación, la seguridad, y la gestión con la base de datos y demás.[14]

**phpMyAdmin** es una herramienta escrita en [PHP](https://es.wikipedia.org/wiki/PHP) con la intención de manejar la administración de [MySQL](https://es.wikipedia.org/wiki/MySQL) a través de páginas web, utilizando un navegador web. Actualmente puede crear y eliminar [Bases de Datos,](https://es.wikipedia.org/wiki/Bases_de_Datos) crear, eliminar y alterar [tablas,](https://es.wikipedia.org/wiki/Tabla_(base_de_datos)) borrar, editar y añadir [campos,](https://es.wikipedia.org/wiki/Campo_(base_de_datos)) ejecutar cualquier sentencia [SQL,](https://es.wikipedia.org/wiki/SQL) administrar claves en campos, administrar privilegios, exportar datos en varios formatos

#### **Otras herramientas**:

**cPanel** (acrónimo de **control Panel** o 'Panel de control') es un [panel de control](https://es.wikipedia.org/wiki/Panel_de_control_(servidor_web)) para administrar servidores de [alojamiento web.](https://es.wikipedia.org/wiki/Alojamiento_web)

**WampServer** es un entorno de desarrollo web para Windows con el que podrás crear aplicaciones web con Apache, PHP y bases de datos MySQL database. También incluye PHPMyAdmin y SQLiteManager para manejar las bases de datos

**Postman** es una herramienta que permite crear peticiones sobre APIs de una forma muy sencilla y poder, de esta manera, probar las APIs.

**Visual Studio Code** es un editor de código fuente utilizado para desarrollar que se conecta con la base de datos MySQL de forma local.

**Enterprise Architect** es una herramienta gráfica que ayuda a compartir y construir modelos gráficos basados en el negocio. En nuestro caso, se utilizó para realizar el modelado de los distintos diagramas que se presentan.[15]

# <span id="page-12-0"></span>3 Análisis, diseño y arquitectura del proyecto

## <span id="page-12-1"></span>*3.1 Requerimientos*

Para la obtención de los requerimientos, el equipo se reunió personalmente con el sponsor para conocer el ambiente del cliente, el dominio de aplicación del usuario y los factores que el usuario pretende solucionar mediante este nuevo sistema.

La recolección de requerimientos se realizó mediante varias entrevistas con el sponsor, y posterior análisis de las mismas.

Las entrevistas se realizaron en el lugar de trabajo del sponsor, donde fue relatando cómo es el proceso de venta de un paquete de turismo desde que el cliente está interesado y averigua costos, hasta que se concreta la venta. Realizó una explicación detallada, también, de todos los factores que están involucrados, por ejemplo, Transporte, Hotelería, Gastronomía, Excursiones, Servicios Adicionales, y cómo se relacionan hoy en día entre ellos.

A su vez, se presentó la oportunidad de observar los sistemas que actualmente utilizan para llevar a cabo el proceso de venta; viendo cómo realizan su trabajo con un programa de escritorio desarrollado para ellos y obsoleto, debiendo pedir actualizaciones constantemente, y debido a esto se apoyan con una planilla de Excel para no cometer errores.

Otro dato adicional que se sumó a la recolección de requerimientos es que no todos los usuarios realizan la misma tarea, ni tienen los mismos permisos al momento de ejecutar una venta.

Las entrevistas fueron evolucionando en cuanto al contenido de las mismas, ya que a medida que evolucionaba el proyecto el equipo tenía nuevas preguntas y/o dudas sobre algún tema ya hablado.

A continuación, se realizó un resumen de los requerimientos principales que se tuvieron en cuenta para la confección del sistema:

- Crear usuarios y definir roles para los mismos. Los roles se diferencian por las acciones que puede realizar este usuario.
- Eliminar usuarios o modificar los datos y/o permisos del mismo.
- Cargar los datos de los objetos que se utilizan en el sistema. Objetos:
	- **Colectivo**
	- **Hospedaje**
	- Mayorista
- Usuarios
- **Servicios**
- **Paquetes**
- **Ventas**
- Pagos
- **Clientes**
- Gestionar el alta, modificación o baja de cualquier objeto definido anteriormente.
- Gestionar Pagos de una determinada venta.
- Gestionar paquetes de viajes: alta, modificación y baja. Información que contenga destino, fecha de salida, hospedaje, precio.
- Cargar, modificar y dar de baja un Cliente.
- Gestionar Ventas, asociarlas a un cliente y al paquete elegido.
- Mostrar información de datos en reportes: visualizar contenido de paquetes de viaje, y de venta una vez realizada.

# <span id="page-13-0"></span>*3.2 Análisis de los requerimientos*

Luego de la obtención de los requerimientos, se procedió al análisis de los mismos.

Como primera instancia, se definieron los actores/perfiles que serán considerados como usuarios finales del sistema, quienes utilizarán la aplicación. Se define a un cliente cómo la persona que se relaciona con el usuario final del sistema al momento de consultar/comprar un paquete turístico.

Se realizó una clasificación de los usuarios finales en los siguientes roles, de acuerdo a los permisos que se otorguen:

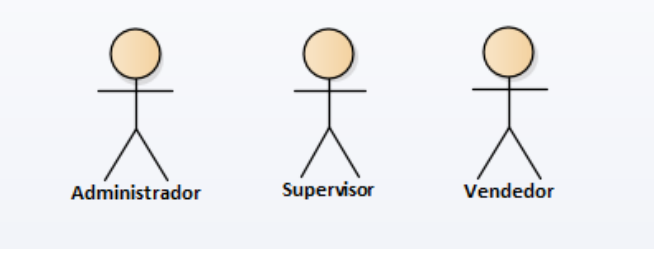

*Fig. 1 - Roles de los usuarios finales*

- **Administrador**: Este perfil tiene control total sobre la aplicación, es el encargado de

definir usuarios, clientes, servicios y todo lo relacionado a la creación de un paquete. Este actor puede o no tener relación con el cliente. Es quién está a cargo de la gestión/consulta de todas las entidades del sistema, incluyendo los nuevos usuarios que se registren.

- **Supervisor**: Este actor se relaciona con el cliente, pero no tan estrecho como lo hace el Vendedor. Su papel es gestionar los Cobros de las Ventas. Este actor tiene permisos para la gestión de Pagos, Paquetes, Clientes y Ventas dentro del sistema, y consulta de todas las entidades.
- **Vendedor**: Es quién se relaciona con el cliente, su papel es ofrecer los paquetes al cliente de acuerdo a sus condiciones, y concretar la venta. Este perfil sólo puede operar en la gestión de Clientes y Ventas, y consultar las demás entidades.

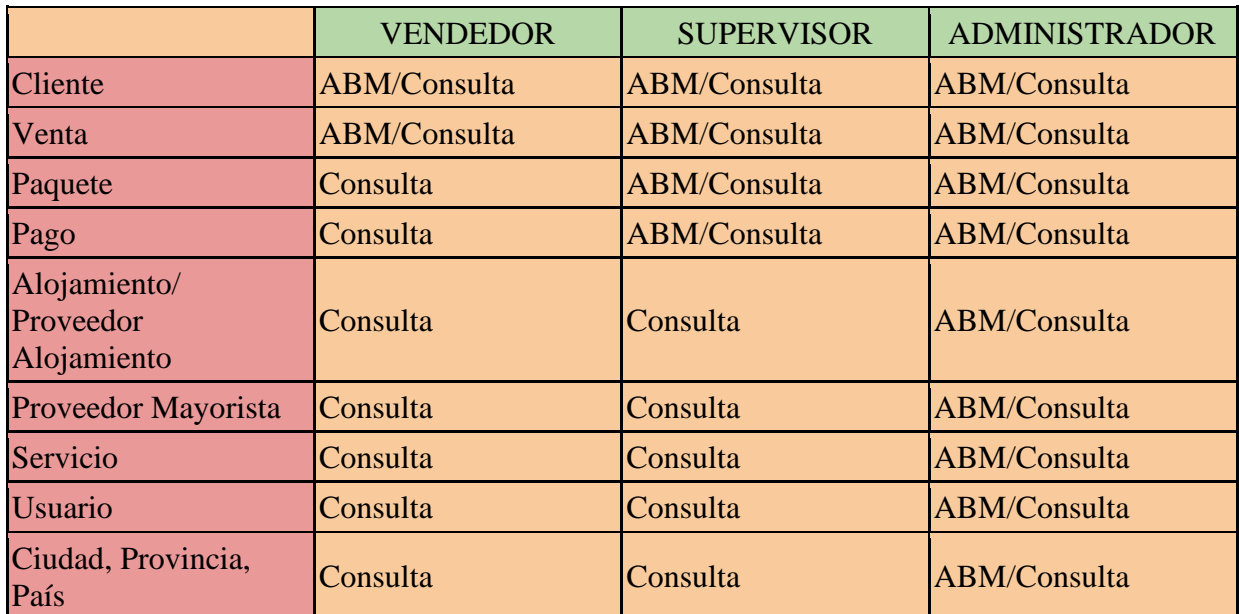

Permisos de cada Rol a cada entidad:

\*ABM = Alta - Baja - Modificación

*Tabla 2 - Actividades asignadas para cada Rol*

Luego de realizar un análisis más profundo de los diferentes requerimientos y de definir las entidades más relevantes, se tomó la decisión de agrupar los requerimientos en módulos, dependiendo de las características y de los actores involucrados. Al comienzo del proyecto, más precisamente en la etapa de Inicio, se pensó una determinada cantidad de módulos. Con el correr del desarrollo, dichos módulos se redefinieron debido a los cambios en el alcance que se decidió hacer para que no sea tan extenso el proyecto.

Cada módulo describe un conjunto de entidades que serán implementadas en el sistema.

A continuación, se detallan los módulos redefinidos:

Módulo Usuario: aquí se describirán los requerimientos referidos a la gestión de usuarios. Este módulo va a ser utilizado sólo por el Administrador.

Actividades dentro de este módulo:

- Crear nuevos usuarios y definir el rol.
- Eliminar usuarios.
- Modificar datos del usuario
- Definir las acciones para cada rol

Entidades (clases) definidas en este módulo:

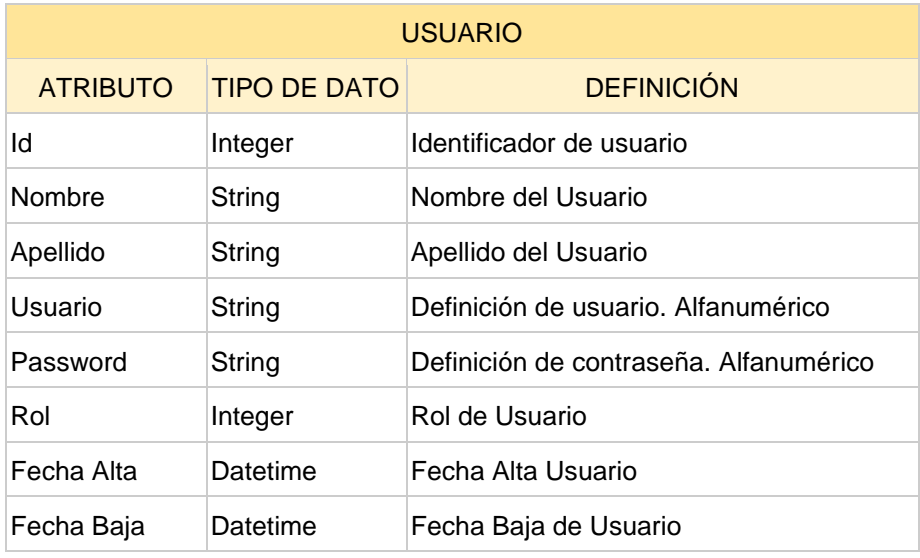

*Tabla 3 - Tabla entidad Usuario*

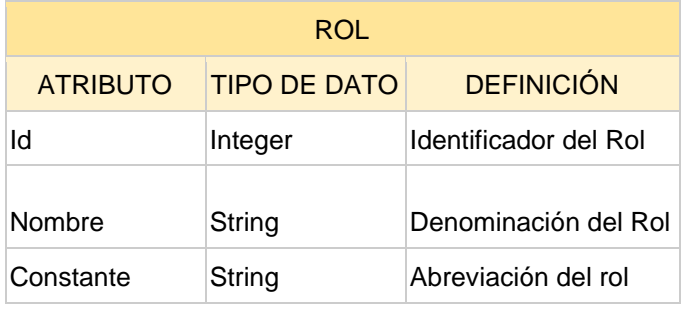

*Tabla 4 - Tabla entidad Rol*

● Módulo Registro: En este módulo se agrupan los requerimientos que hacen referencia a la carga de datos de los objetos que se utilizan en el sistema y que tienen relación con el paquete. Los objetos serán cargados por el usuario que tenga rol Administrador.

#### Objetos:

- Colectivo
- Alojamiento
- Proveedor Alojamiento
- Mayorista
- Servicios
- Ciudad, Provincia, País

#### Actividades dentro de este módulo:

- Gestión de Alta/Modificar/Baja Colectivo
- Gestión de Alta/Modificar/Baja Alojamiento
- Gestión de Alta/Modificar/Baja Proveedor Alojamiento
- Gestión de Alta/Modificación/Baja Servicio
- Gestión de Alta/Modificar/Baja Mayorista
- Gestión de Alta/Modificar/Baja Ciudad, Provincia, País

#### Entidades definidas en este módulo:

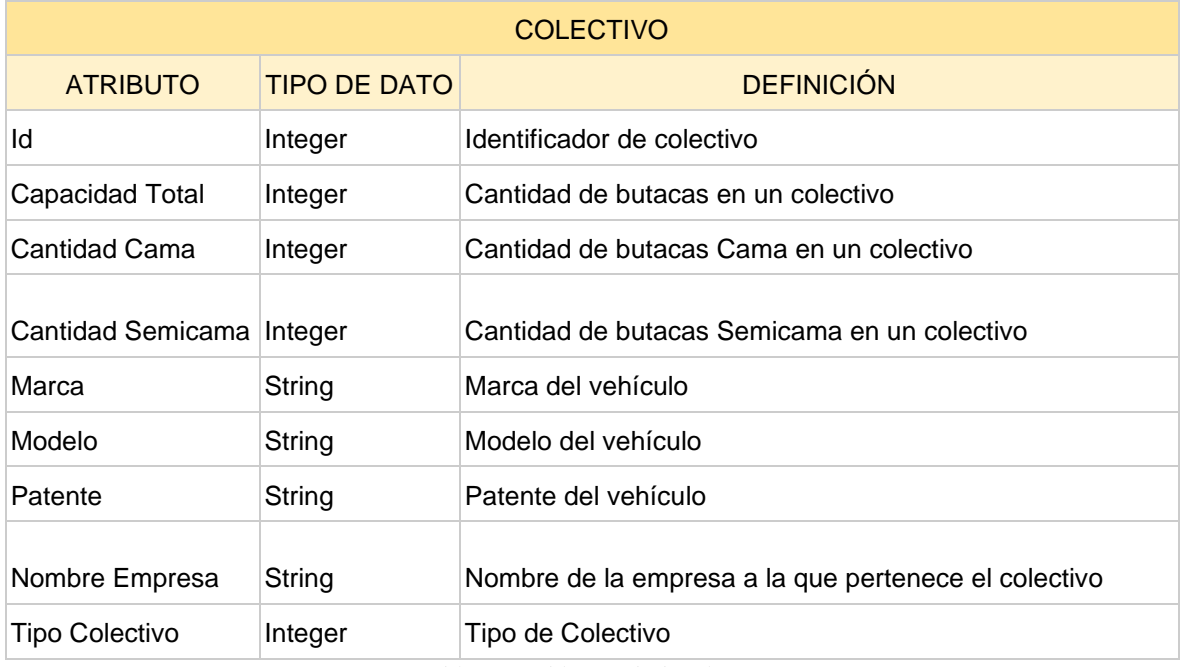

*Tabla 5 - Tabla entidad Colectivo*

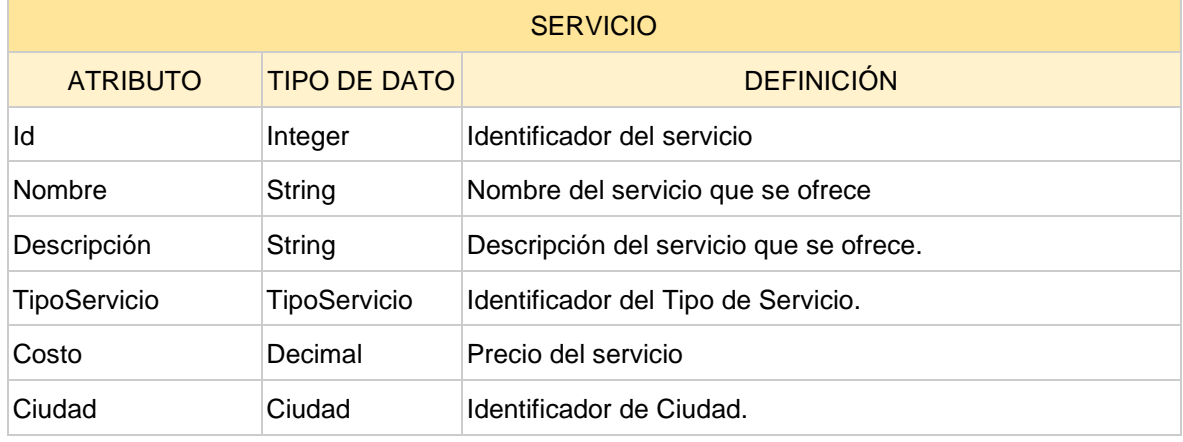

*Tabla 6 - Tabla entidad Servicio*

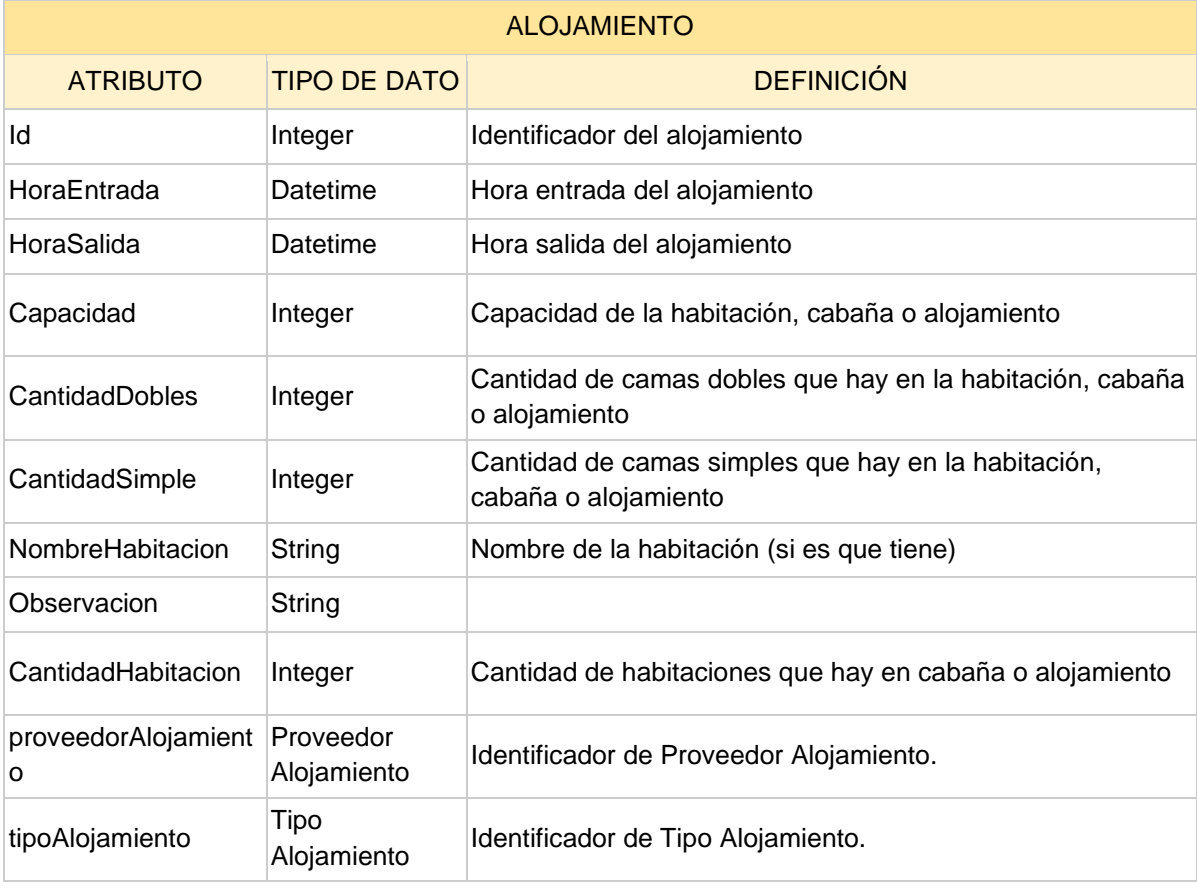

*Tabla 7 - Tabla entidad Alojamiento*

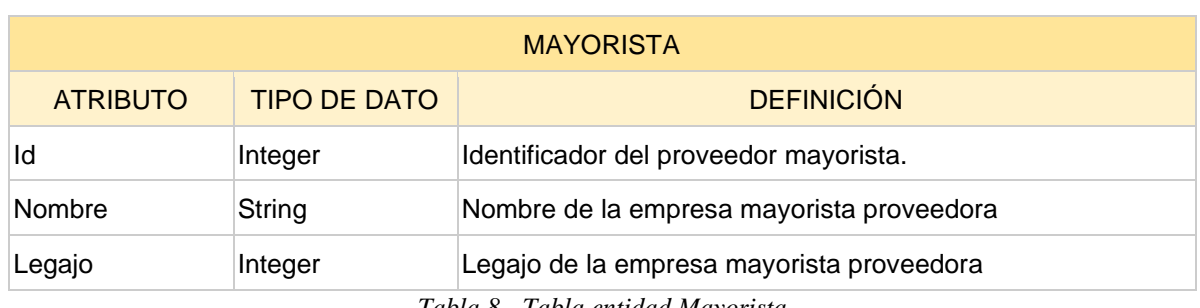

*Tabla 8 - Tabla entidad Mayorista*

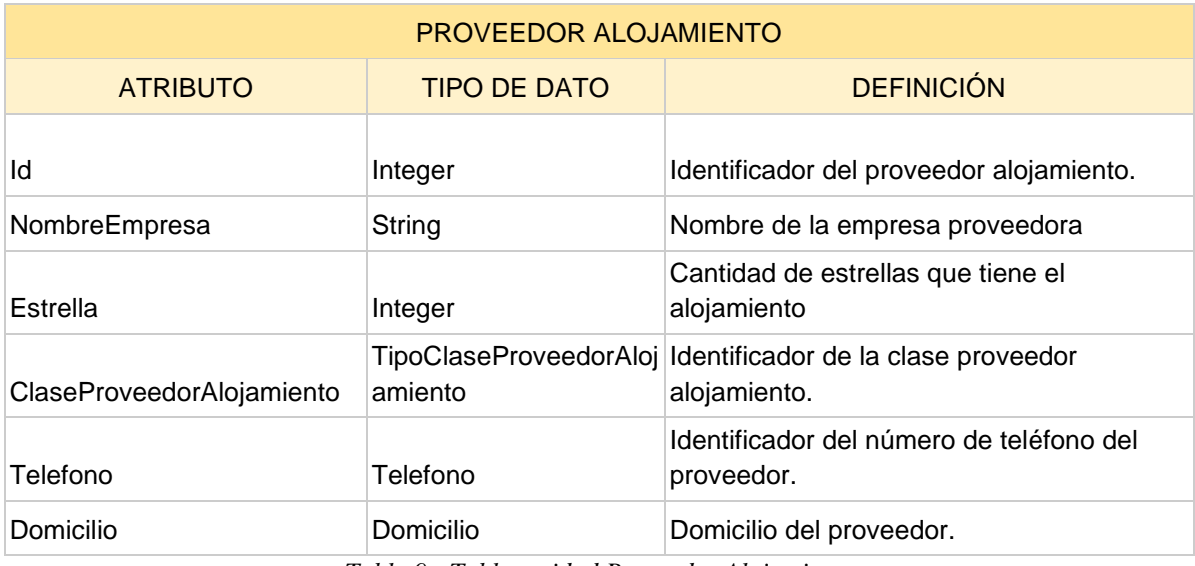

*Tabla 9 - Tabla entidad Proveedor Alojamiento*

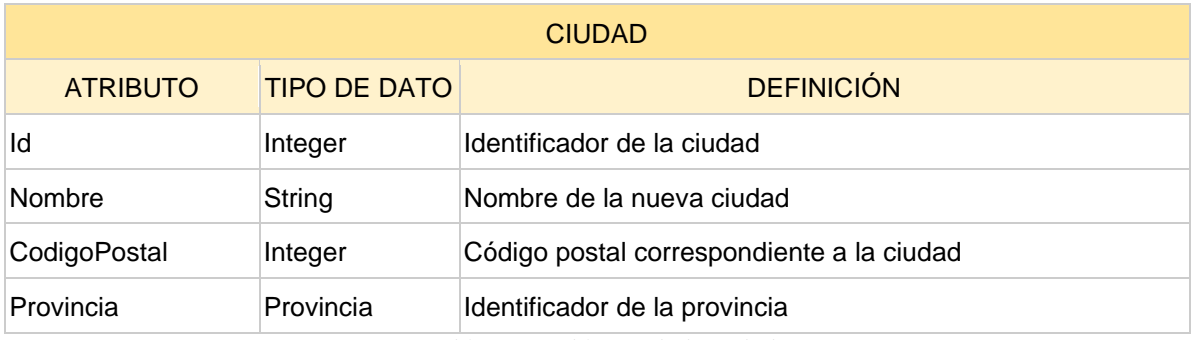

*Tabla 10 - Tabla entidad Ciudad*

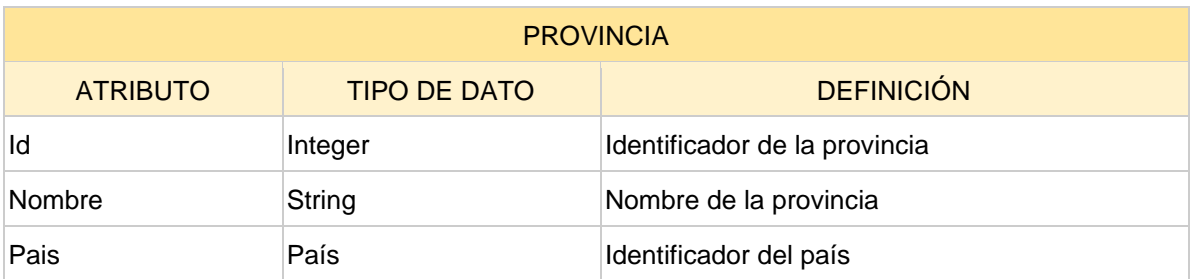

*Tabla 11 - Tabla entidad Provincia*

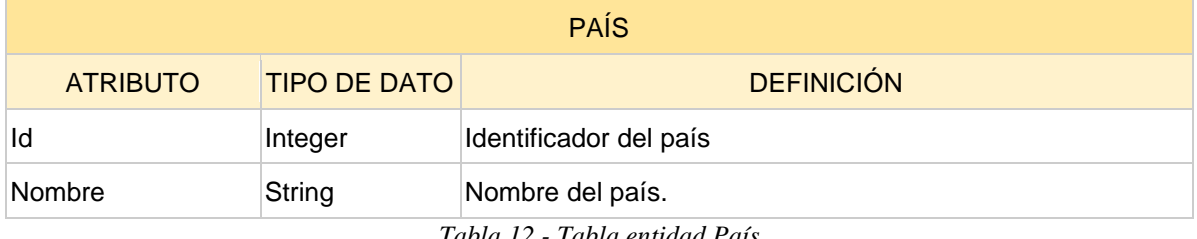

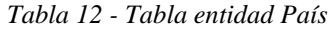

Módulo Venta: Este módulo contiene todo lo referido a las entidades de Cliente, Paquete, Venta y Pago. El mismo puede ser abordado por los usuarios de rol Administrador, Supervisor y Vendedor, dependiendo el permiso de cada usuario.

Actividades dentro de este módulo:

Gestión de Alta/Modificar/Baja Cliente

- Domicilio
- Teléfono

Gestión de Alta/Modificación/Baja de Paquete

- Gestión de Alta/Modificación/Baja de Venta
- Gestión de Alta/Modificación/Baja de los Pagos

Entidades definidas en este módulo:

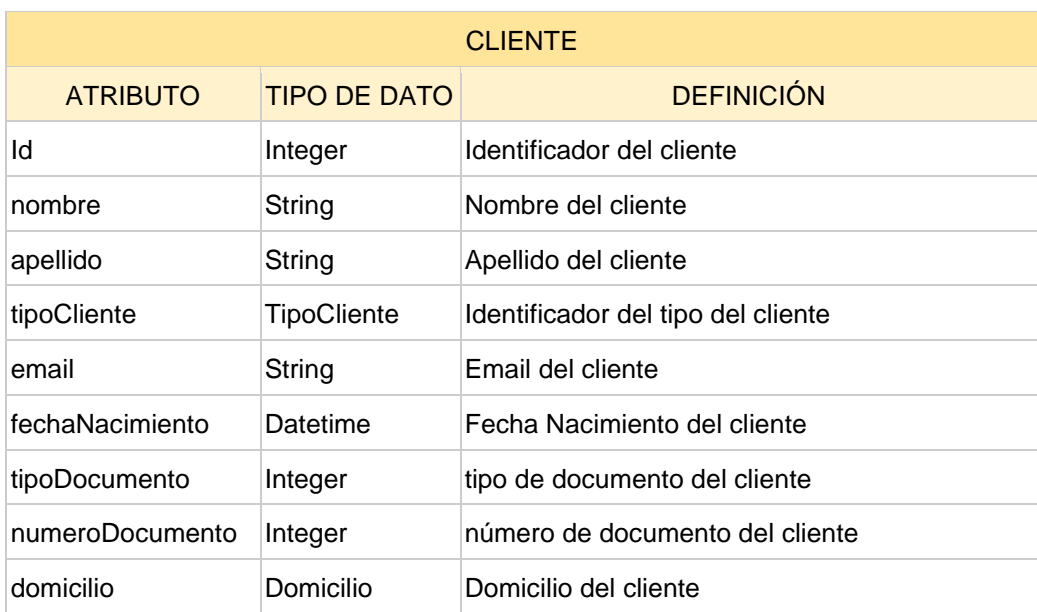

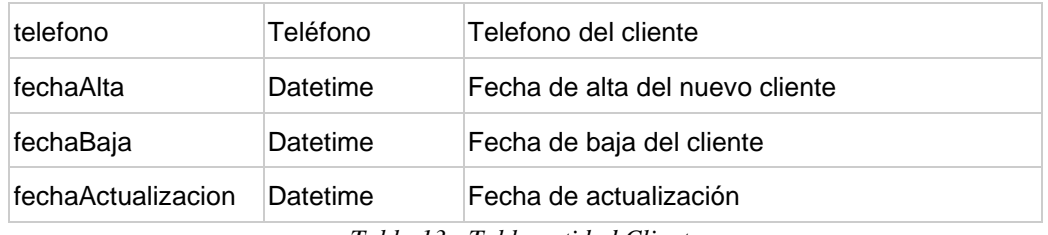

*Tabla 13 - Tabla entidad Cliente*

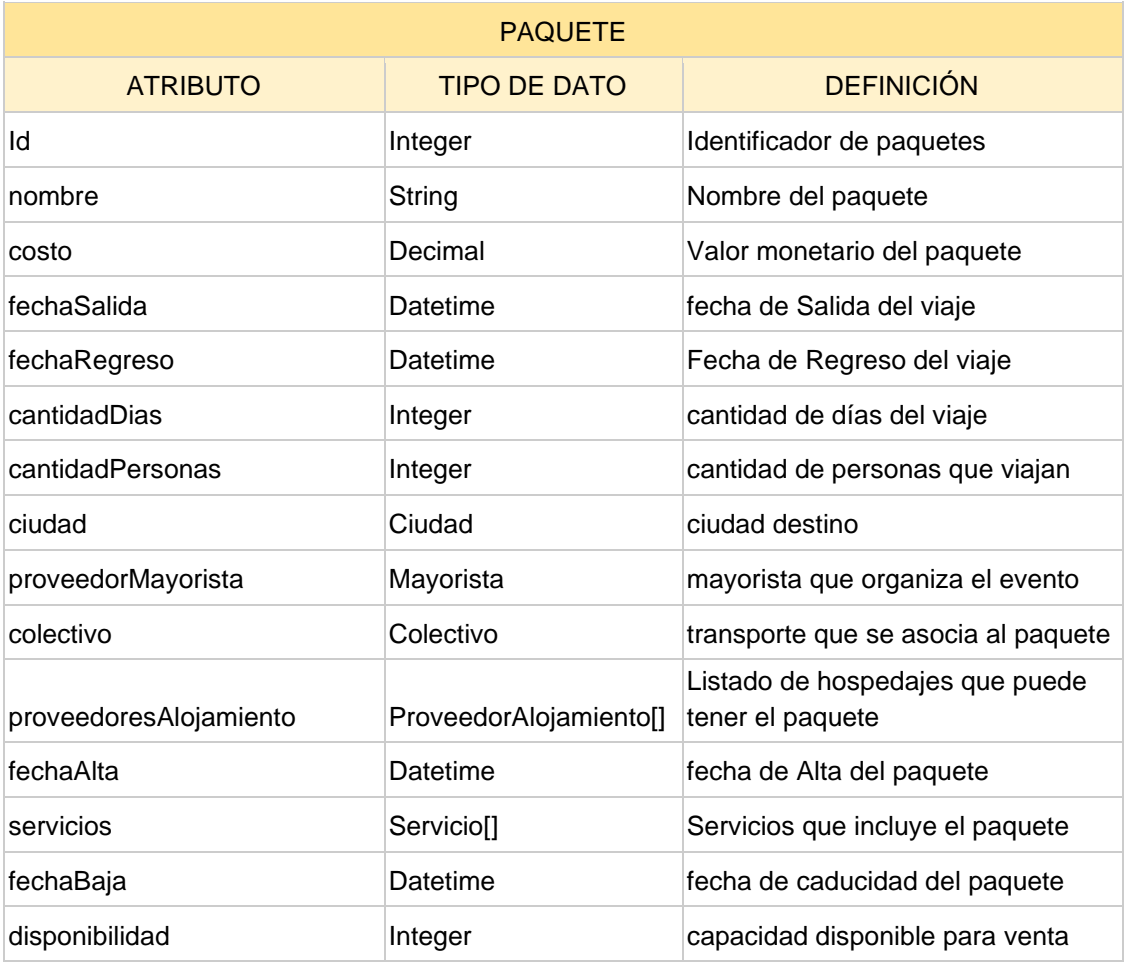

*Tabla 14 - Tabla entidad Paquete*

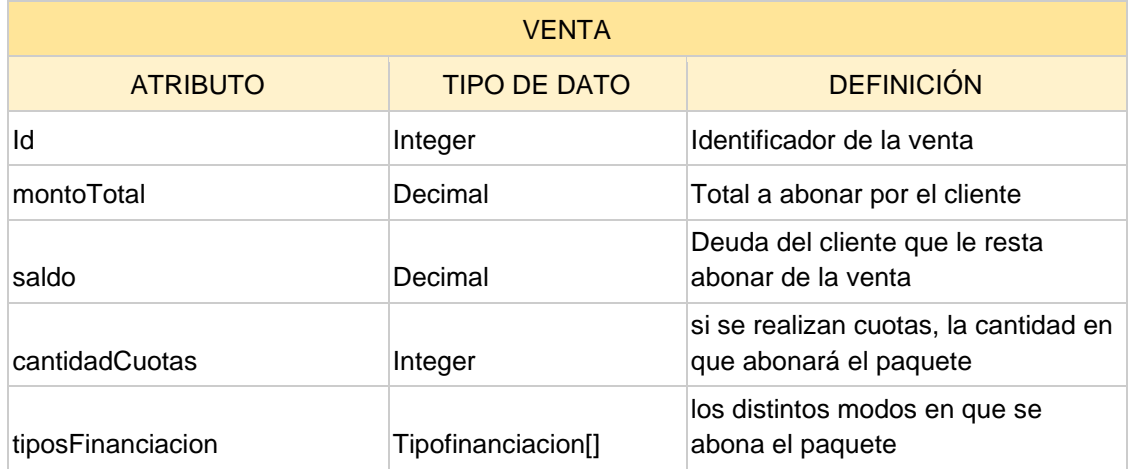

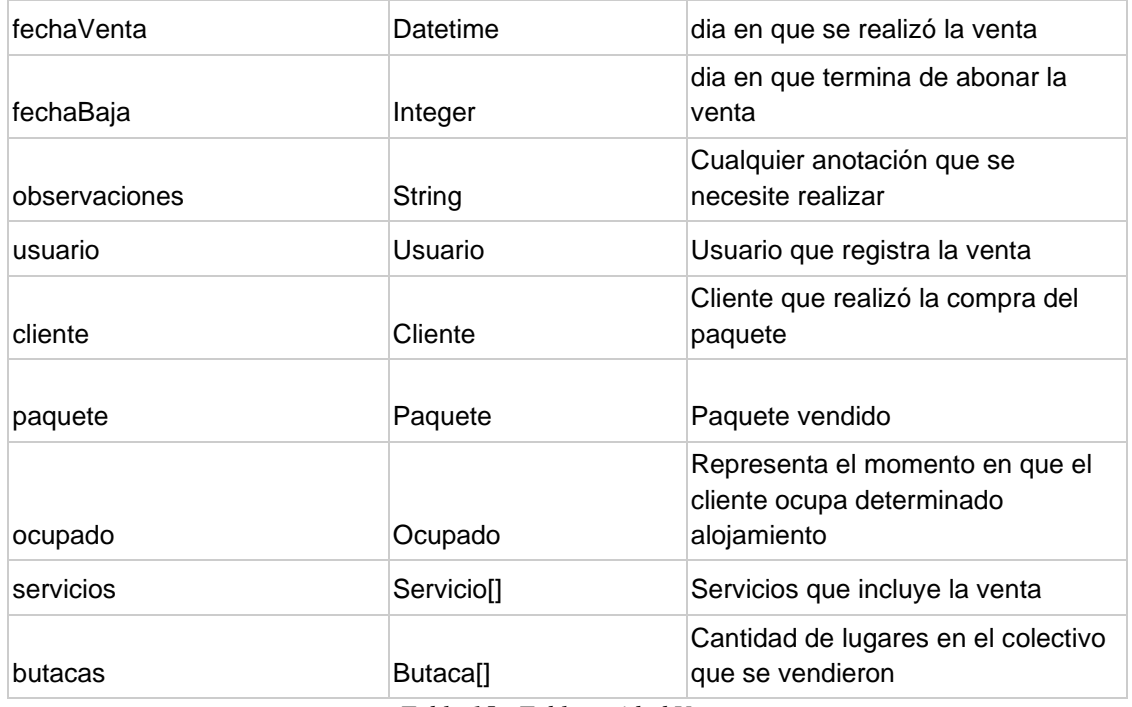

*Tabla 15 - Tabla entidad Venta*

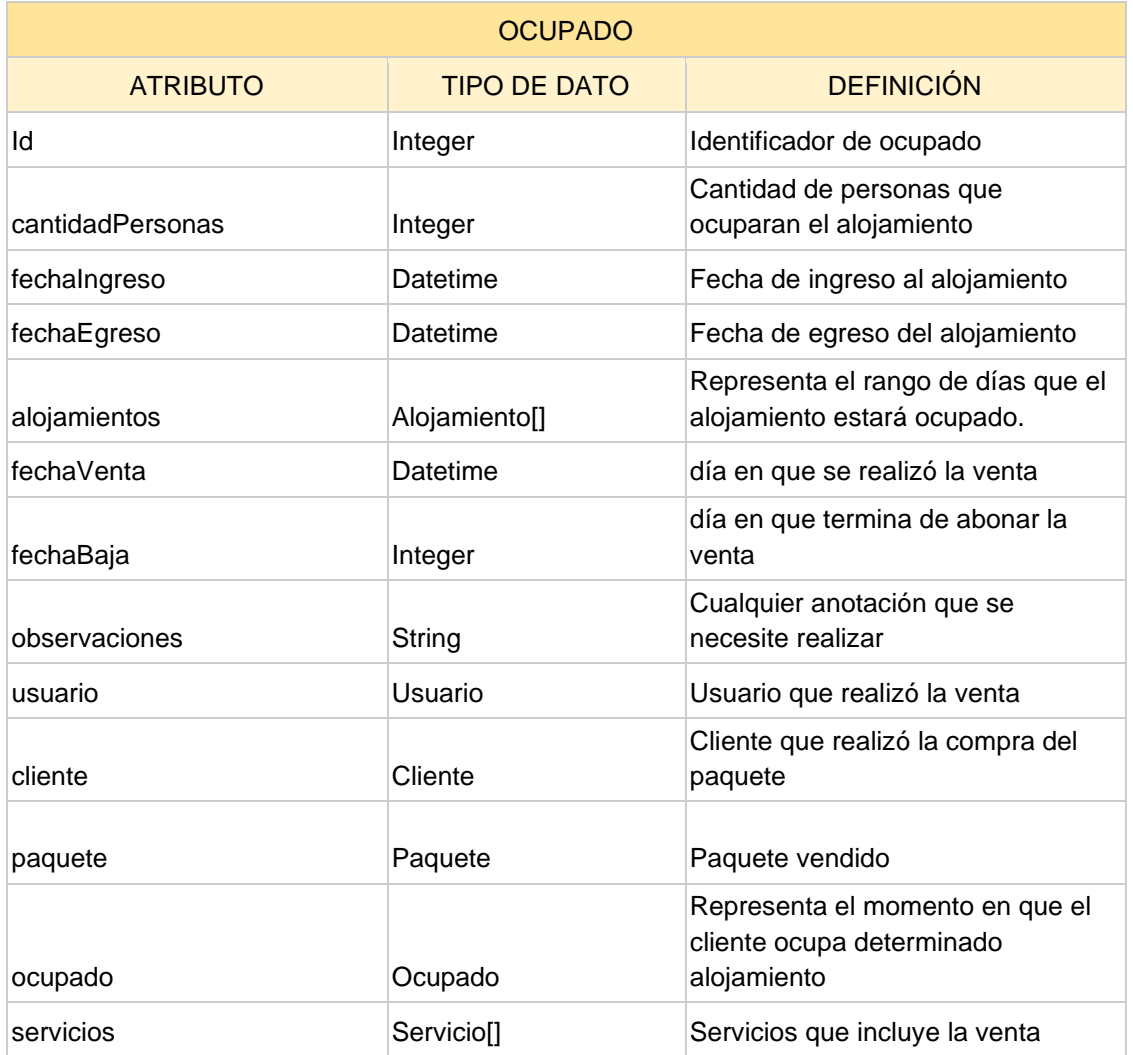

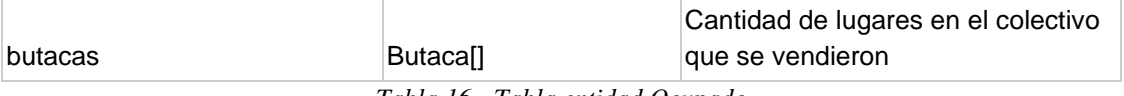

*Tabla 16 - Tabla entidad Ocupado*

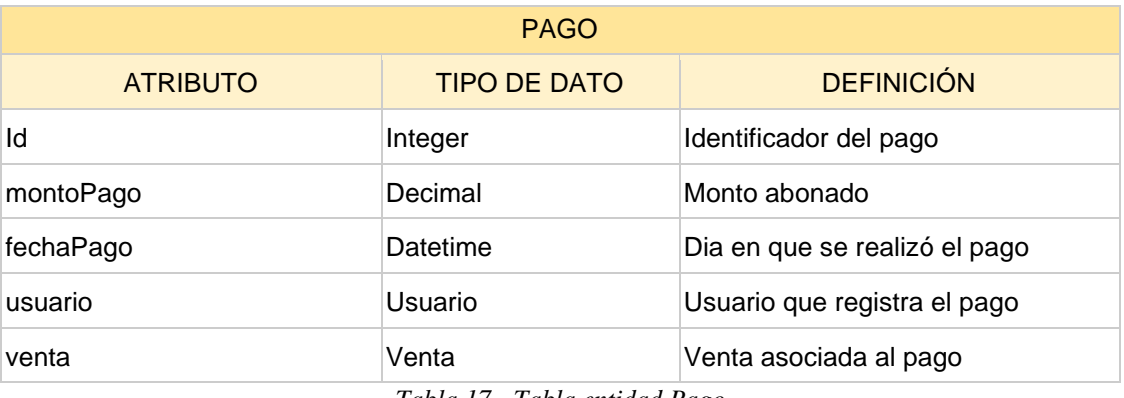

*Tabla 17 - Tabla entidad Pago*

# <span id="page-22-0"></span>*3.3 Diseño*

Una vez que se obtuvieron los requerimientos, se continuó armando bocetos de los modelos de diseño para poder proyectar las palabras e ideas pensadas para el sistema. Estos modelos son una abstracción de la realidad del sistema, por lo tanto, se trató de plasmar en ellos más detalladamente todos los requerimientos, para que luego se pueda construir el software.

En las primeras etapas de Elaboración se realizó el diagrama de Casos de Usos, donde se comenzó con los casos de usos básicos, luego se fueron agregando y/o sacando actividades hasta llegar al definitivo.

Después se continuó con el Diagrama de clases, allí se definieron las entidades, sus atributos y componentes. También se definió el Diagrama de base de datos, siendo uno de los más complicados para el equipo, ya que se sabía que tendría muchas tablas, por lo que se tardó en encontrar la mejor forma de relacionar esas tablas. A medida que se avanzó en las etapas, se fueron ajustando ambos diagramas, hasta llegar al esquema final.

A continuación, se describen e incluyen los principales diagramas trabajados:

● Modelo de Casos de Usos: Un caso de uso es la descripción de una acción o actividad. Los personajes o entidades que participarán en un modelo de caso de uso se denominan actores. Luego del análisis de los requerimientos se realizó el modelo de los casos de uso, donde se detalla la actividad, el actor y el flujo de trabajo que se realiza en el mismo. Durante el desarrollo del proyecto estos casos de usos tuvieron varias modificaciones de acuerdo a los requerimientos y al enfoque que fue tomando el proyecto, hasta llegar al

## modelo de diseño final.

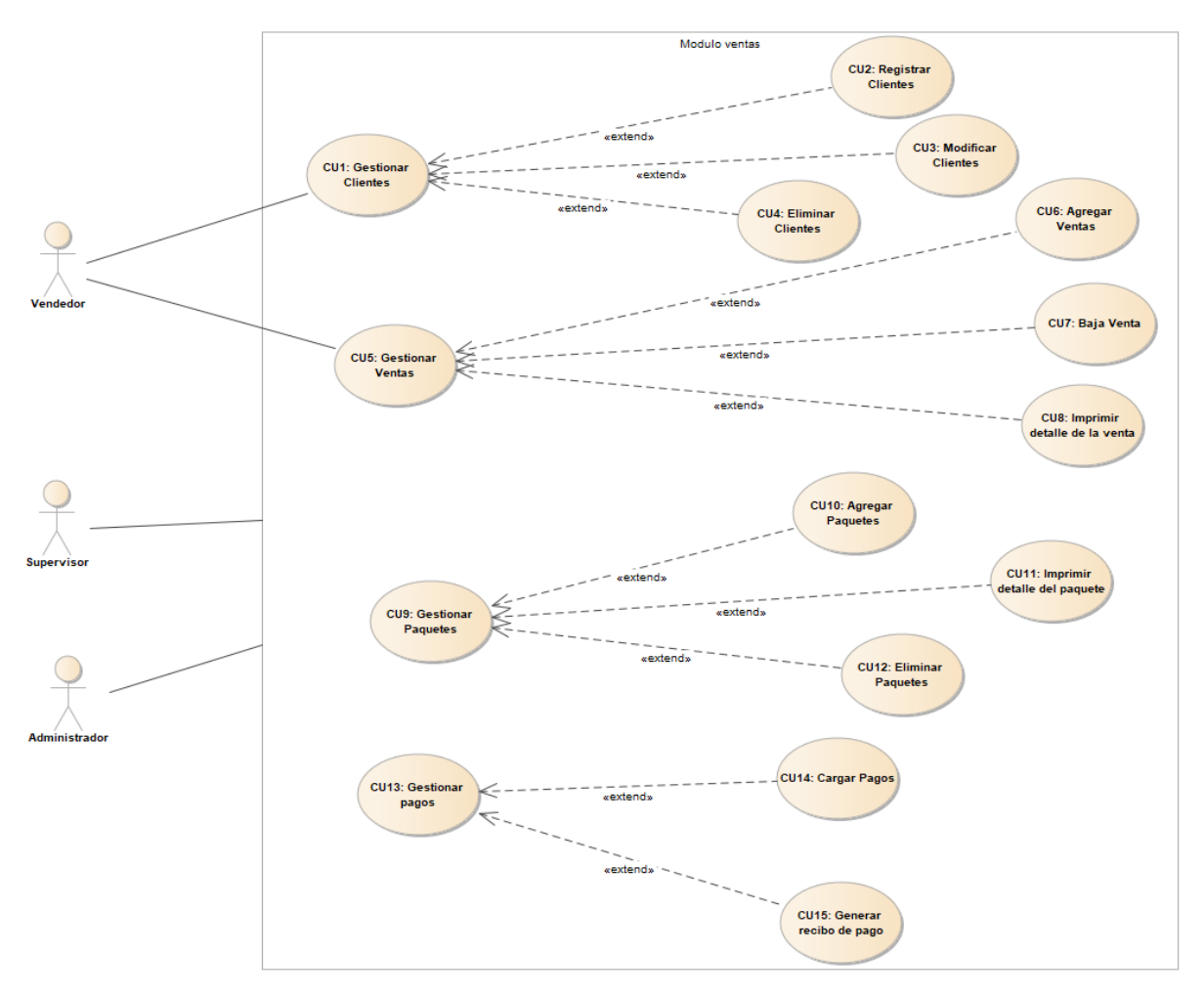

*Gráfica 1 - Caso de uso del Módulo de Ventas*

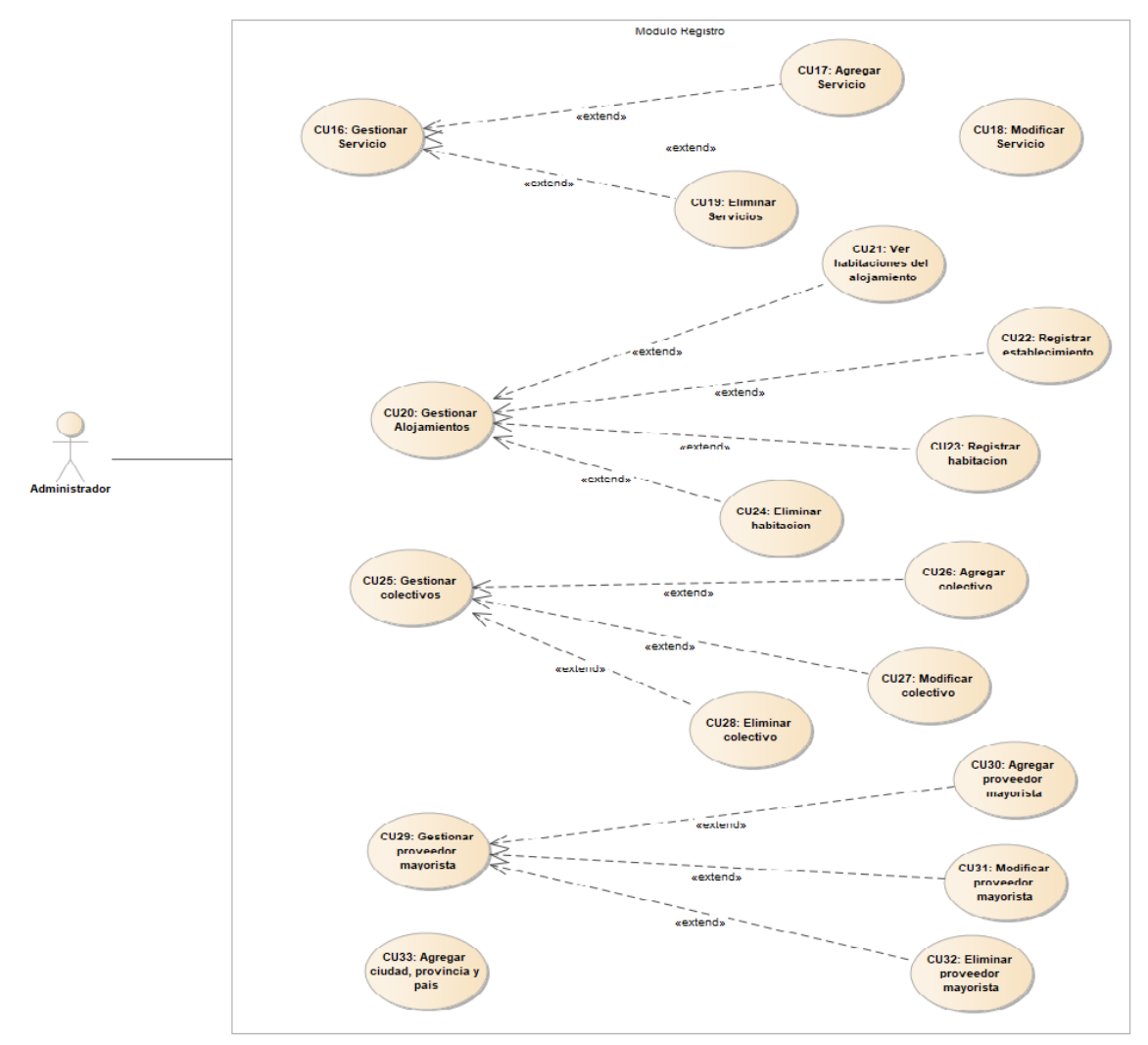

*Gráfica 2 - Caso de uso del Módulo de Registro*

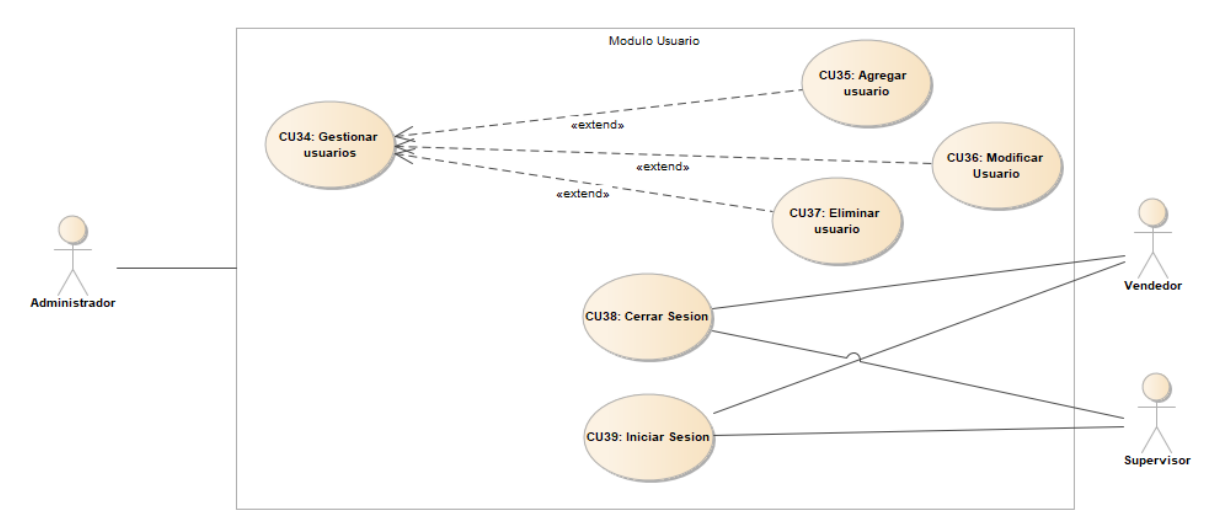

*Gráfica 3 - Caso de uso del Módulo de Usuarios*

● Diagrama de Secuencia: Los diagramas de secuencias describen básicamente cómo los objetos intercambian mensajes en un orden determinado. A continuación, se adjuntan los principales diagramas de secuencias realizados, con la finalidad de describir cómo interactúa un caso de uso con el usuario y las entidades.

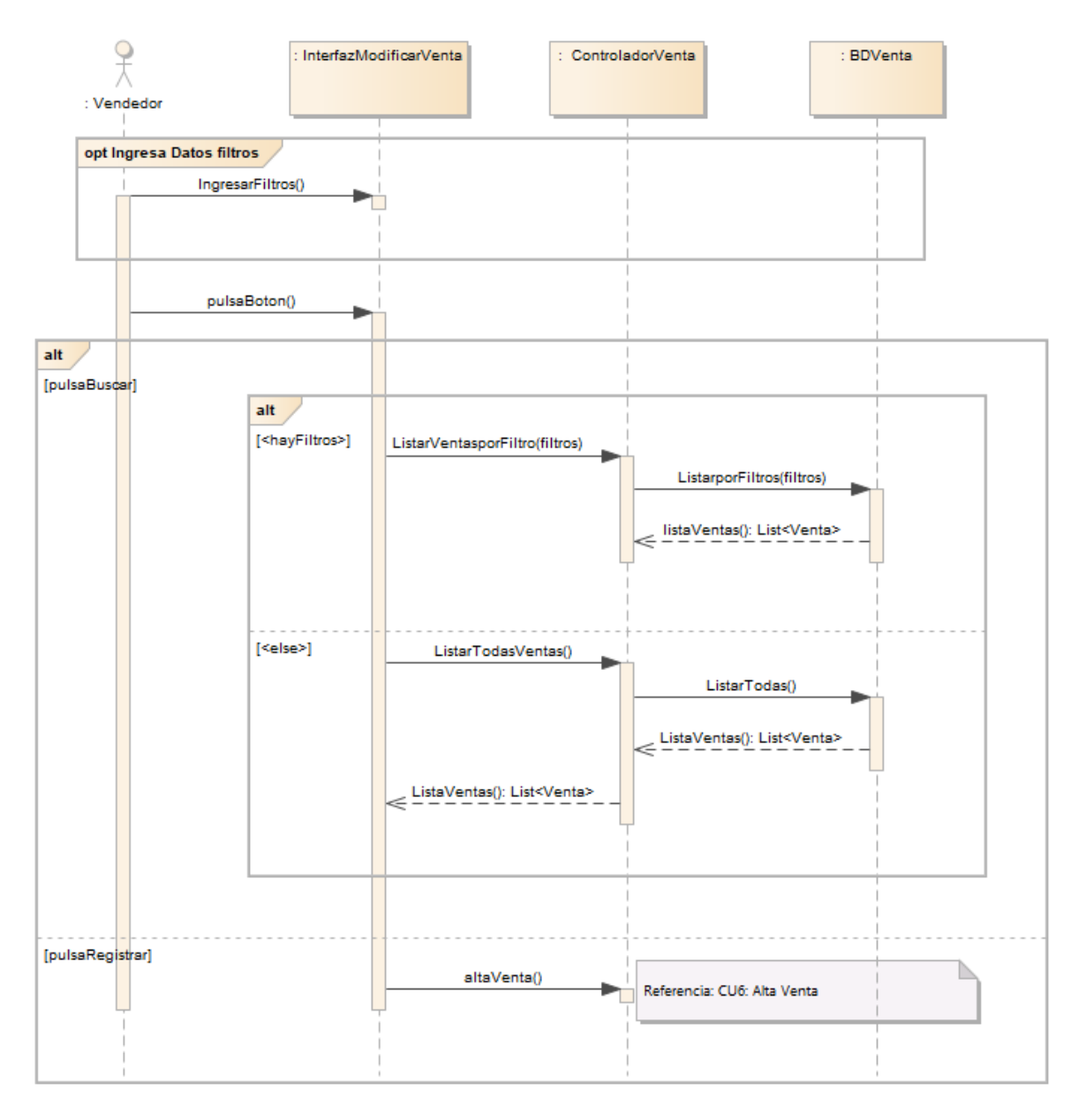

*Diagrama de secuencia de caso de uso CU5 - Gestión de Ventas*

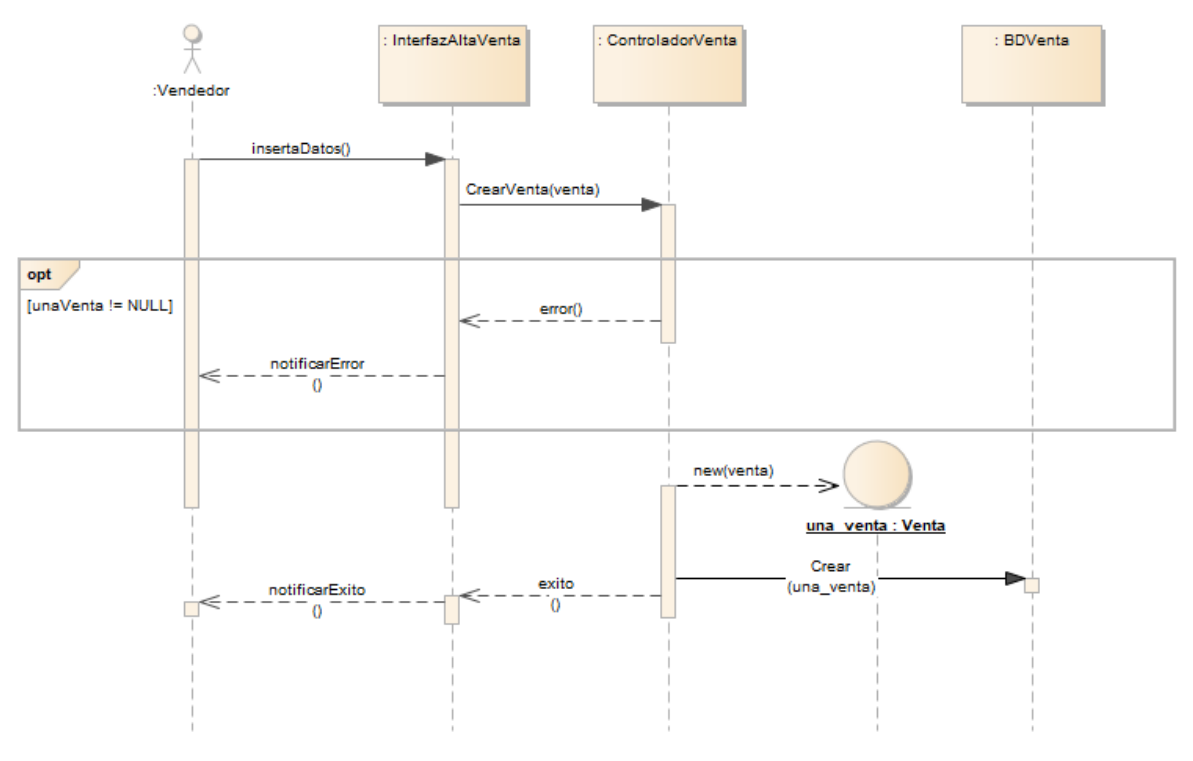

*Diagrama de secuencia de caso de uso CU6 - Alta Ventas*

● Diagrama de Clases: Los diagramas de clases son uno de los tipos de diagramas más útiles, ya que trazan claramente la estructura de un sistema concreto al modelar sus clases, atributos, operaciones y relaciones entre objetos.

En el transcurso del proyecto al ir cambiando los requerimientos, también se cambió el modelado del mismo, ya que surgieron nuevas clases y se removieron otras, pero finalmente las principales clases identificadas que tiene el proyecto son: Cliente, Paquete, Ventas y Pagos.

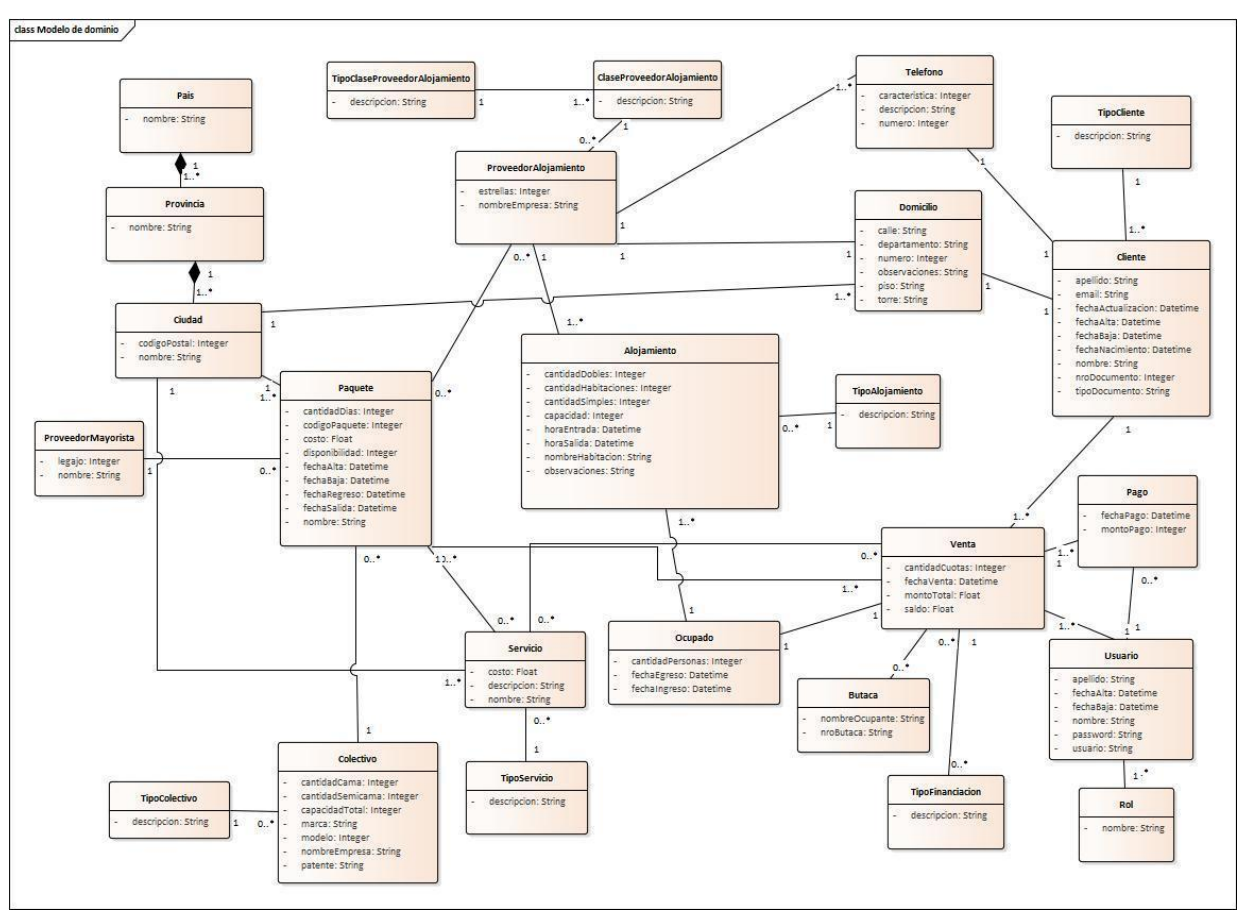

#### Sistema de Control Minorista de Paquetes Turísticos

*Diagrama de clases - Etapa final*

● Diagrama de Base de Datos: Un esquema de base de datos indica qué tablas o relaciones componen la base de datos, así como los campos incluidos en cada tabla y la estructura lógica de la base, incluidas las relaciones y limitaciones que determinan cómo se almacenan los datos y cómo se accede a ellos.

Lo mismo que ocurrió con el diagrama de clases, pasó acá, es decir, al ir cambiando el armado del sistema y detectando nuevas clases, el diagrama de bases de datos se fue actualizando a la par. A continuación, se adjunta el modelo de base de datos final.

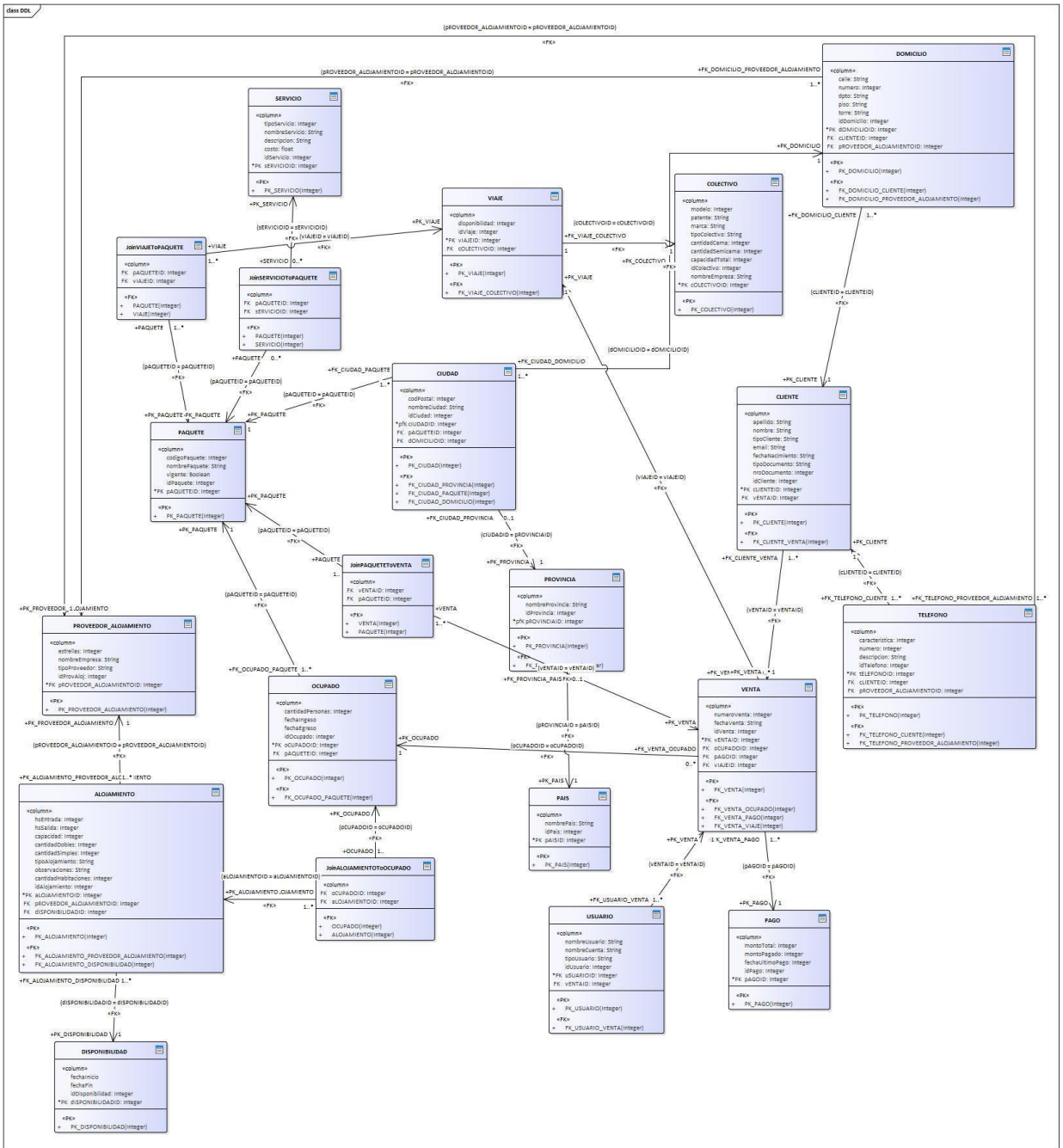

*Diagrama de bases de datos - Etapa Final*

Maquetado: Dicho diseño es una visualización previa, para que el cliente (sponsor en éste caso) tenga una breve visión de cómo será el producto a desarrollar. Al principio del proyecto se propuso un par de pantallas que contenían la información necesaria que el sponsor nos pedía. Al no ser expertas en diseño de interfaz de pantallas, el maquetado inicial quedó totalmente obsoleto en comparación a lo se presenta hoy en día. A lo largo del proyecto surgieron muchas ideas respecto a la experiencia de usuario e interfaz, por lo que se realizaron pruebas hasta quedar conformes con la visual final. El sponsor avaló la nueva presentación, mediante propuestas y sugerencias. En la Sección Anexo hay

capturas de pantalla del sistema final.

# <span id="page-29-0"></span>*3.4 Arquitectura*

En esta sección se presentan los requerimientos no funcionales que se tuvieron en cuenta al momento de la planificación del proyecto, y las distintas vistas tanto físicas como de desarrollo.

# <span id="page-29-1"></span>*3.4.1 Requerimientos no funcionales*

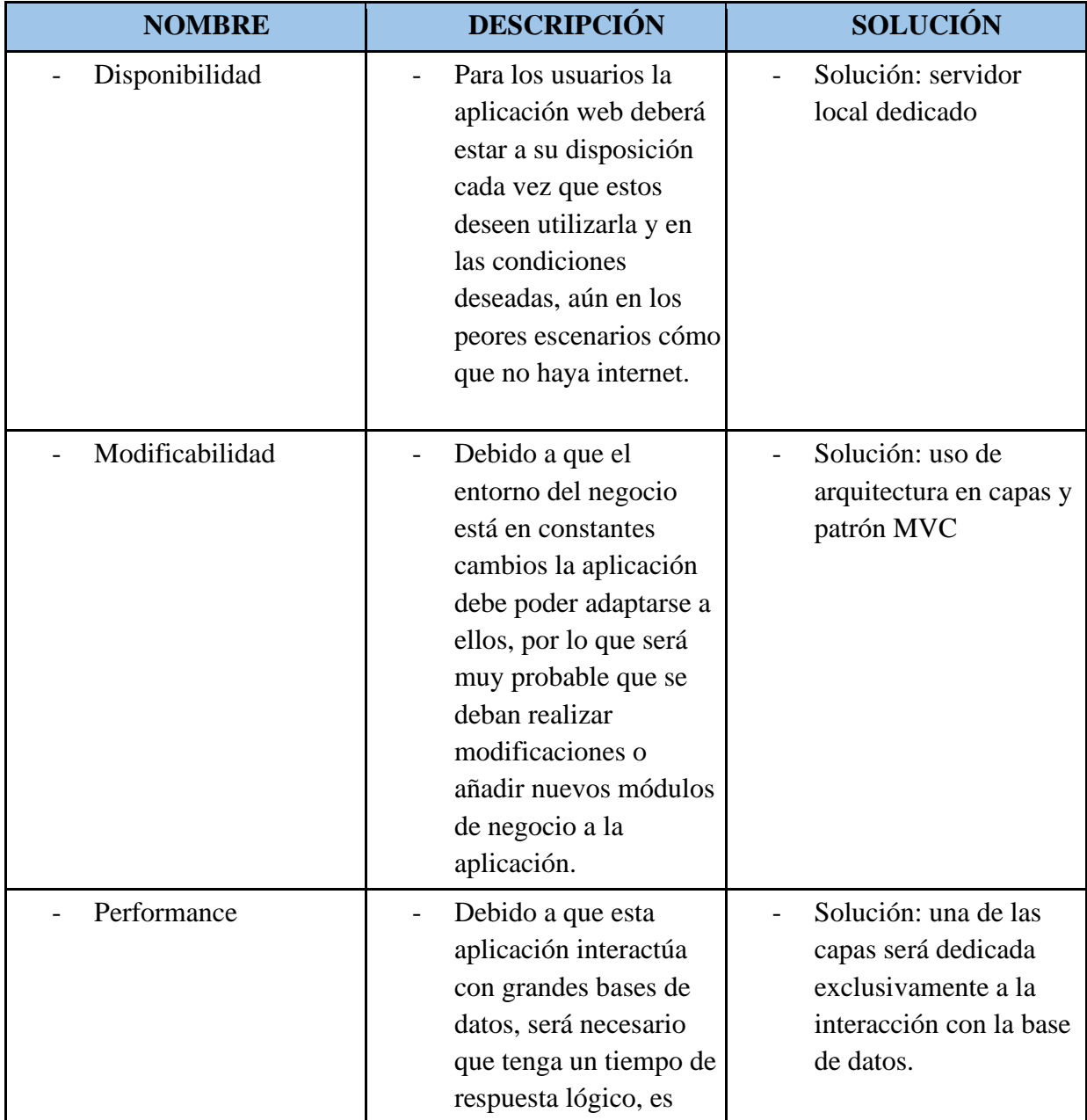

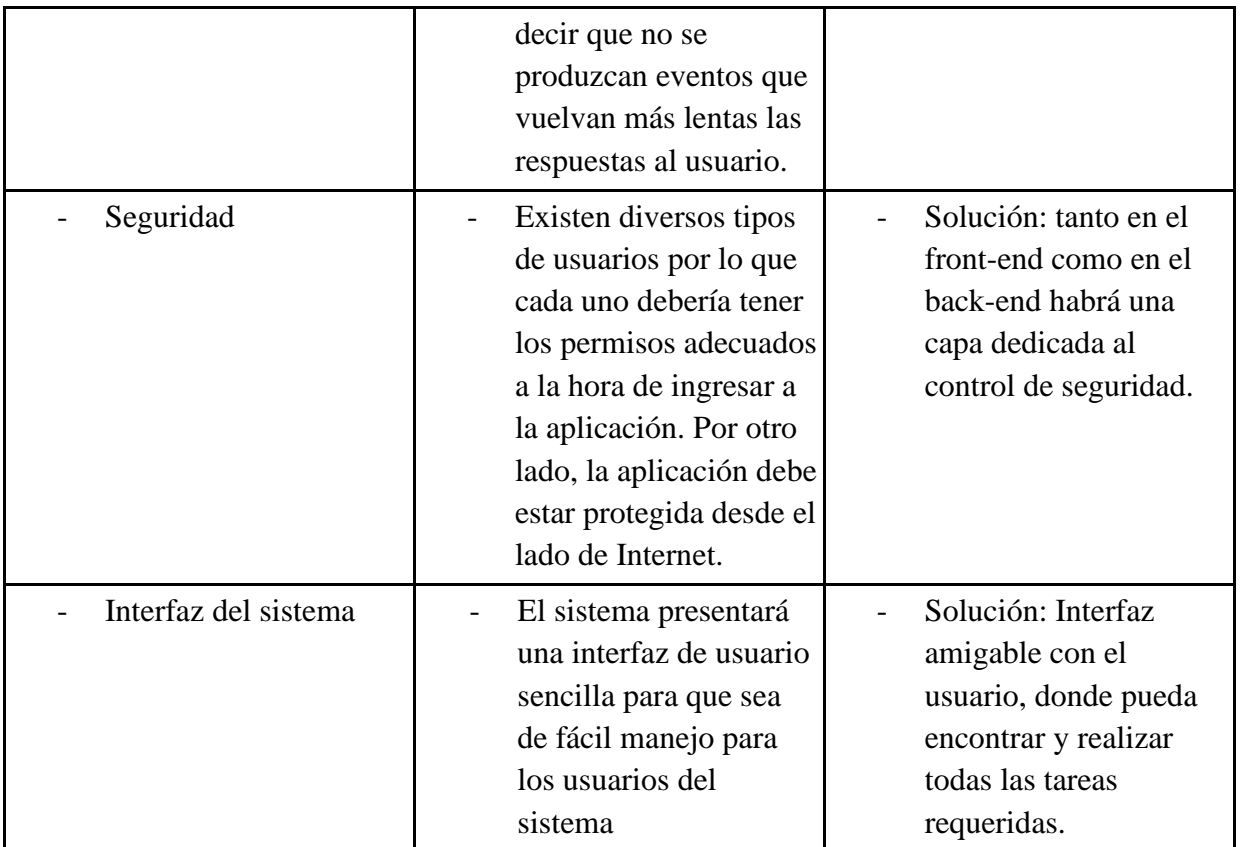

*Tabla 18 - Requerimientos no funcionales*

#### <span id="page-31-0"></span>3.4.2 Vista Física

A continuación, se presenta la vista física del sistema, es decir, cómo están distribuidos los componentes entre los distintos equipos que conforman la solución. Se muestran en la figura los distintos nodos que son representativos en el sistema.

En este caso, los distintos dispositivos deben estar conectados a Internet, y mediante la interacción con la aplicación, se va enviando al servidor principal las distintas peticiones que el usuario desea hacer. El Servidor Principal está en constante conexión con la base de datos, la cual le devuelve las respuestas a las consultas recibidas.

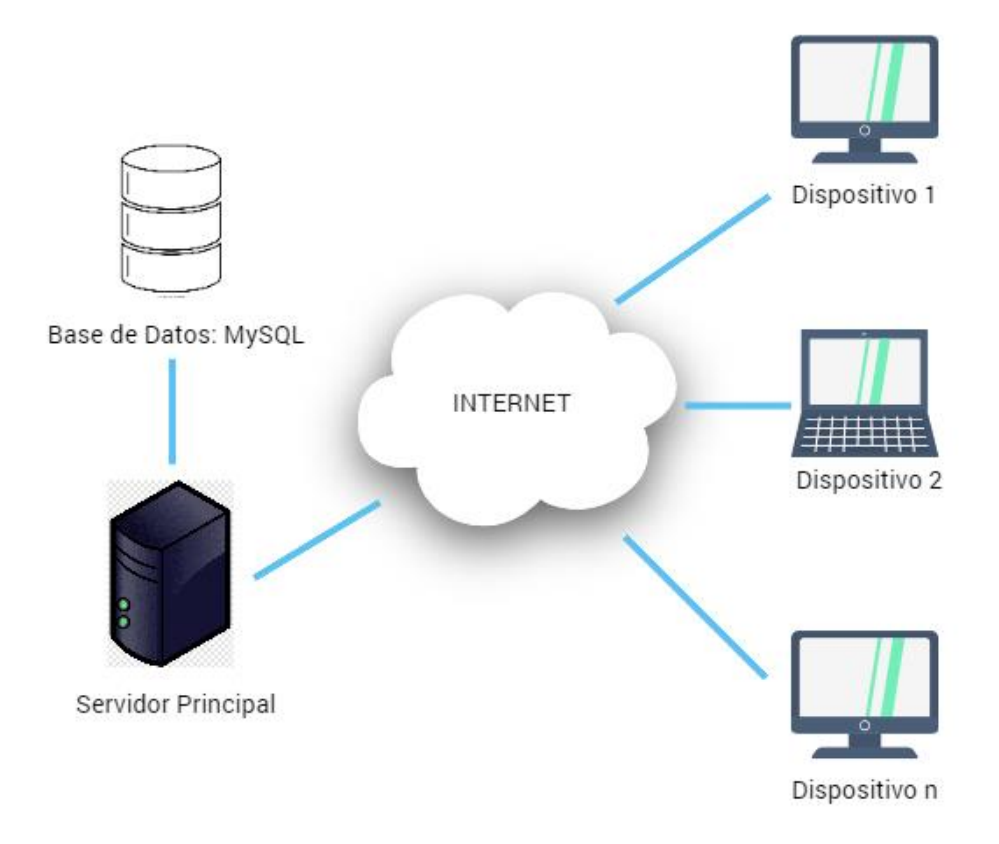

*Fig. 2 - Esquema de vista física*

#### <span id="page-32-0"></span>3.4.3 Vista Desarrollo

La Vista Desarrollo ilustra el sistema desde la perspectiva del programador y está enfocado en la administración de los artefactos de software.

La capa Aplicación es la interacción del usuario con la aplicación misma, donde se mandan las distintas peticiones que el usuario requiera.

La capa Frontend es quién toma esas peticiones y las solicita al servidor principal.

La capa Backend es todo lo que sucede "por detrás del sistema". Contiene servidores donde se encuentra la página web y la lógica subyacente que maneja las funciones y procesos del sitio web. Es donde se resuelven todas las peticiones solicitadas, devolviendo la respuesta necesaria para el usuario.

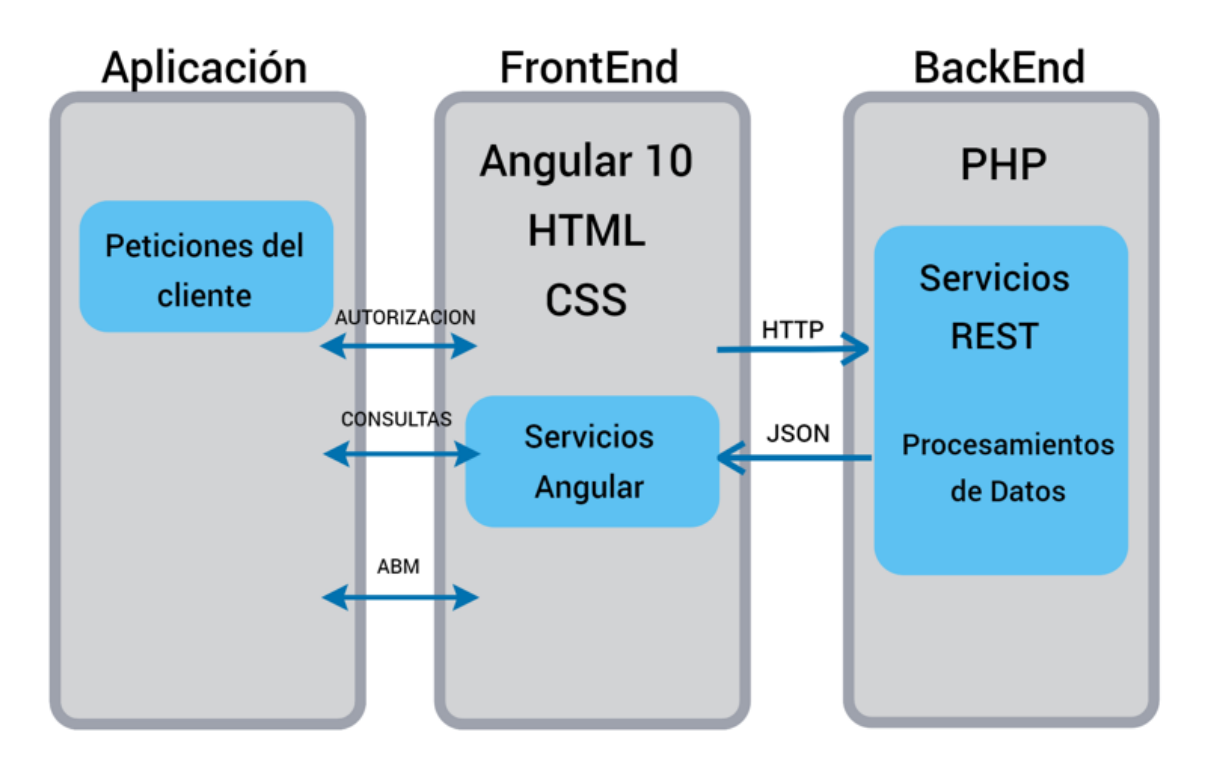

*Fig. 3 - Esquema de vista desarrollo*

# <span id="page-33-0"></span>*3.5 Seguridad*

En el mundo tecnológico existen múltiples métodos de autenticación que se adaptan a aplicaciones y casos prácticos diferentes. En este sistema se decidió usar la **Autenticación por token** (comúnmente llamado JWT - JSON Web Token - ) para el inicio de sesión del usuario, ya que en la misma, cuando el cliente se ha podido validar como un usuario de la aplicación, recibe una cadena encriptada como respuesta. Esa cadena es el token y sirve para que, en los siguientes accesos, el usuario pueda informar al servidor que ya ha pasado por el proceso de autenticación.

Este tipo de autenticación tiene varias ventajas: Una de las principales ventajas, es que desde el backend no se necesita tener un registro de todos los tokens, siendo cada token autónomo, es decir, tienen los datos necesarios para generar validez. Otro de los beneficios es que se puede guardar el rol del usuario en el token. Así, una vez que la petición se realiza y el token se valida, se realiza una sola consulta a la base de datos.

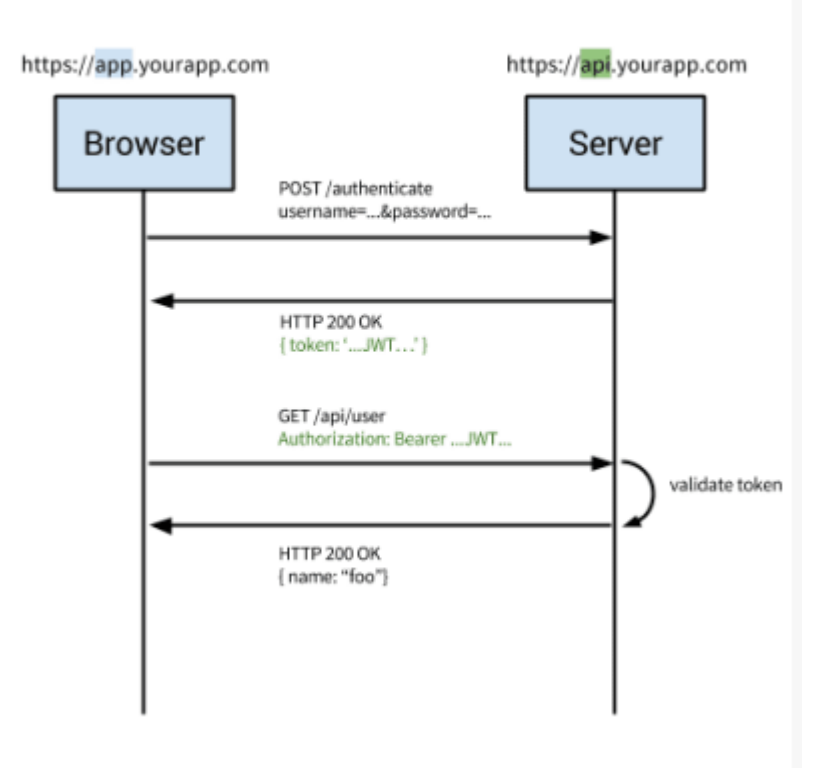

#### Modern Token-Based Auth

*Fig 4 - Ejemplo de funcionamiento de JWT*

Uno de los puntos fuertes que queda para futuro es el análisis e implementación de la seguridad en el sitio web, ya que hoy en día existen amenazas tanto externas como internas a la aplicación, lo que hace que aumenten las vulnerabilidades a los peligros y las amenazas a la seguridad, y se deba garantizar que la aplicación cumpla con los pilares fundamentales de la ciberseguridad: integridad, confidencialidad y disponibilidad de la información. Para ello, se necesita un riguroso análisis, ya que, para este propósito, se deben implementar controles de seguridad y planes de respuesta que mitiguen los múltiples riesgos que afectan tanto a la información en tránsito como en almacenamiento.

Los principales temas que se quieren abarcar es el cumplimiento de todas las normas de ciberseguridad tanto provinciales, como nacionales. Cumplir con las normas ISO 27001, siendo esta una norma internacional que permite el aseguramiento, la confidencialidad e integridad de los datos y de la información, así como de los sistemas que la procesan. Y, por último, y no menor, la conversión de la página web en un sitio seguro con el uso del protocolo HTTPS, añadiendo una capa más de seguridad a las transferencias de datos entre clientes y servidores.[6][7][8][9]

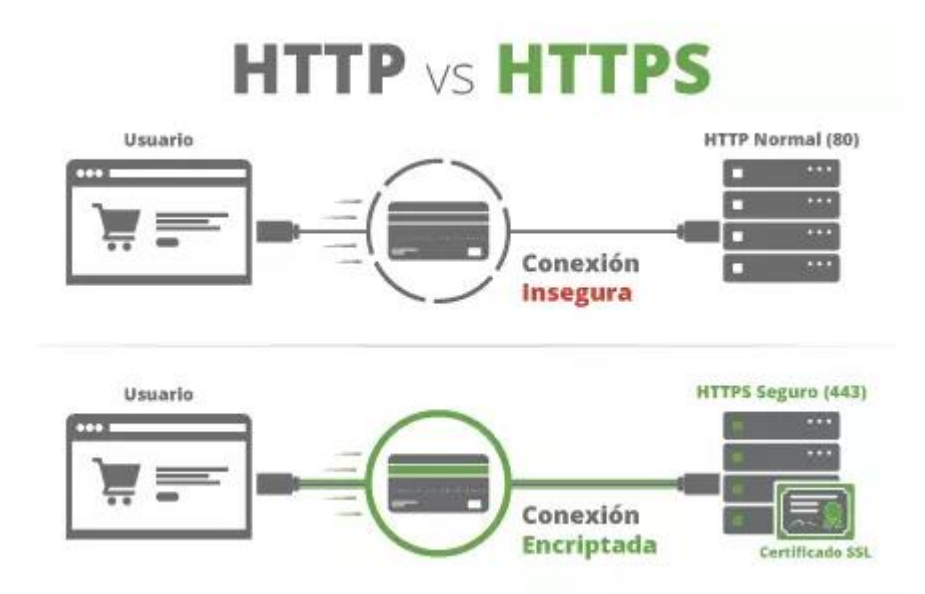

*Fig. 5 - Diferencias entre protocolos HTTP y HTTPS.* 

## <span id="page-35-0"></span>*3.6 Plan de Gestión de Riesgos*

Al inicio del proyecto se generó la versión inicial del plan de gestión de riesgos, conteniendo una serie de actividades con el fin de evitar problemas que puedan surgir a futuro durante el desarrollo del proyecto. Los cambios en los requerimientos de los usuarios, las nuevas herramientas y tecnologías, las constantes amenazas de seguridad, entre otros, son algunos de los problemas que se presentan cotidianamente y que son de vital importancia minimizar su probabilidad o impacto.

La finalidad de detectar estos posibles riesgos, es poder tomar decisiones acertadas acerca del camino que se debía recorrer si se presentaban algunos de dichos riesgos. Lo primero que se realizó fue una lista básica con riesgos generales, como por ejemplo problemas climáticos o externos al proyecto. Luego se agregaron los riesgos más técnicos y que podrían llegar a pasar durante el transcurso del proyecto. Una vez identificados estos riesgos, se evaluó la probabilidad de que los mismos ocurrieran y el impacto que iba a tener sobre el objetivo en caso de que sucedieran. Para sumar, a cada riesgo detectado, se armó un plan de contingencia para hacer frente en caso de estar presentes ante un riesgo determinado.

A continuación, se presenta la lista de riesgos del proyecto actualizada, contemplando la probabilidad de ocurrencia de los mismos y el impacto que tiene sobre los objetivos, según los límites considerados inicialmente:

#### **Impacto:** La consecuencia que tendrá el riesgo

- 3 Muy Alto: Los objetivos críticos del proyecto están seriamente impactados.
- 1 Bajo: Fácilmente remediable, los objetivos del proyecto no serán afectados.

#### **Probabilidad:** Es la frecuencia con la que puede ocurrir el riesgo

100% es muy probable que ocurra el evento.

1% aunque es improbable que ocurra el evento, podría ocurrir.

#### **Estrategia de Gestión**

- Aceptar: No tomar acciones y aceptar el impacto.
- Mitigar: Tomar acciones para reducir la probabilidad de ocurrencia o el impacto.
- Transferir: Delegar a otro el riesgo.
- Eliminar: Tomar acciones que quiten de raíz la probabilidad de ocurrencia.

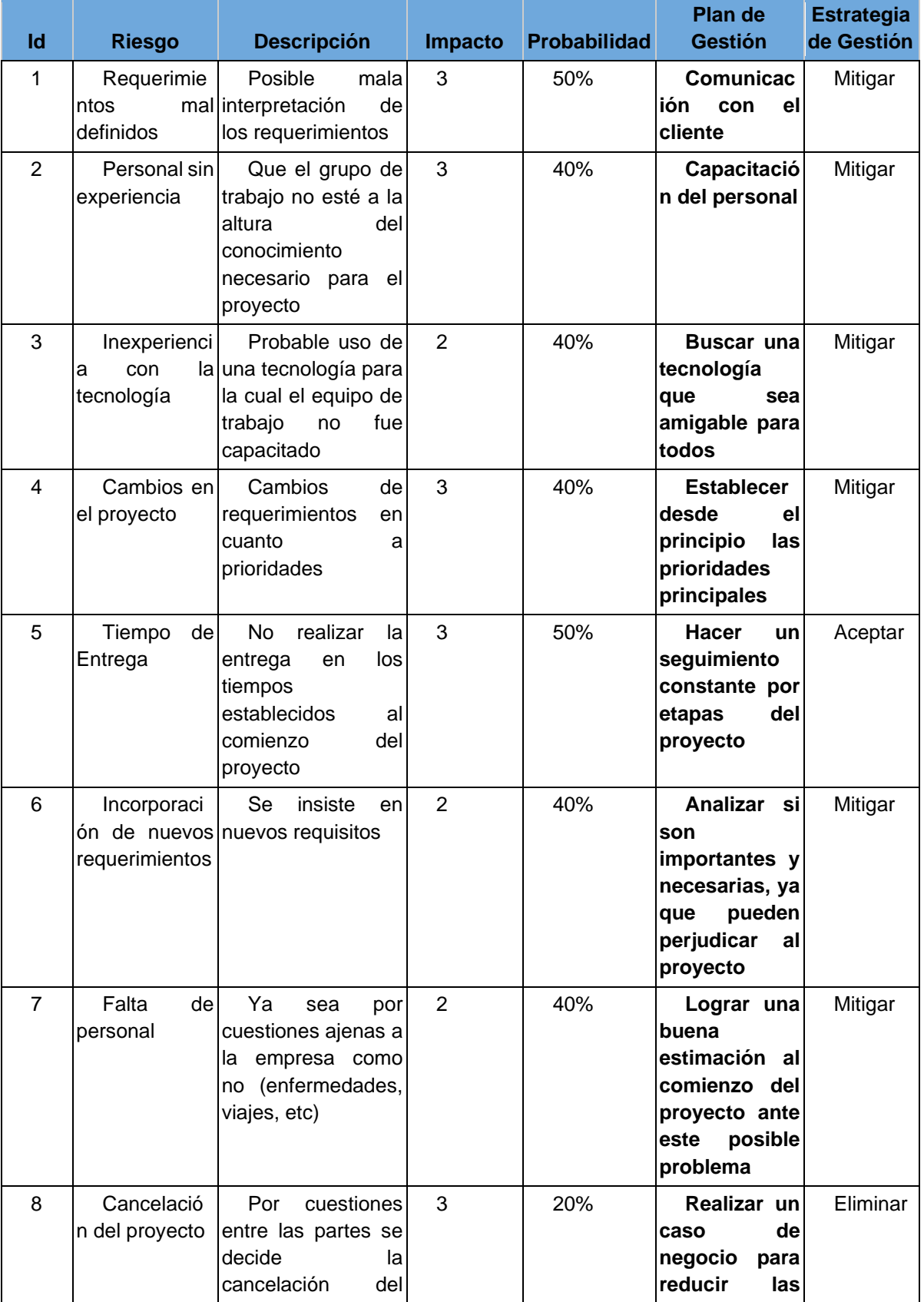

|    |                                                                  | proyecto                                                                                                    |   |     | posibilidades                                                                                                    |                 |
|----|------------------------------------------------------------------|----------------------------------------------------------------------------------------------------|---|-----|----------------------------------------------------------------------------------------------------|-----------------|
| 9  | Falta<br>de<br>recursos                                          | Falta<br>de<br>cableado<br>de<br>red,<br>mobiliario, material<br>de oficina, etc ya<br>sea por rotura o por<br>falta | 2 | 15% | <b>Tener</b><br>en<br>al<br>cuenta<br>principio<br>del<br>proyecto<br>que<br>pueden surgir<br>estos<br>inconveniente<br>$\mathbf{s}$ | Mitigar         |
| 10 | Cambio<br>del<br>legislación                                     | Cambio<br>en<br>políticas legales                                                                                    | 1 | 10% | Lograr una<br>posible<br>adaptación<br>del proyecto a<br>las<br>nuevas<br>reglas legales                                             | Transferi<br>r  |
| 11 | <b>Problemas</b><br>climáticos/exte suministro<br>rnos al equipo | Cortes<br>de<br>de<br>energía - Cambios<br>climáticos                                                                | 1 | 10% | <b>Adquirir</b><br>dispositivos<br>que<br>prevean<br>tipo de<br>este<br>problemas<br><b>Backups ante</b><br>posibles<br>amenazas     | Transferi<br>Ir |

*Tabla 19 - Definición de posibles riesgos que se pueden presentar*

Durante el desarrollo del proyecto se presentaron varios de los riesgos definidos anteriormente, como por ejemplo, cambios en el proyecto, requerimientos mal definidos, falta de personal, tiempos de entrega e incorporación de nuevos requerimientos, y también, surgieron nuevos riesgos. Si bien en la práctica se trató de tomar la mejor decisión al momento de presentarse un riesgo, esas decisiones no fueron fáciles, ya que, un riesgo es distinto a otro, y cada uno tiene sus complicaciones, pero como equipo se logró sobrellevar los mismos y tomar la mejor decisión en cuanto al contexto que se nos presentaba.

A continuación, se deja un listado de los riesgos que se presentaron e impactaron a lo largo del proyecto y como se solucionaron los mismos:

## 1. **Riesgo: Falta de Personal, baja de un integrante del equipo.**

Impacto: 3.

Solución: Si bien este riesgo estaba previsto, en la realidad fue uno de los que más impacto como grupo, ya que se tuvo que reorganizar las tareas, lo que implicó sumar más tareas asignadas al resto del equipo. En ese sentido, nos insumió mayor esfuerzo en la adaptación y organización de las tareas.

### 2. **Riesgo: Requerimientos mal definidos**.

Impacto: 3.

Solución: En este caso, disponer de un sponsor nos permitió minimizar el impacto, y así poder hacer un buen análisis del mismo.

### 3. **Riesgo: Incorporación de nuevos requerimientos**.

Impacto: 3.

Solución: Del análisis del riesgo anterior fue donde surgieron nuevos requerimientos, así que una vez que se entendió lo que el usuario requería, se redefinieron las ideas y el análisis, para luego poder arrancar con el desarrollo del proyecto.

# 4. **Riesgo: Cambios en la tecnología elegida / Capacitación sobre la nueva tecnología.** Impacto: 2.

Solución: Si bien el cambio de la tecnología se decidió antes de comenzar con el desarrollo del sistema y quién iba a desarrollar conocía la tecnología, se tuvieron que realizar diversas capacitaciones técnicas para comprender como desarrollar ciertas cuestiones del proyecto, como por ejemplo la conexión con la base de datos.

### 5. **Riesgo: Problemas climáticos/externos al equipo**

Impacto: 2.

Solución: A lo largo del proyecto surgieron dos riesgos importantes de este tipo. El primero fue las cuestiones laborales propias de cada una, que por momentos no nos permitieron continuar con los plazos estimados, la solución en ese caso fue re organizar la semana/s y ponernos al dia con el proyecto. El otro riesgo fue la pandemia que seguimos atravesando desde el 2020. Si bien no fue un impacto grande en el equipo, si se tuvo que reorganizar los días y horas de trabajo, ya que los primeros días de pandemia todo era incertidumbre, lo que llevo que empecemos a trabajar remoto en equipo.

### 6. **Riesgo: Tiempo de Entrega**.

Impacto: 3.

Solución: Si bien los plazos no fueron los esperados, fuimos realizando seguimiento constante al proyecto para poder organizar el equipo y sus tareas, y asignado mayor carga horaria en algunas de las semanas planificadas.

### 7. **Riesgo: Falta de experiencia al momento de planificar**.

Impacto: 3.

Solución: Este riesgo está asociado al anterior "Tiempo de entrega", ya que la falta de experiencia al momento de planificar un Hito, nos llevó a que los plazos se alarguen aún más impactando en el resultado final del proyecto. A medida que fue fuimos

desarrollando el proyecto fuimos ajustando la planificación, lo que llevo a tener una mejor comunicación dentro del equipo.

## *3.7 Esfuerzo*

Como parte de la planificación del proyecto, se realizó una estimación de esfuerzo en horas. Al no tener experiencia sobre estimaciones en el equipo y ante la presencia de complicaciones durante el desarrollo, las mismas fueron revisadas y actualizadas a lo largo del proyecto.

En la Etapa 1, lo que se realizó fue todo lo que es obtención y análisis de los requerimientos. Si bien se había estimado un plazo, éste no se pudo cumplir ya que había que analizar bien la información obtenida y hacer investigaciones sobre cómo se iba a implementar la solución.

En la etapa 2 fue cuando se empezaron a detectar los riesgos más potenciales. Como se mencionó anteriormente, uno de los principales problemas que se tuvo que atravesar como equipo fue la baja de un integrante del mismo. Éste fue uno de los puntos que motivó el cambio de tecnología, ya que disminuyó considerablemente los conocimientos en la tecnología definida para el desarrollo del backend. A raíz de eso se volvió a hacer una revisión de los modelos y entidades, y se encontraron falencias que tuvieron que ser resueltas, por lo que desde la Etapa de Elaboración a la Etapa de Construcción nos demandó más tiempo del estimado originalmente.

Finalmente, en la etapa 3, lo que se decidió fue re planificar las actividades a seguir y organizar el trabajo de la etapa de Construcción. Se dividió en dos grandes grupos de esfuerzo: el grupo de menor esfuerzo, que fue donde se realizó el desarrollo de los módulos con funcionalidad secundaria, y el segundo grupo del mayor esfuerzo, donde se realizaron las funcionalidades principales y el desarrollo del informe final. Si bien los plazos no fueron los esperados, se pudieron cerrar las etapas con satisfacción.

A continuación, se mostrarán las tablas que corresponden a los esfuerzos planificados vs los reales. La tabla 20 es el esfuerzo presentado en el plan de proyecto con la cantidad de personas que trabajarían por etapas, la cantidad de días en la semana y las horas al día que se dedicarían al proyecto.

En la tabla 21 se muestra el esfuerzo con los datos reales, contemplando los riesgos que se presentaron, la nueva etapa que no se tuvo en cuenta con anterioridad en el plan del proyecto, y la redefinición del alcance donde surgieron nuevas actividades y otras quedaron obsoletas.

Ambas tablas se estimaron teniendo en cuenta el trabajo diario de cada una, días festivos, vacaciones y mesas de exámenes en las cuáles era muy probable que no se realice ninguna tarea planificada.

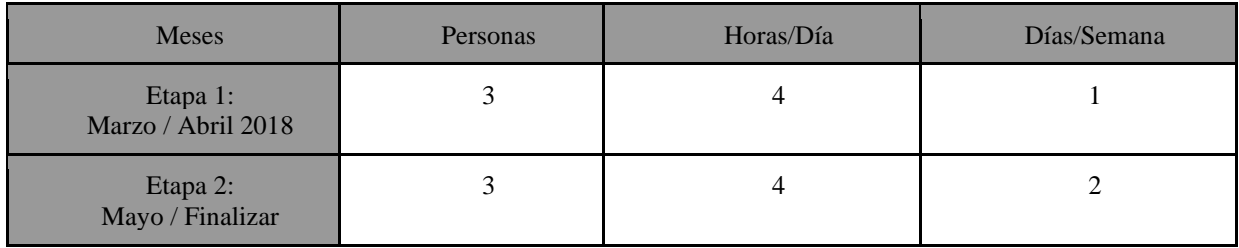

*Tabla 20 - Esfuerzo planificado* 

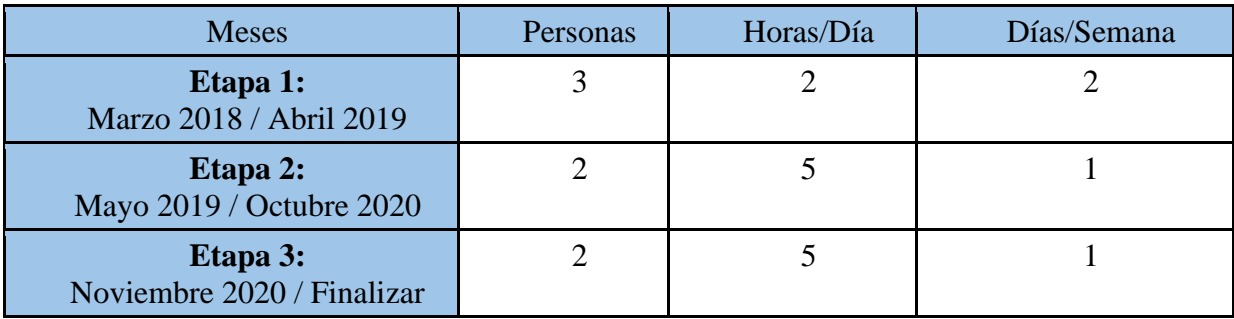

*Tabla 21 - Esfuerzo real*

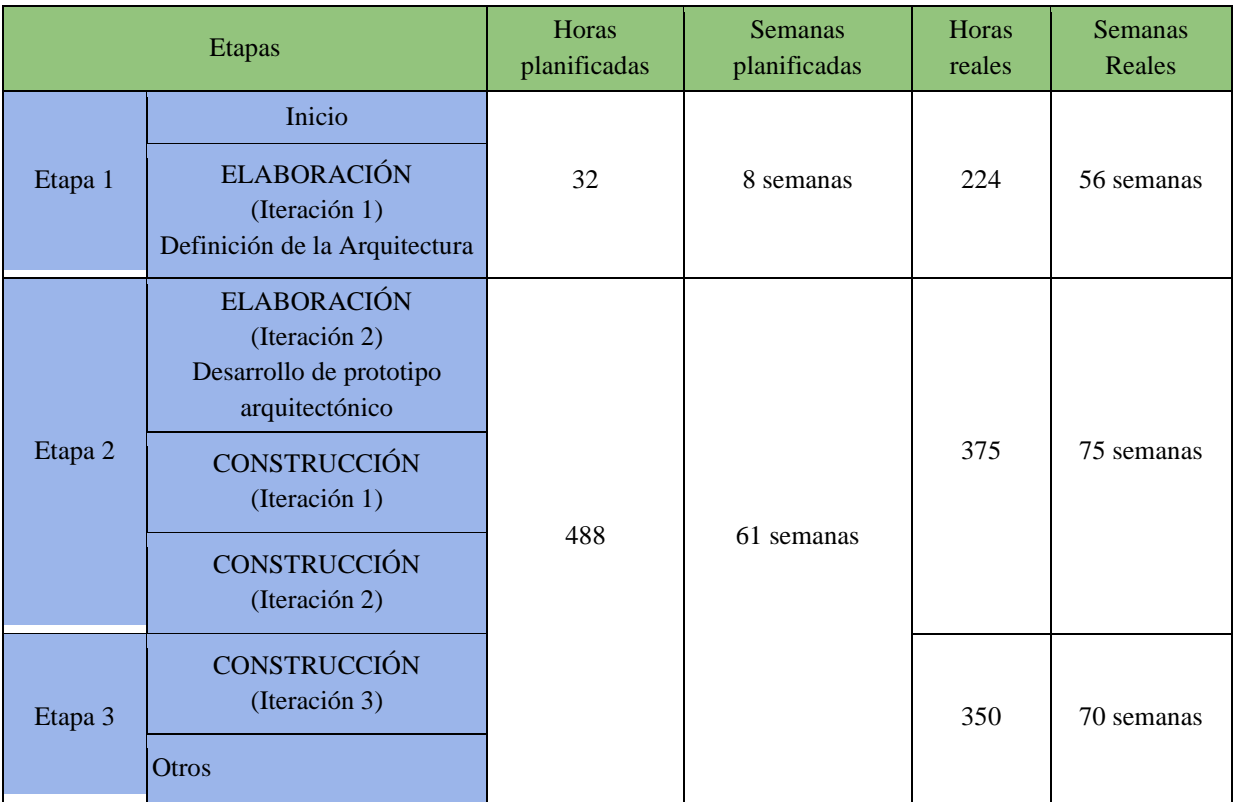

*Tabla 22 - Comparación esfuerzo real vs. esfuerzo planificado*

# 3.8 Gestión de Prueba

## *3.8.1 Estrategia*

Una vez que se finalizó el desarrollo de las etapas 2 y 3, se llevó a cabo la Gestión de Pruebas. Este procedimiento consiste en realizar pruebas al proyecto tratando de encontrar errores en el funcionamiento de la aplicación, con el fin de garantizar la calidad del producto.

Las pruebas se dividieron por módulo. Cada módulo tiene diferentes casos de pruebas de acuerdo a las funcionalidades de los mismos. Dentro de los módulos mencionados, se realizaron pruebas unitarias, que aseguran que cada componente funcione correctamente, facilitando luego la sinergia entre el backend y frontend, permitiendo asegurar resultados adecuados al mismo. A través de ellas se detectaron errores de forma independiente antes de pasar a realizar pruebas entre componentes.

Las pruebas unitarias fueron de:

- Caja Blanca: Estas pruebas se realizaron sobre las funcionalidades internas de los módulos del sistema. Por lo que, una vez desarrollado cada módulo, y con la ayuda de la herramienta Postman se fue probando cada una de las funcionalidades de los módulos, verificando que se cumplan cada uno de los caminos del código. Con estas pruebas se logró disminuir errores a la hora de realizar las peticiones desde el frontend.
- Caja Negra: Estas pruebas verificaron que se cumplan los requerimientos funcionales desde el exterior del módulo. Se realizaron dichas pruebas por módulo, estableciendo distintos criterios de entrada y verificando que los criterios de salida sean los requeridos. En la sección siguiente, se explican los distintos casos de prueba llevados a cabo.

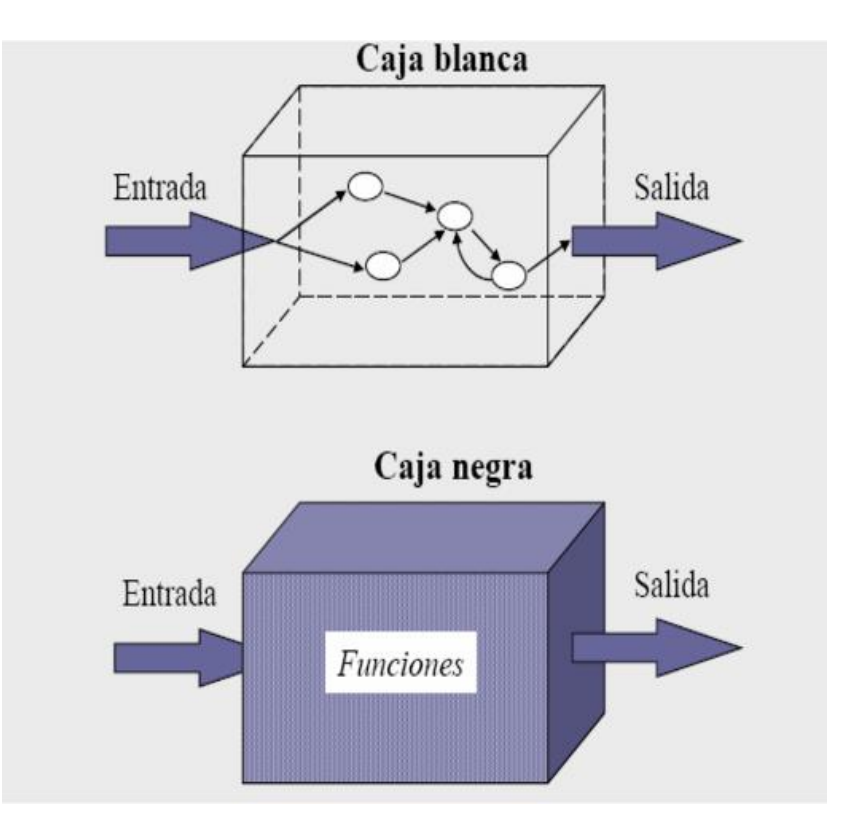

*Fig 6 - Ejemplo de funcionamiento de caja blanca y negra.*

También, se realizaron pruebas de componentes con el fin de comprobar que el resultado siga siendo el requerido. El objetivo fue verificar las funcionalidades y/o usabilidades de los componentes. Algunas pruebas que se realizaron fueron:

- Prueba de inicio de sesión con credenciales válidas e inválidas.
- Prueba de UI para usabilidad y accesibilidad.
- Prueba de carga para asegurar el rendimiento de la base de datos.

Luego de las pruebas unitarias y de componentes, se realizó la prueba integradora del sistema, donde se generó un caso de prueba de todo el circuito completo, pasando por todos los módulos anteriormente mencionados, verificando así que todo el sistema funciona correctamente.

Por último, se llevó a cabo una prueba general con el sponsor. El mismo, ejerció de usuario final, donde se realizó una prueba integradora del sistema en conjunto y nos hizo las devoluciones pertinentes, tanto funcionales como de negocio, que luego se corrigieron para la posterior presentación del proyecto.

## *3.8.2 Casos de prueba*

Un caso de prueba es un conjunto de condiciones o variables bajo las cuales un analista determinará si una aplicación, un sistema de software, o una característica de éstos es parcial o completamente satisfactoria. Es decir, un caso de prueba es un conjunto de pasos y resultados esperados que se crean a partir de los requisitos del software que se va a probar.[16]

Entonces, para analizar el sistema con más detalle, debe crearse al menos un caso de prueba por cada requisito definido y tener en cuenta todos los elementos de diseño, el uso de todo tipo de datos de entrada/salida y cada comportamiento esperado.

Al no tener un conocimiento completo de cómo verdaderamente se lleva a cabo el testing del sistema, lo que se hizo fue consultar con colegas que actualmente están trabajando en la calidad y aseguramiento de los productos de distintas empresas, y se realizó un esquema de pruebas en una planilla. La idea fue enfocarse principalmente en que los casos de prueba sean escritos de manera clara y comprensiva, y que al finalizarlos tengan un estado: éxito o corregir.

En la Sección Anexo se puede observar el registro de los casos de pruebas que fueron tenidos en cuenta para esta parte del proceso.

# 4 Funcionalidades y características del sistema

En esta sección del informe se presentan las principales funciones y/o características del Sistema de Control Minorista de Turismo, exponiendo las actividades que se realizan más en detalle. En la Sección "Anexo" se incluyen capturas de pantallas adicionales.

## *4.1 Funcionalidades Principales*

Las funcionalidades principales son las actividades primarias que se realizan dentro del sistema en donde se establece una relación entre el usuario final y el cliente. Las mismas se presentan en la pantalla principal del sistema en forma de módulos: Clientes, Paquetes, Ventas y Pagos, y son el punto de inicio para acceder a las distintas actividades que se pueden realizar en el sistema de forma rápida y sencilla.

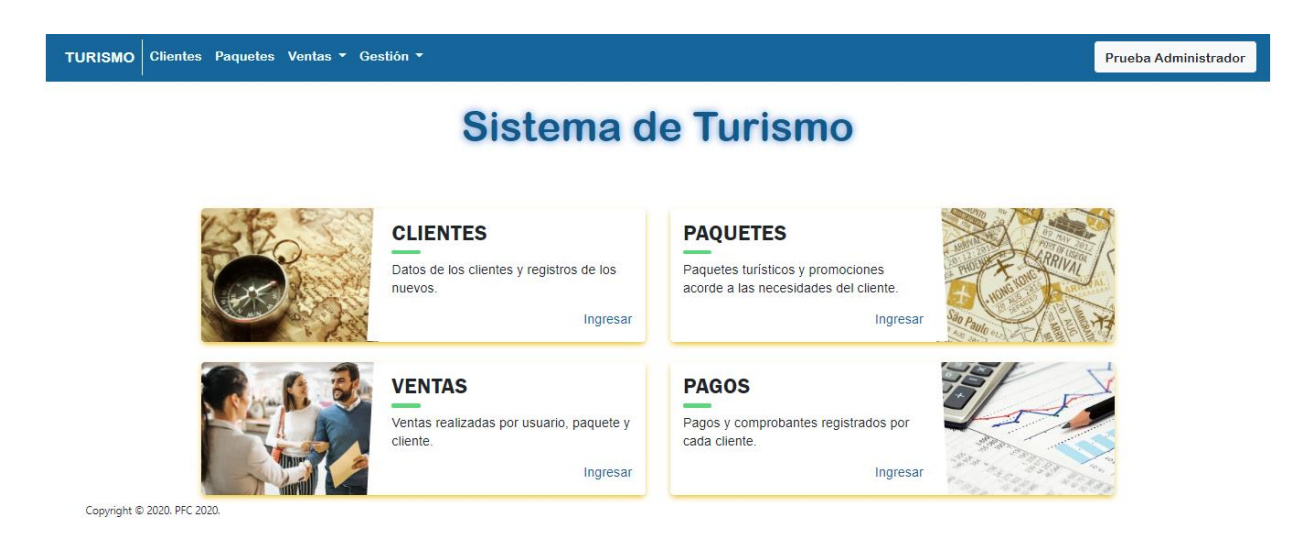

*Fig. 7 - Visualización de la pantalla principal de la aplicación web*

❖ **Venta**: La finalidad que tiene este módulo es contemplar todos los puntos necesarios para realizar el proceso de venta. Dentro del apartado se realizan dos tareas principales: la búsqueda de una venta específica y/o el registro de una venta.

Para la búsqueda, se tuvieron en cuenta atributos que son específicos de cada venta como por ejemplo: el número de documento del cliente, el usuario del sistema que registró la venta y el paquete, es por eso que la búsqueda se puede realizar por alguno de dichos atributos o por todos para obtener mejores resultados.

Para el registro, se divide la actividad en varios ítems: Datos del Paquete, Servicios Adicionales, Datos del cliente y Forma de pago, en donde cada uno se completa con los datos necesarios para el registro de la venta. Teniendo como resultado un reporte que se utiliza a modo de voucher para el cliente y el registro propio de la venta.

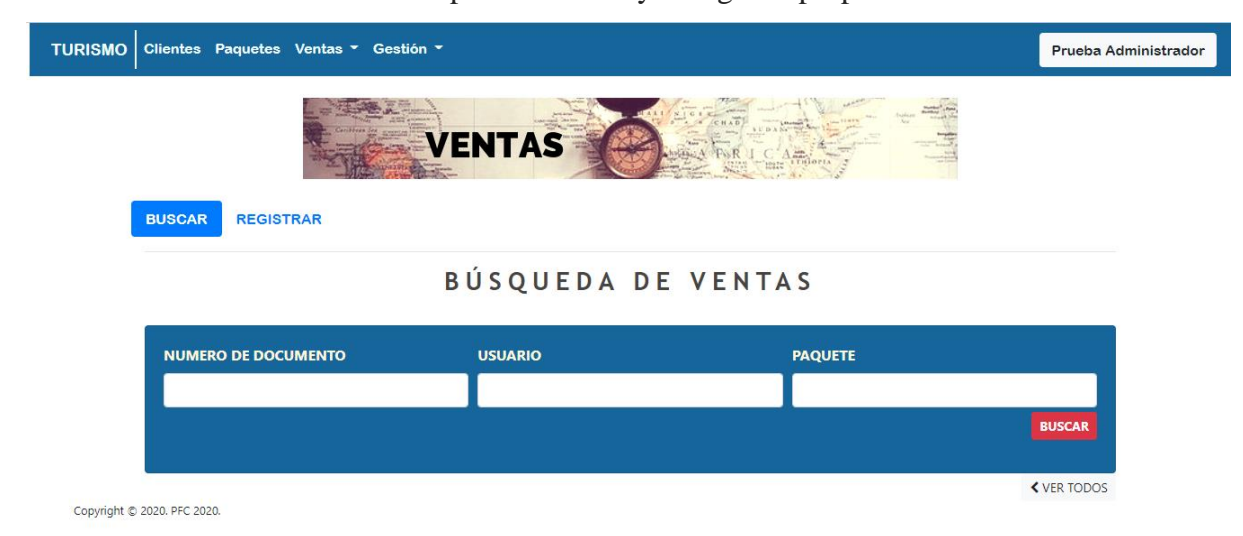

*Fig. 8 - Visualización de la pantalla principal de la Sección Ventas*

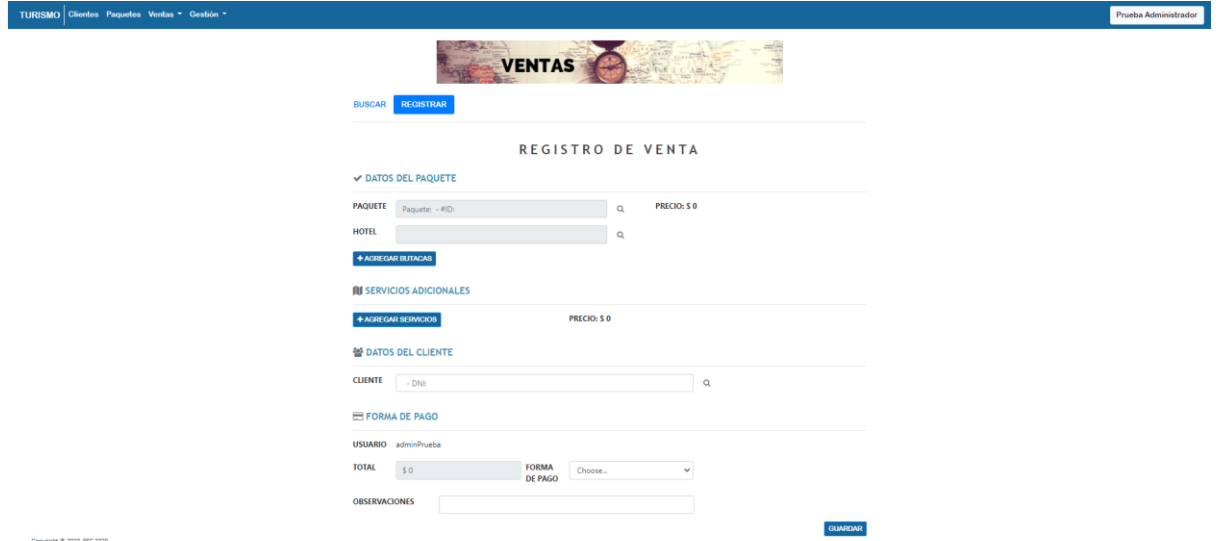

*Fig. 9 - Visualización de la pantalla de alta de la Sección Ventas*

❖ **Paquetes**: La finalidad de este módulo es la obtención de paquetes turísticos de manera rápida y sencilla para el usuario final. Esta sección tiene dos actividades principales que son la búsqueda y el registro de paquetes.

La búsqueda tiene varios atributos como filtros, ya que buscar un paquete turístico implica tener en cuenta las distintas necesidades del cliente. En este caso se tienen en cuenta: nombre del paquete, el destino, fecha de salida y de regreso y presupuesto.

El registro de un paquete se divide en varias secciones, en donde en cada una se registran distintos aspectos del paquete turístico.

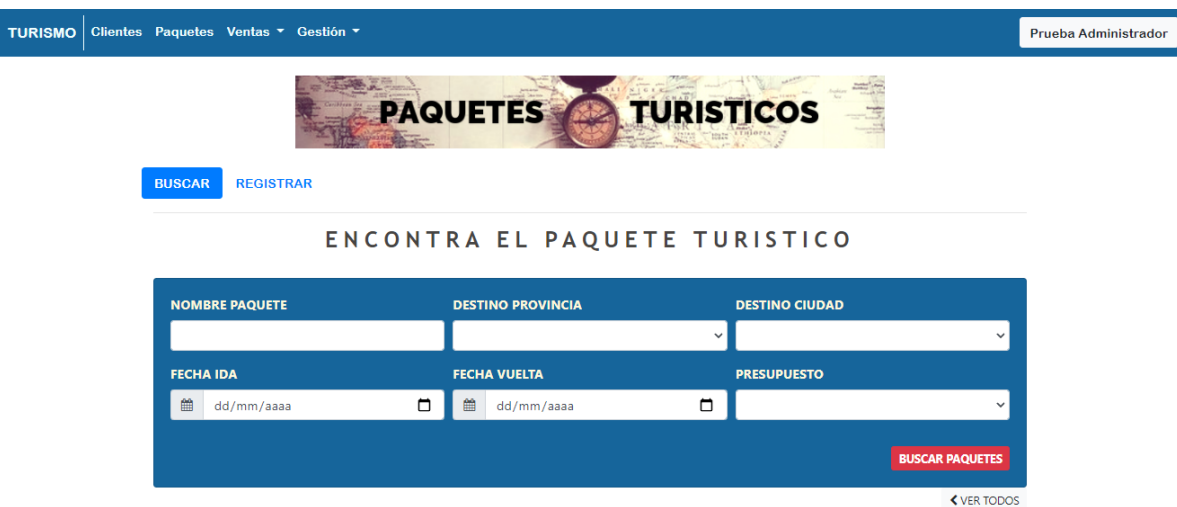

Copyright © 2020. PFC 2020.

*Fig. 10 - Visualización de la pantalla principal de la Sección Paquetes Turísticos*

❖ **Cliente**: El objetivo de este módulo es el registro de clientes. En la actualidad, es importante tener una base de datos sobre los clientes, ya que facilita todos los procesos de una venta y la relación entre cliente-empresa, es por eso que en esta parte del sistema las actividades principales son la búsqueda y el registro de los mismos.

La búsqueda se puede establecer por nombre y apellido o por número de documento del cliente, teniendo como resultado un cliente puntual.

El registro se divide en varias secciones como Datos personales, Domicilio y Teléfono, en dónde cada una tiene información para ser completada. Una vez registrado el cliente se pueden utilizar dichos datos en todo el sistema, generando un proceso de venta más rápido.

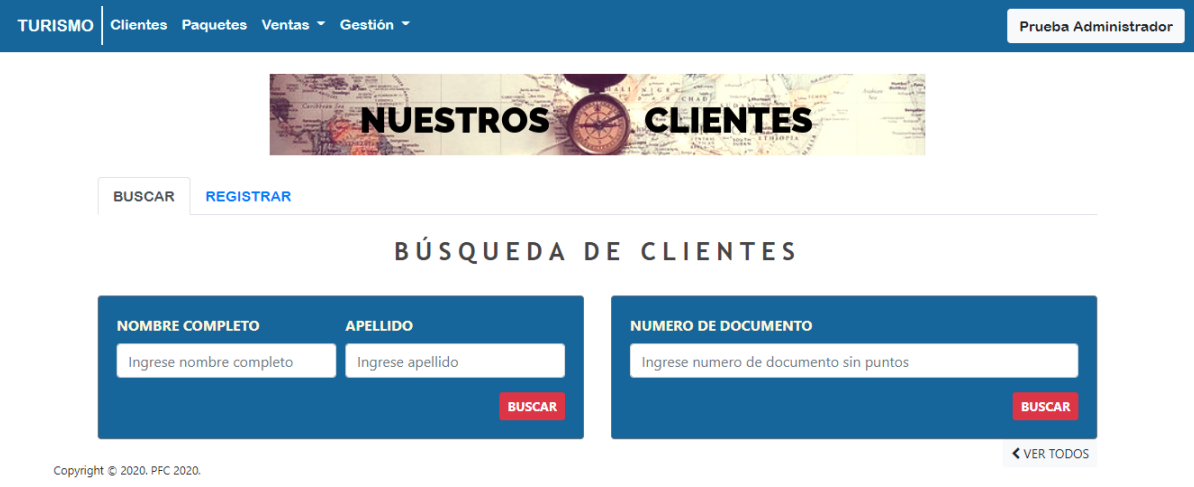

*Fig. 11 - Visualización de la pantalla principal de la Sección Clientes*

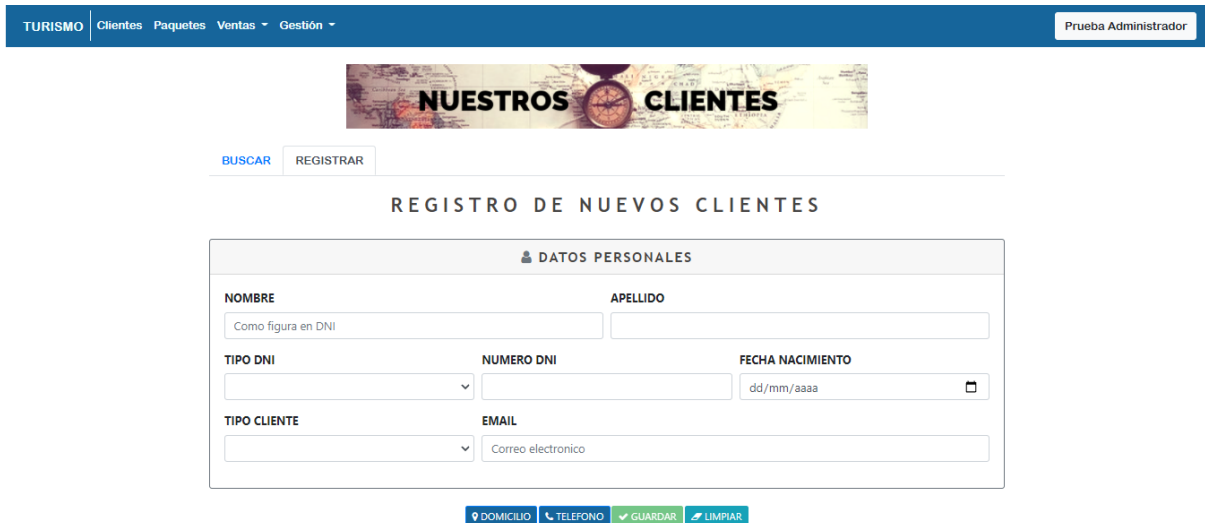

*Fig. 12 - Visualización de la pantalla de Alta de la Sección Clientes*

❖ **Pago**: Luego que se realizó una venta, el paso siguiente es el pago. En esta sección la finalidad es asentar fecha y hora que se realizó algún pago por parte del cliente en relación a algún paquete vendido. Las actividades principales de este módulo corresponden a la búsqueda y al registro del mismo.

La búsqueda se puede realizar con el número de documento del cliente, número de venta o por fecha de venta, teniendo como resultado un listado de pagos de acuerdo al filtro seleccionado con sus respectivos comprobantes de pago.

En el registro se completan los datos solicitados, teniendo como resultado el asentamiento del pago por parte del cliente y un reporte a modo de comprobante de venta.

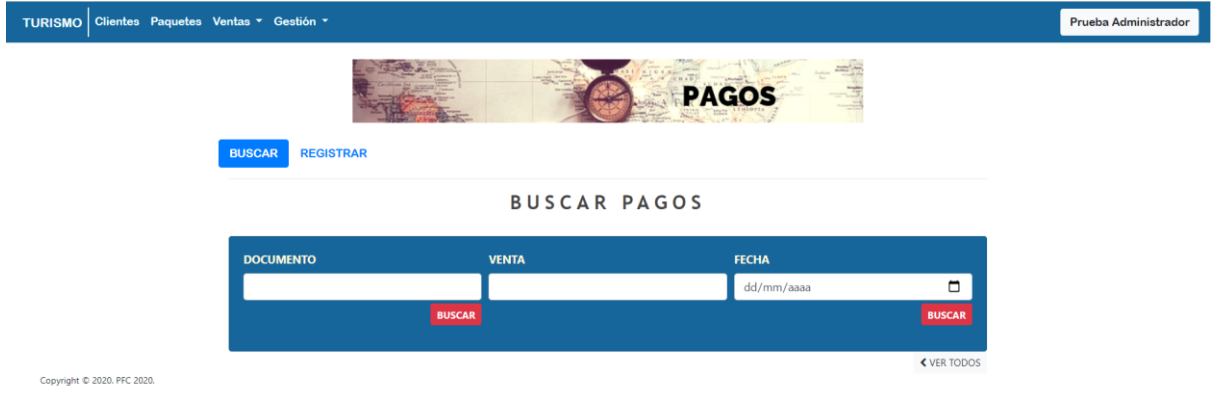

*Fig. 13 - Visualización de la pantalla principal de la Sección Pago*

## *4.2 Funcionalidades Secundarias*

Las funcionalidades secundarias son las actividades que son ajenas pero necesarias en el proceso de una consulta/venta, es decir, estas funcionalidades deberían estar listas para cuando se utilicen las funcionalidades principales. Se consideran funcionalidades secundarias a: Servicios, alojamientos, colectivos, mayoristas, datos de provincias/ciudades y usuarios.

Cada una de ellas tiene como actividad principal el registro de las mismas, siendo indispensables para el armado de un paquete turístico o de una venta.

A continuación, se presentan las funcionalidades secundarias en detalle incluyendo algunas capturas de pantallas. La totalidad de las capturas las pueden encontrar en la Sección Anexo.

❖ **Alojamiento**: El registro del alojamiento se lleva a cabo en dos grandes secciones: Registrar establecimiento y registrar habitación. Para poder registrar una habitación es necesario tener un establecimiento ya cargado con anterioridad. En ambas secciones se deben completar datos que luego son usados para la carga del paquete y el voucher que se le entrega al cliente.

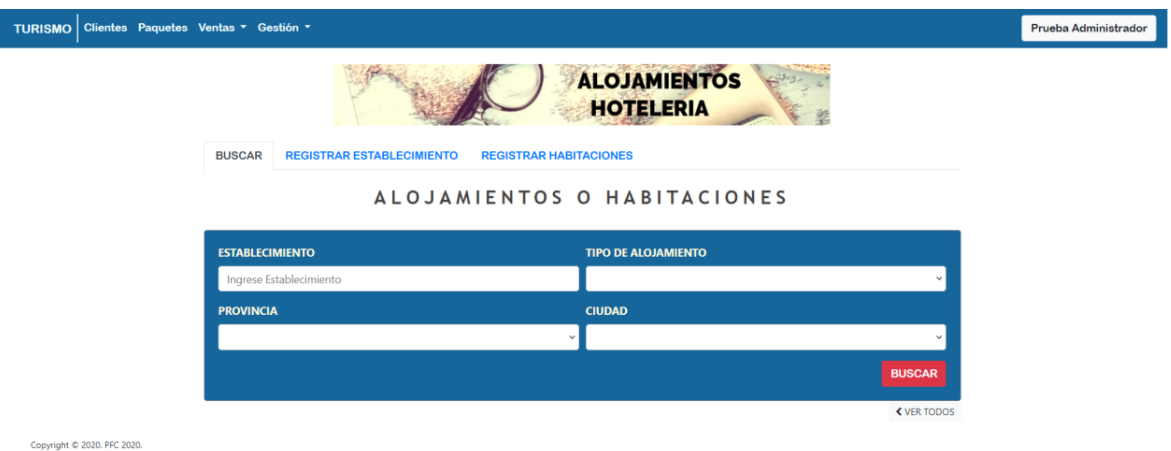

*Fig. 14 - Visualización de la pantalla principal de la Sección Alojamiento/Hotelería*

❖ **Servicio**: El registro del servicio se desarrolla en una sola sección: Datos del servicio, donde se plasma la información característica del mismo y su respectiva clasificación. Un servicio se puede clasificar en: excursión, comida, asistencia médica, traslado, circuito turístico, etc.

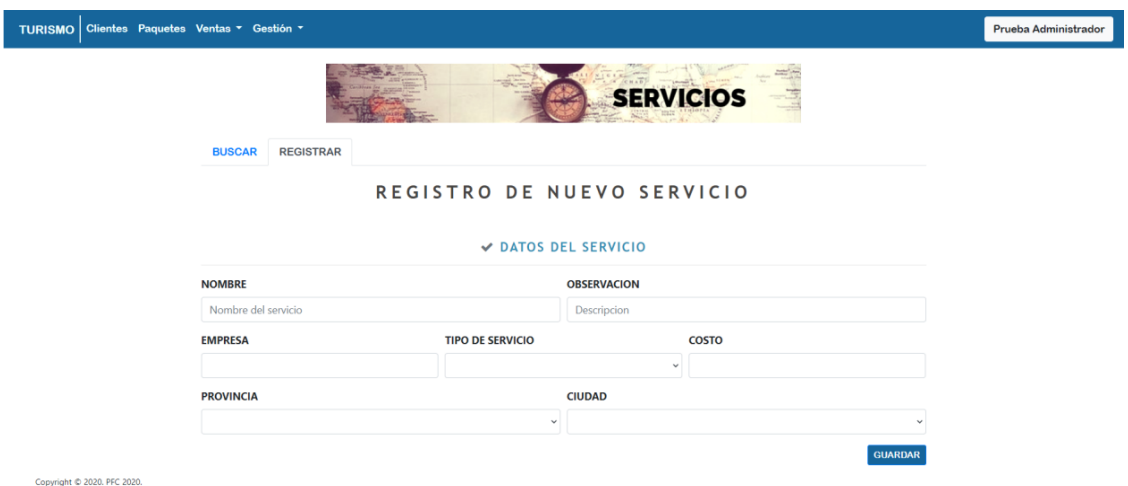

*Fig. 15 - Visualización de la pantalla de alta de la Sección Servicios*

- ❖ **Mayoristas y Colectivos**: En estas secciones el registro se completa con la información pertinente a cada sección. Estos datos son utilizados para el armado de paquetes y para el voucher que se le entrega al cliente con los datos del paquete.
- ❖ **Otros Registros**: En este apartado tiene la finalidad del registro de nuevos países, provincias y ciudades. Si bien en la base de datos del sistema se contemplan las principales provincias/ciudades, no tiene la carga de toda la totalidad de ciudades del territorio de la República Argentina.
- ❖ **Usuarios:** En esta sección se observa el registro de nuevos usuarios finales que utilizan el sistema. Si bien es una actividad importante, no es la principal en el sistema, ya que mediante el registro cada usuario se obtiene un Rol que da el permiso para acceder a las diferentes funcionalidades del sistema.

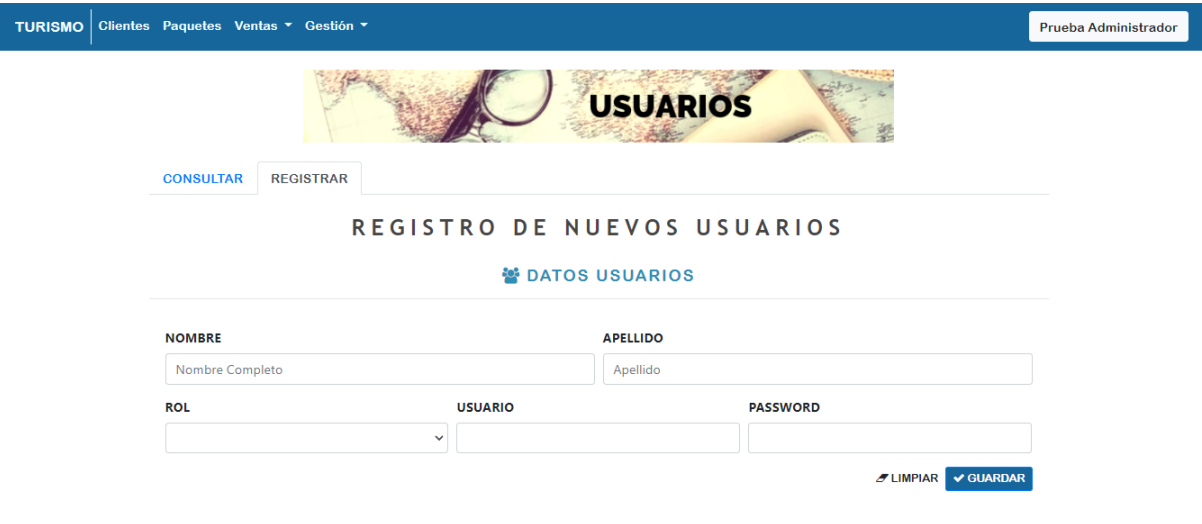

Copyright © 2020. PFC 2020.

*Fig. 16 - Visualización de la pantalla de alta de la Usuarios*

# 5 Extensibilidad

Si bien los resultados satisfacen las expectativas y requerimientos planteados como parte del alcance, el proyecto deja muchas funcionalidades que propuestas como punto de partida para seguir analizando e implementando a futuro, y que no formaron parte del alcance o fueron surgiendo durante el proyecto.

Las propuestas de nuevas funcionalidades a futuro son:

⮚ Módulo Estadística: Donde se pueden obtener informes estadísticos más detallados, que sirven para el análisis y la toma de decisiones de la empresa, por ejemplo: cantidad de paquetes vendidos a un destino determinado en un rango de tiempo, cantidad de ventas realizadas en un rango de tiempo determinado, etc.

⮚ Extensión a paquetes de transportes aéreos y marítimos: Actualmente el sistema abarca solo paquetes de transporte terrestre, la propuesta es agregar transportes aéreos y marítimos, pudiendo así ampliar la oferta a nuevos destinos/paquetes.

⮚ Principales destinos turísticos de países limítrofes en los que se pueda llegar vía terrestre: El alcance del proyecto es venta de paquetes con destinos dentro de la República Argentina, lo que se propone a futuro es ampliar la oferta a países limítrofes como Brasil, Uruguay y Chile.

⮚ Búsqueda/Venta de paquetes al exterior, incluyendo moneda americana (U\$S).

 $\triangleright$  Fase de Implementación y capacitación a usuarios: Armado del producto final y documentación tales como manuales de usuario y de configuración, y capacitación a los usuarios finales que así lo requieran.

 $\triangleright$  Distintos formatos de reportes: Los reportes se generan en archivos PDF, por lo tanto, la idea es analizar otros tipos de formatos de documentos, que sea conveniente para el usuario final.

⮚ Convertir la web en un sitio seguro: Como se explicó en la Sección 3.8, la idea es aplicar seguridad web para proteger la página y garantizar que los datos no sean expuestos ante los cibercriminales.

⮚ Llevar la aplicación a formato "mobile": Podría tratarse de una funcionalidad opcional, de acuerdo a lo que la empresa solicite y requiera.

# 6 Conclusión

La realización de este trabajo nos dejó varios puntos como aprendizaje y/o reflexión, que nos sirven para mejorar nuestro desempeño tanto en lo laboral y profesional, como en lo personal.

Desde el lado del producto, se lograron unificar las ideas que el sponsor deseaba, sobrellevando el hecho de tener que trabajar con demasiada información y datos de un contexto nuevo para plasmarlo en lo que el sponsor quería, logrando así un producto consistente y eficaz.

A medida que fue creciendo el proyecto, fue creciendo también nuestra experiencia. Es así que se presentaron varios altibajos, que se pudieron resolver pero que por momentos generaron retrasos, como fue el cambio de tecnología y reducción del equipo, y es debido a estos inconvenientes que se aprendió sobre los problemas inesperados que pueden surgir y cómo seguir adelante a pesar de ello.

Fue una ventaja realizar el proyecto desde el inicio, pasando por las distintas etapas de un proceso de desarrollo, ya que se pudo plasmar los conceptos de la carrera, conocer y dominar las etapas en las que no se tenían los conocimientos sólidos como nos pasó con la etapa de relevamiento de información y pruebas.

En cuanto a lo personal, se logró afianzar los distintos conceptos obtenidos a lo largo de la carrera. Nos ayudó a conocernos como equipo, a adaptarnos a los cambios del entorno y desenvolverse en distintas tareas con el objetivo de poder presentar este proyecto final de carrera con responsabilidad. Ante todo esto, estamos satisfechas con el trabajo realizado y los resultados, a la vez que agradecidas con todos aquellos que aportaron a nuestro conocimiento y experiencia.

# 7 Referencias

[1] Qué es el web design y cuáles son los principales elementos de un sitio web: <https://blog.hotmart.com/es/web-design/>

[2] ¿Qué es Back end y Front end?: [https://descubrecomunicacion.com/que-es-backend-y](https://descubrecomunicacion.com/que-es-backend-y-frontend/)[frontend/](https://descubrecomunicacion.com/que-es-backend-y-frontend/)

[3]¿Qué es un tester y a qué se dedica?: <https://testerhouse.com/teoria-testing/que-es-un-tester-y-a-que-se-dedica/>

[4] Material bibliográfico de la cátedra "Proceso de desarrollo de software": Apuntes de Cátedra

[5]¿Qué es el proceso unificado RUP ? [https://www.programaenlinea.net/proceso-unificado](https://www.programaenlinea.net/proceso-unificado-rational-rup/)[rational-rup/](https://www.programaenlinea.net/proceso-unificado-rational-rup/)

[6]Blog Cisco: Cinco requisitos al considerar la seguridad web <https://gblogs.cisco.com/la/cinco-requisitos-al-considerar-la-seguridad-web/>

[7]Vmware: Seguridad de las aplicaciones <https://www.vmware.com/latam/topics/glossary/content/application-security.html>

[8]Normas ISO: Sistemas de Gestión de Riesgos y Seguridad <https://www.isotools.org/normas/riesgos-y-seguridad/iso-27001/>

[9]Adslzone: [Cómo instalar el certificado SSL](https://www.adslzone.net/como-se-hace/internet/web-certificado-https/) <https://www.adslzone.net/como-se-hace/internet/web-certificado-https/>

[10] Ian Sommerville: Ingeniería de Software. 7ma Edición. Pearson

[11] Pressman, R.S. Ingeniería de Software: un Enfoque Práctico, McGraw-Hill, 2010.

[12] Angular Documentación:<https://angular.io/>

[13]Bootstrap Documentación:<https://getbootstrap.com/docs/5.1/getting-started/introduction/>

[14]Symfony Documentación: <https://symfony.es/documentacion/>

[15] Enterprise Architect Documentation:

<https://sparxsystems.com/resources/tutorials/uml/use-case-model.html>

[16] Casos de prueba Wikipedia:

https://es.wikipedia.org/wiki/Caso\_de\_prueba#:~:text=Los%20casos%20de%20prueba%20escr itos,en%20una%20suite%20de%20pruebas.

# 8 Anexos

# 8.1 Especificación de Casos de Usos

En esta sección el objetivo es mostrar los distintos Casos de Usos que se fueron realizando en la etapa de Inicio, y que se fueron actualizando a medida que se iba refinando el relevamiento de la información.

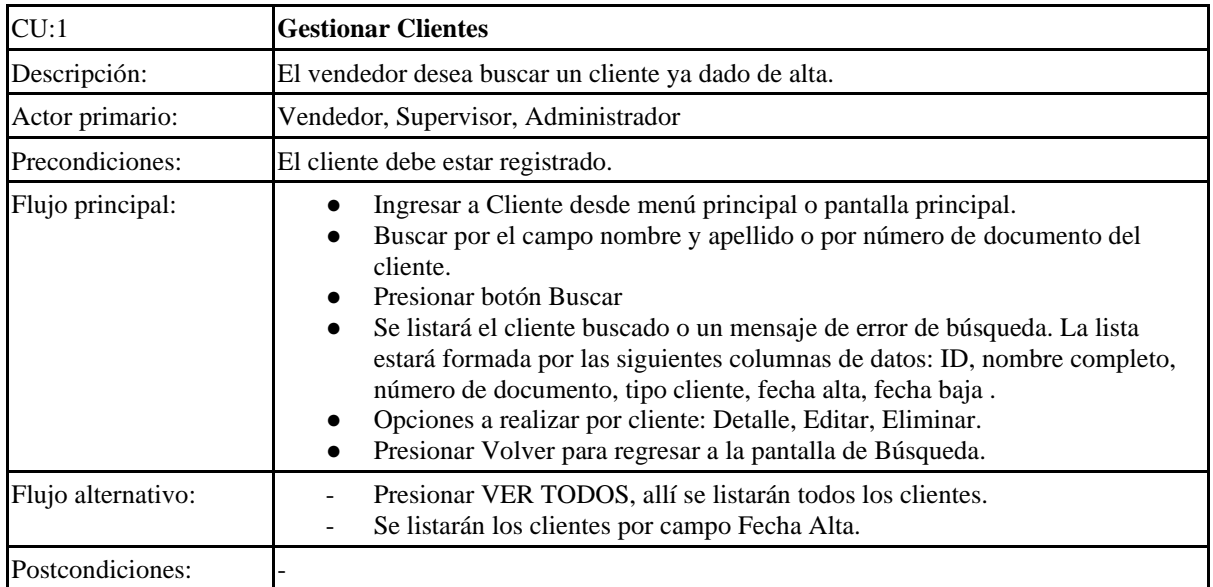

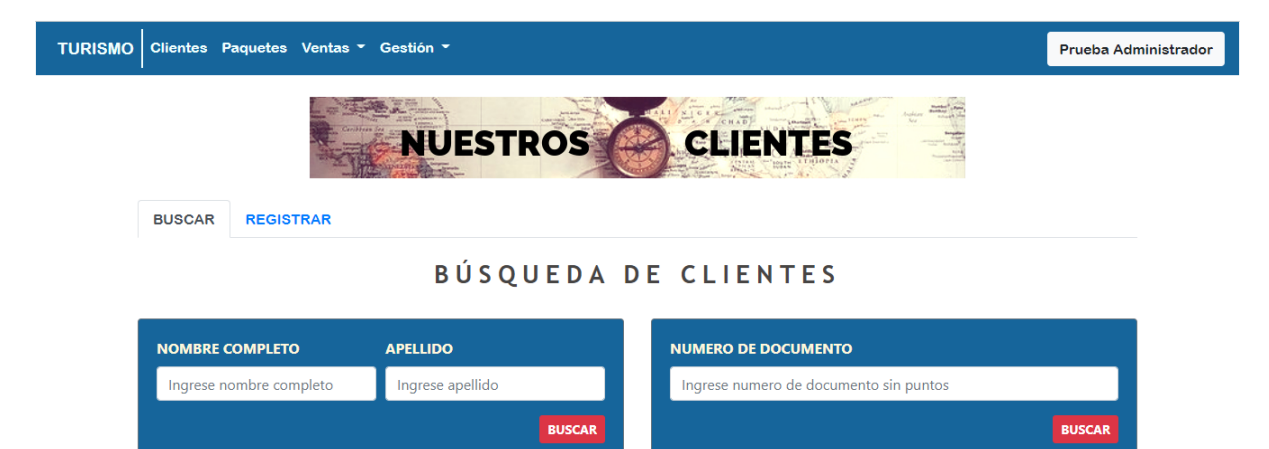

Copyright © 2020. PFC 2020.

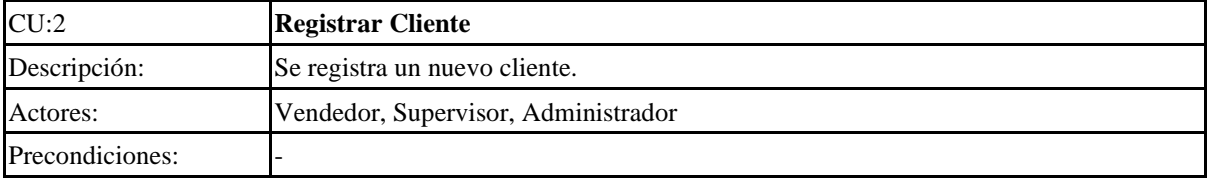

**≮ VER TODOS** 

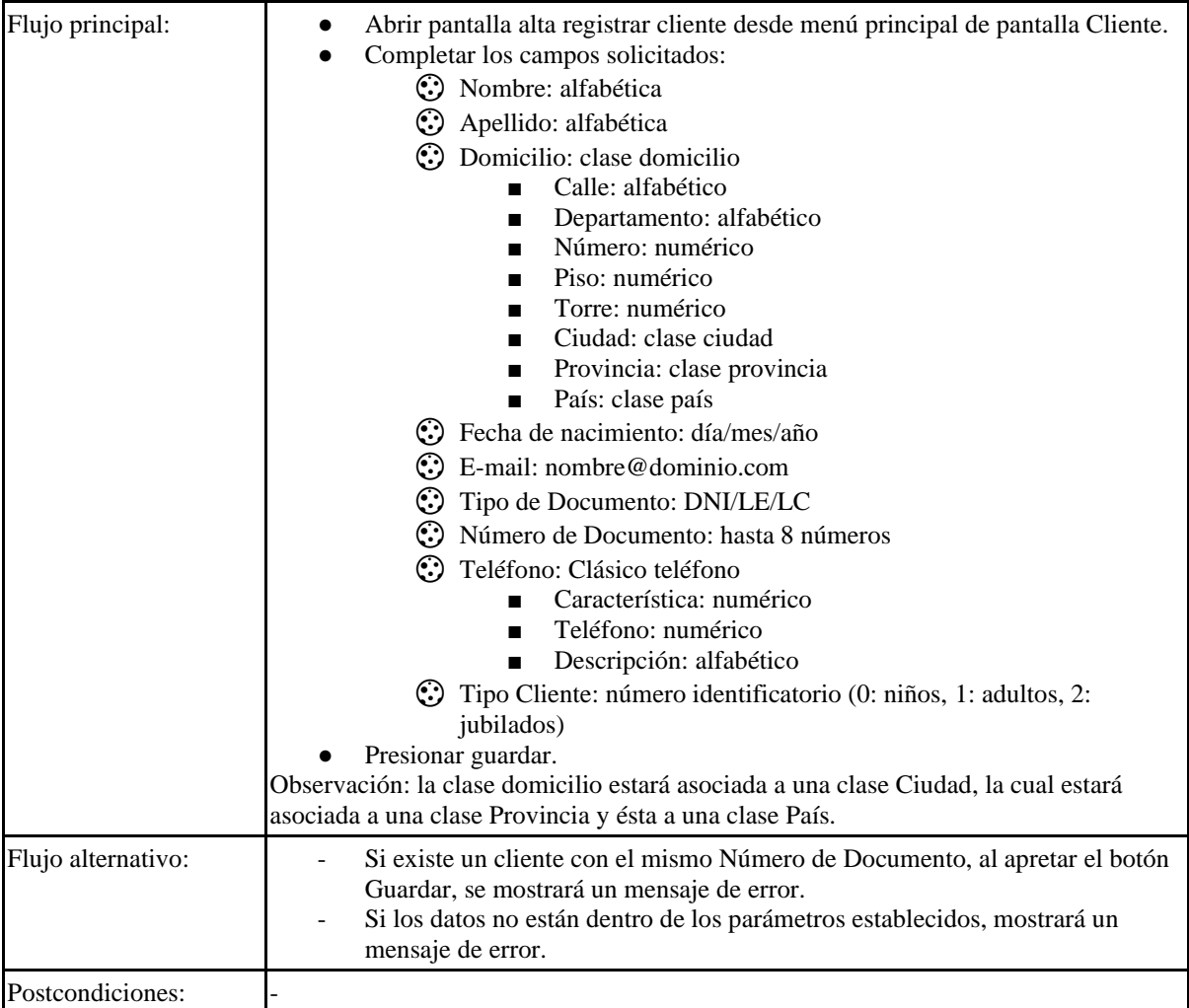

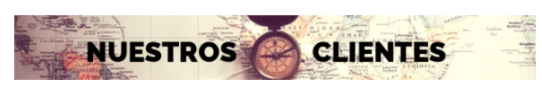

BUSCAR REGISTRAR

TURISMO Clientes Paquetes Ventas - Gestión -

#### REGISTRO DE NUEVOS CLIENTES

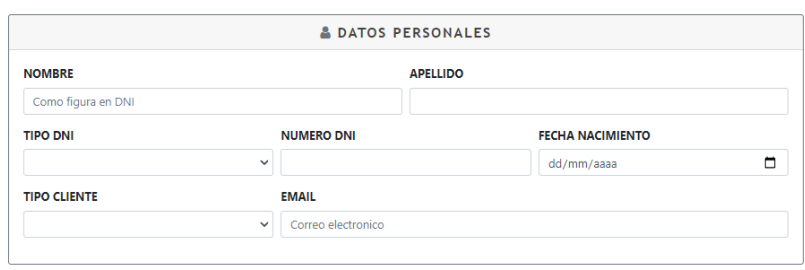

#### $\boxed{\text{Q}$  domicilio  $\boxed{\text{C}$  telefono  $\boxed{\text{C}}$  cuardar  $\boxed{\text{C}}$  limpiar

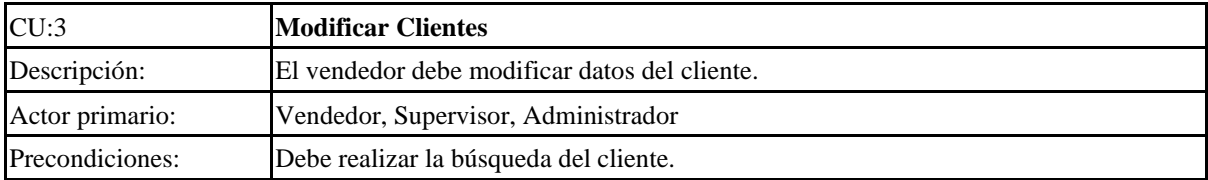

Prueba Administrador

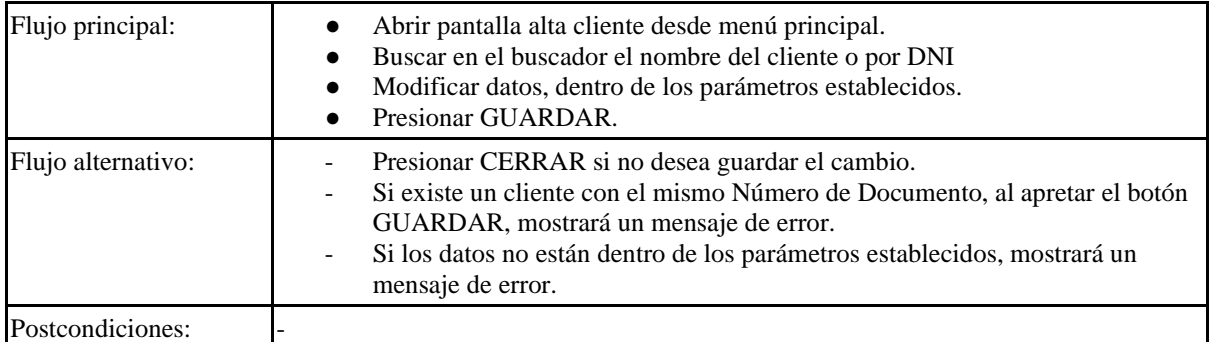

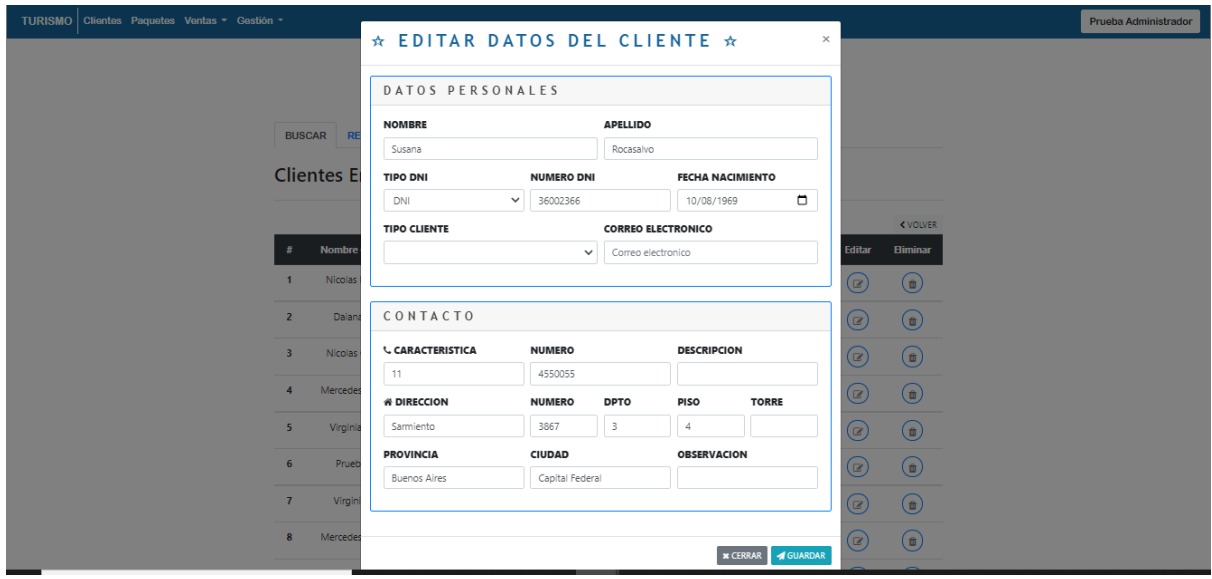

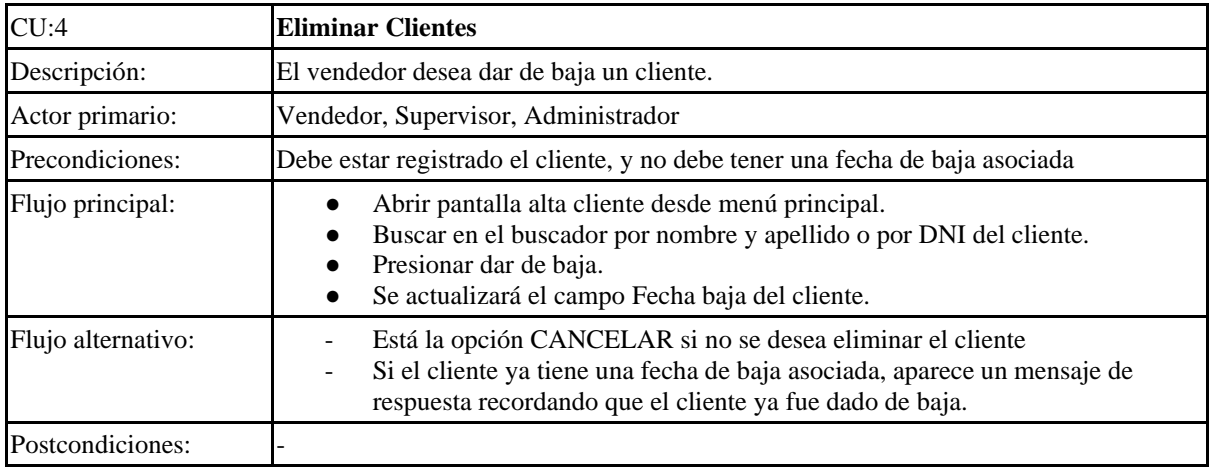

## Sistema de Control Minorista de Paquetes Turísticos

 $\frac{1}{2}$ 

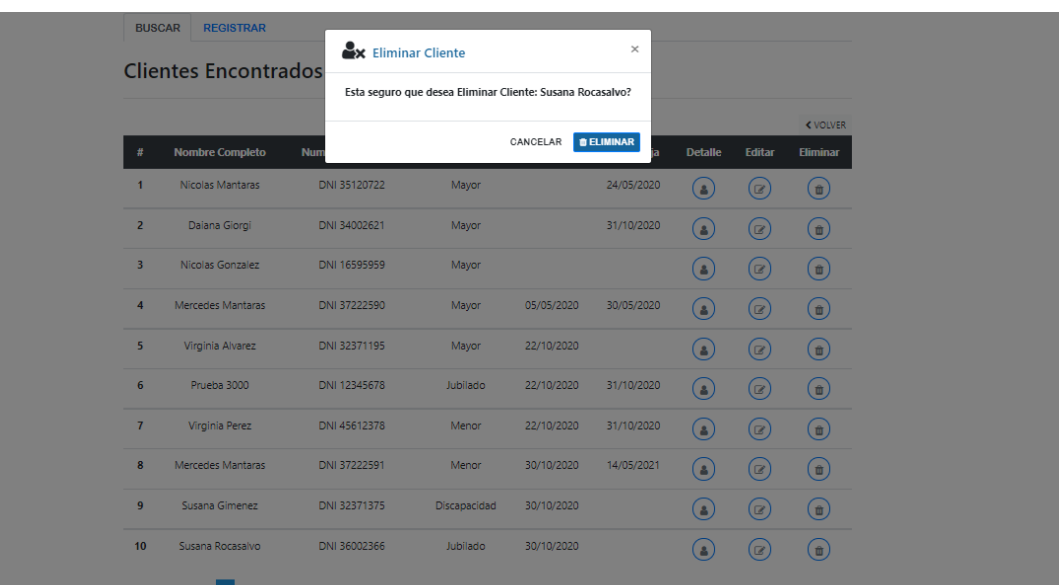

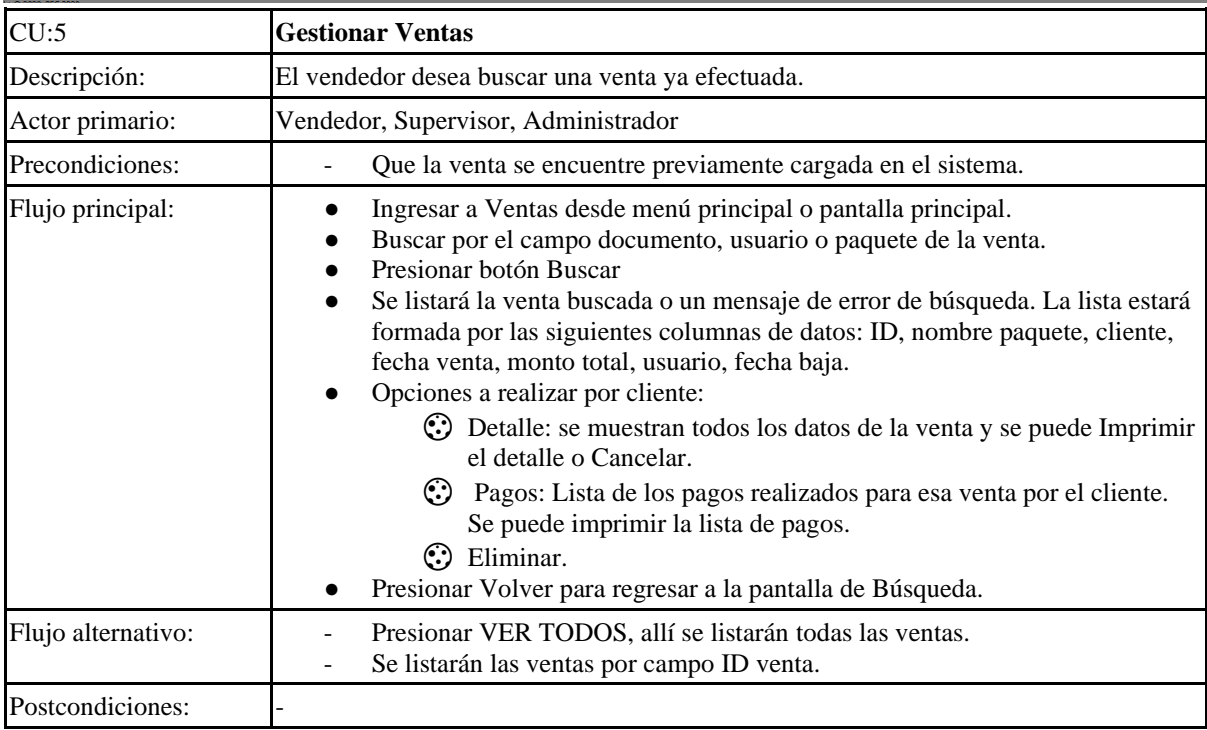

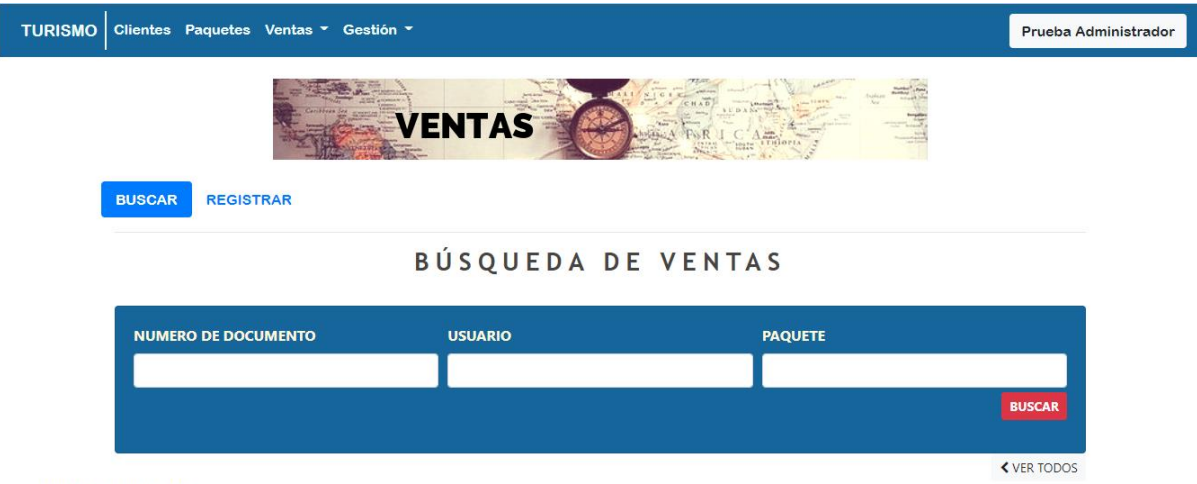

Copyright © 2020. PFC 2020.

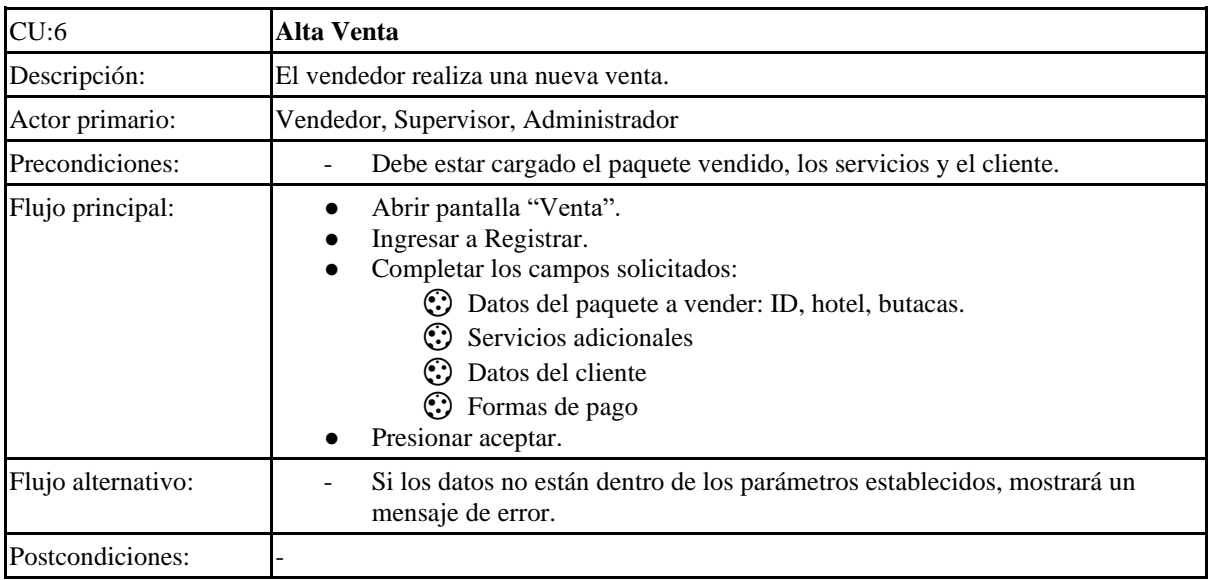

#### TURISMO Clientes Paquetes Ventas - Gestión

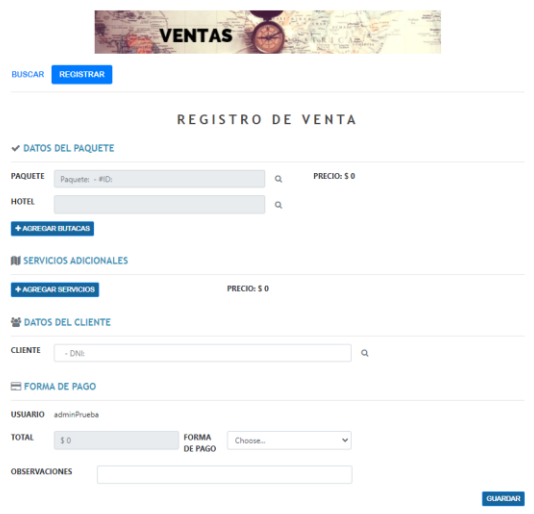

Copyright @ 2020, PFC 2020.

Prueba Administrador

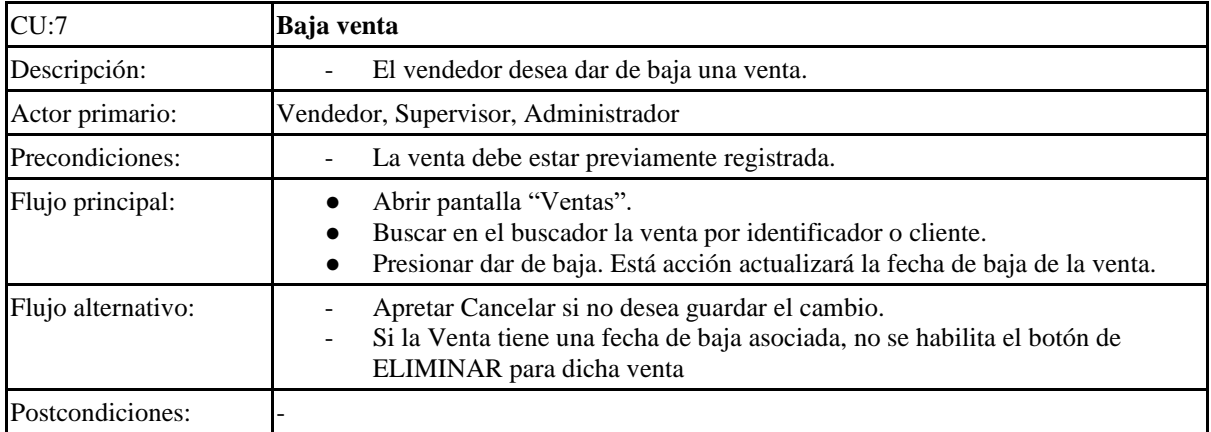

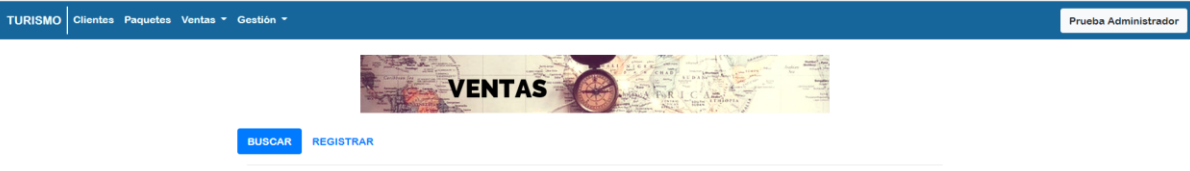

#### Ventas Encontradas

**Cantidad de Ventas: 41** 

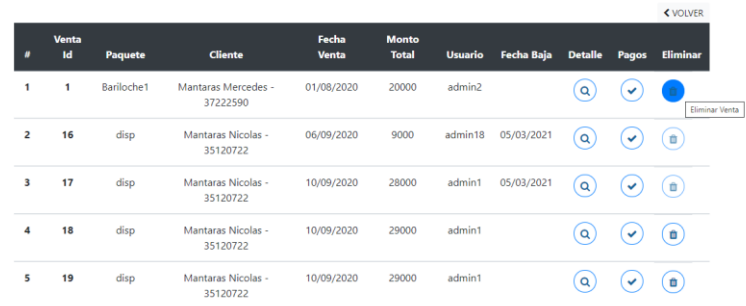

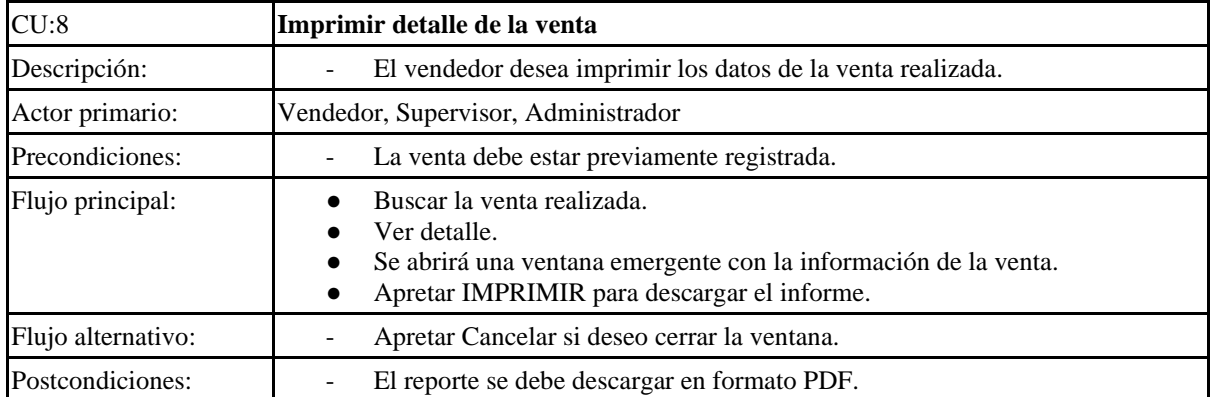

## Sistema de Control Minorista de Paquetes Turísticos

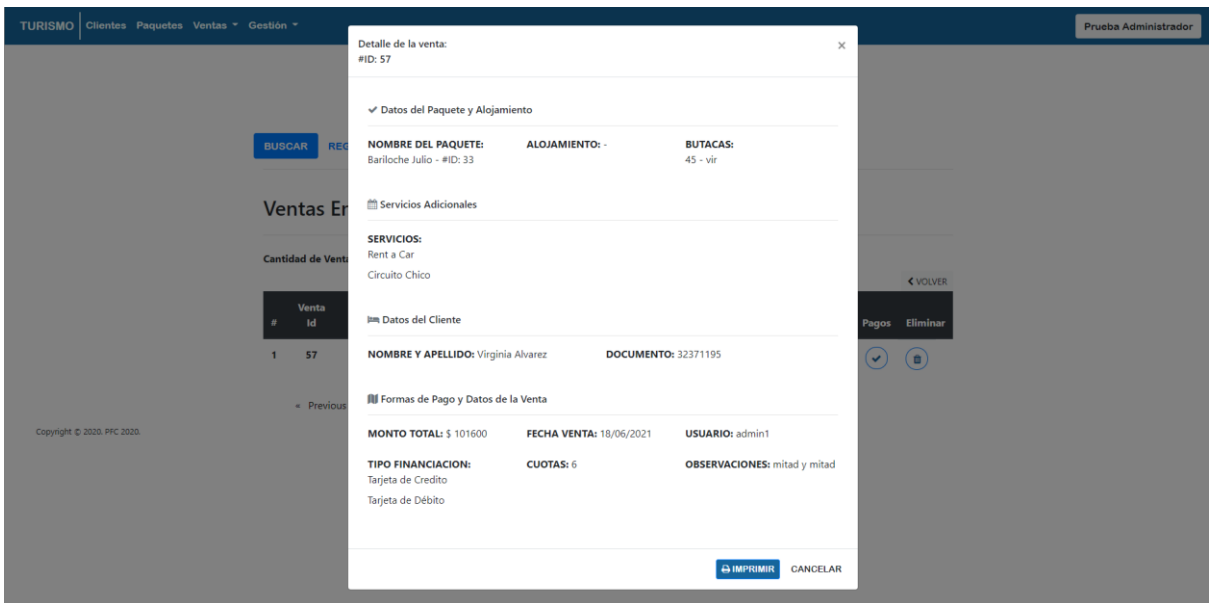

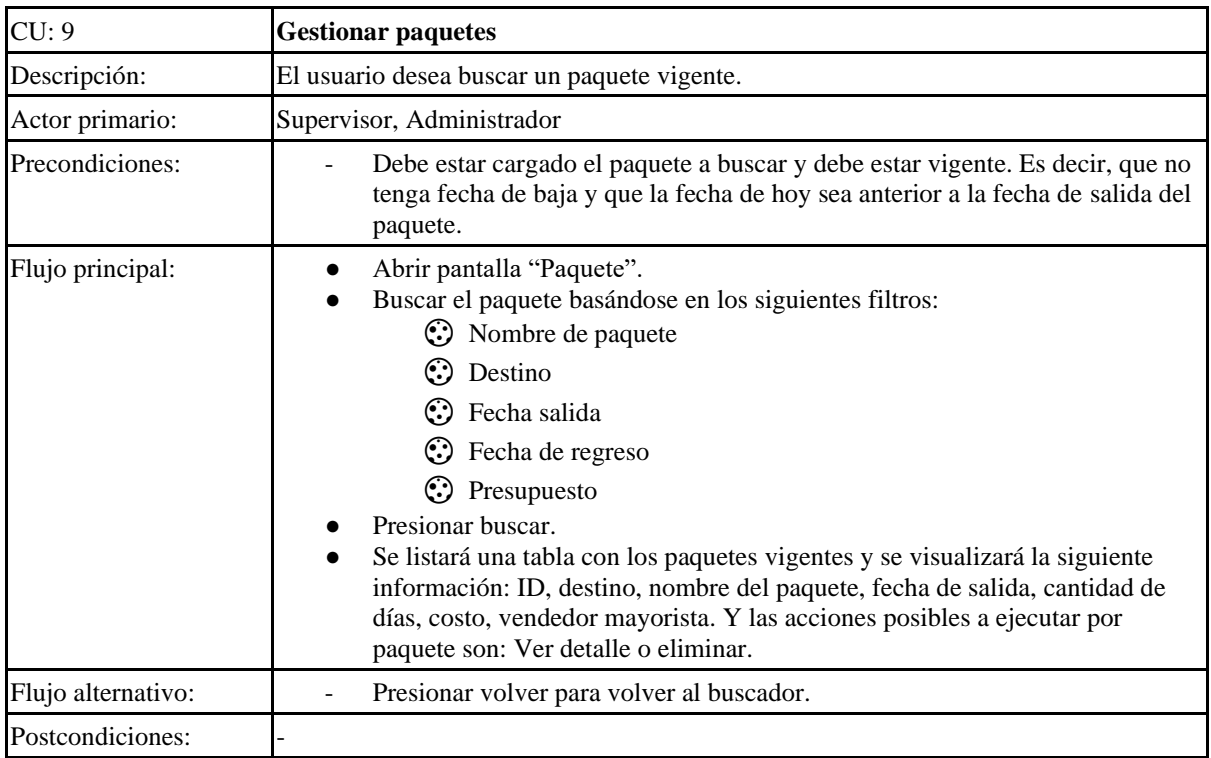

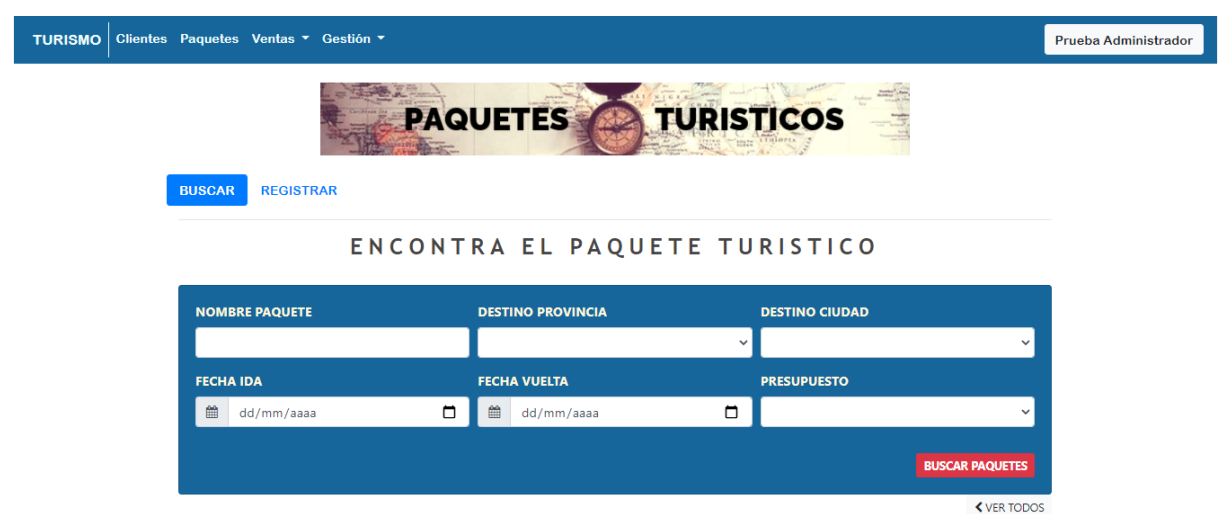

Copyright © 2020. PFC 2020.

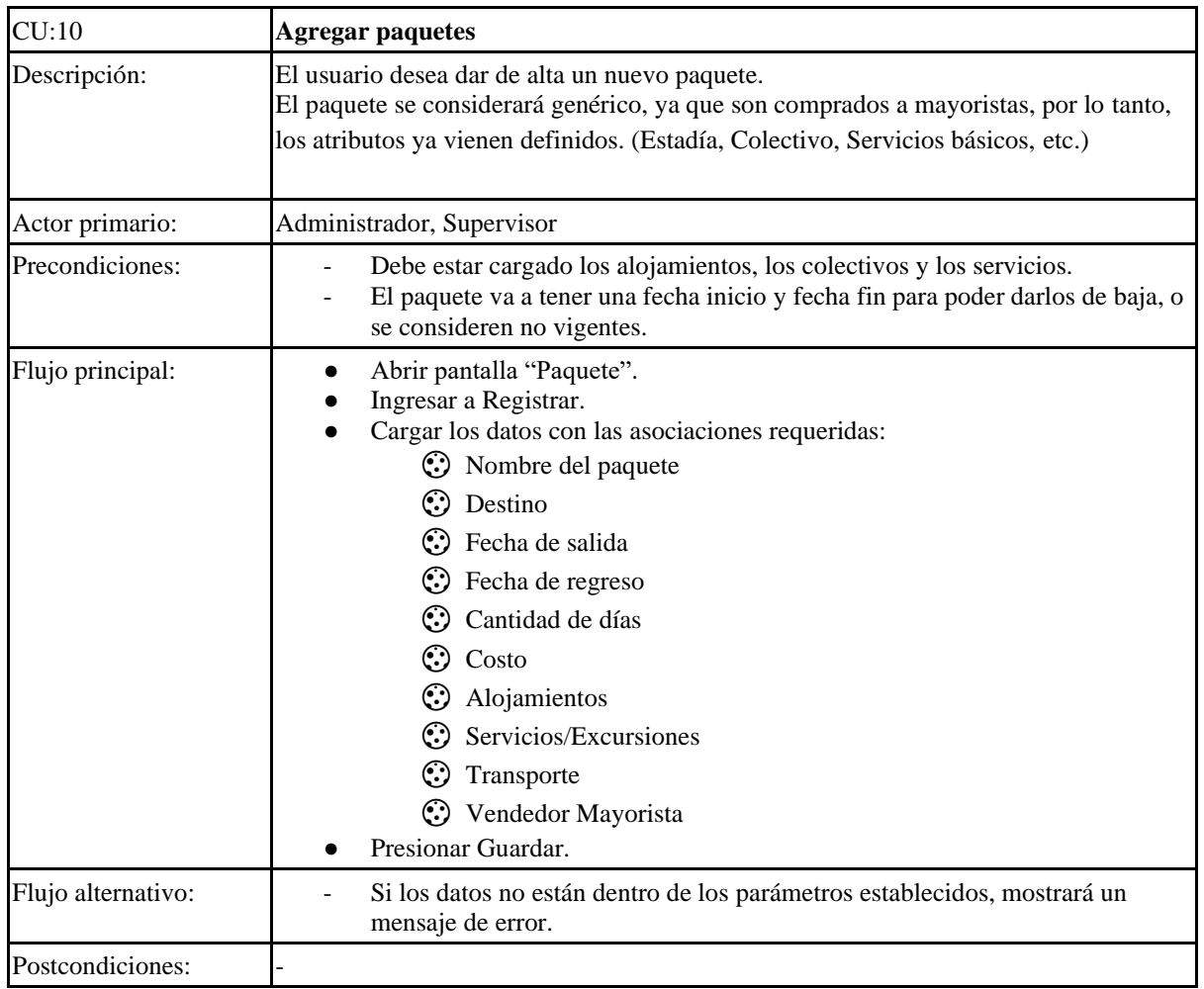

Sistema de Control Minorista de Paquetes Turísticos

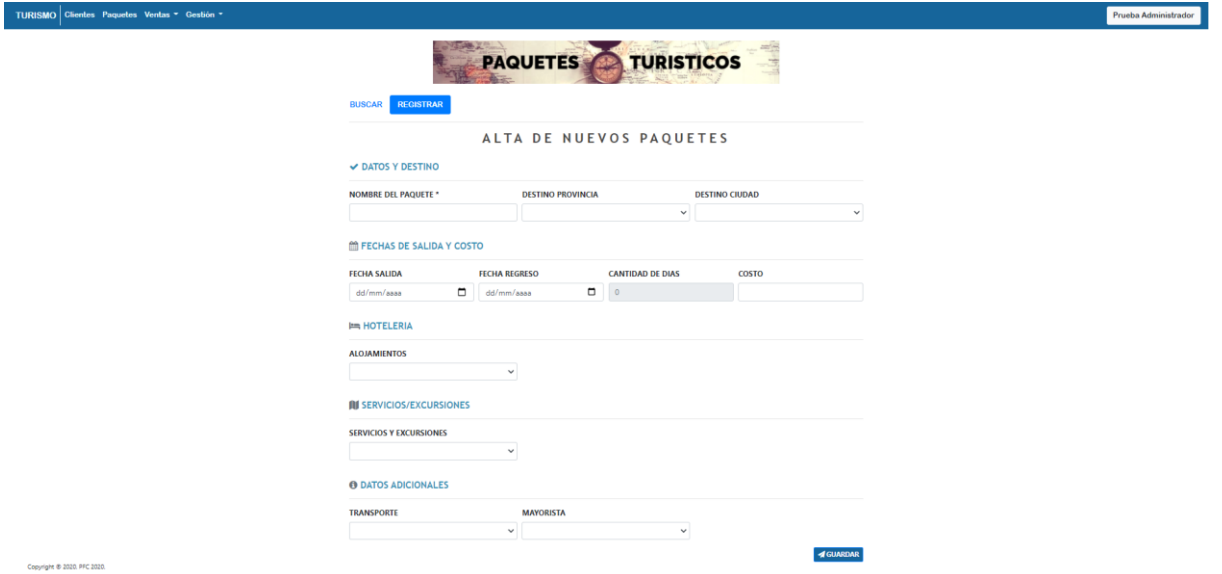

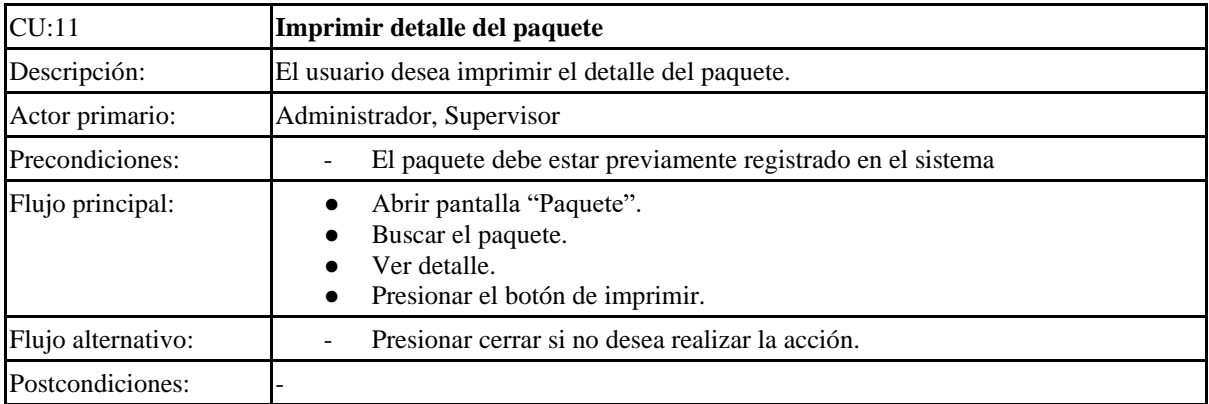

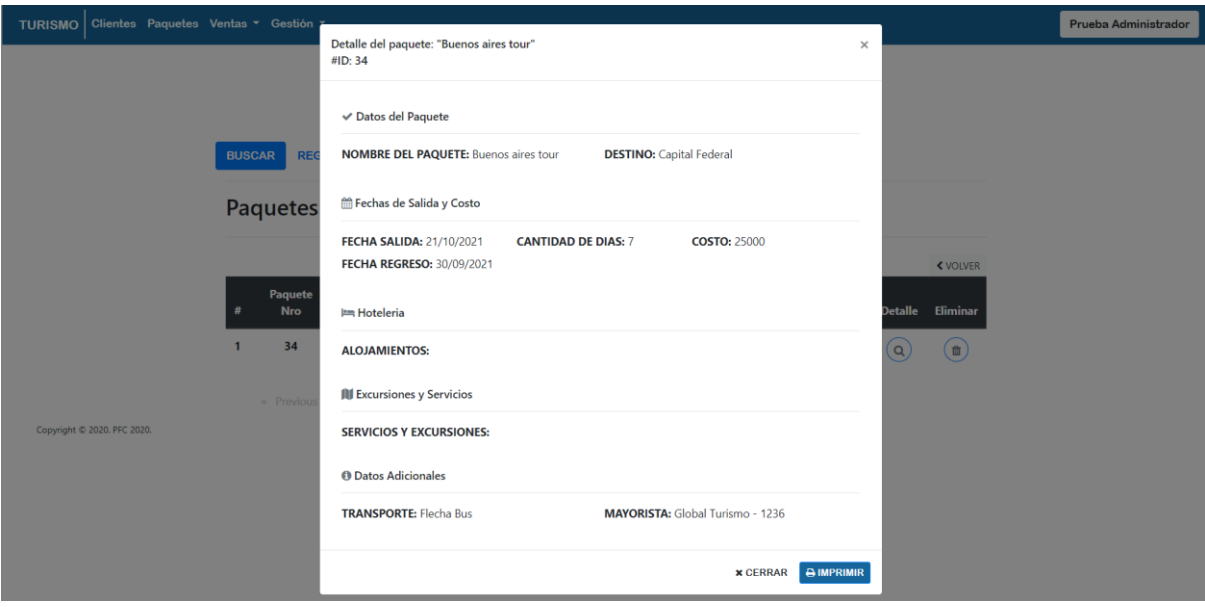

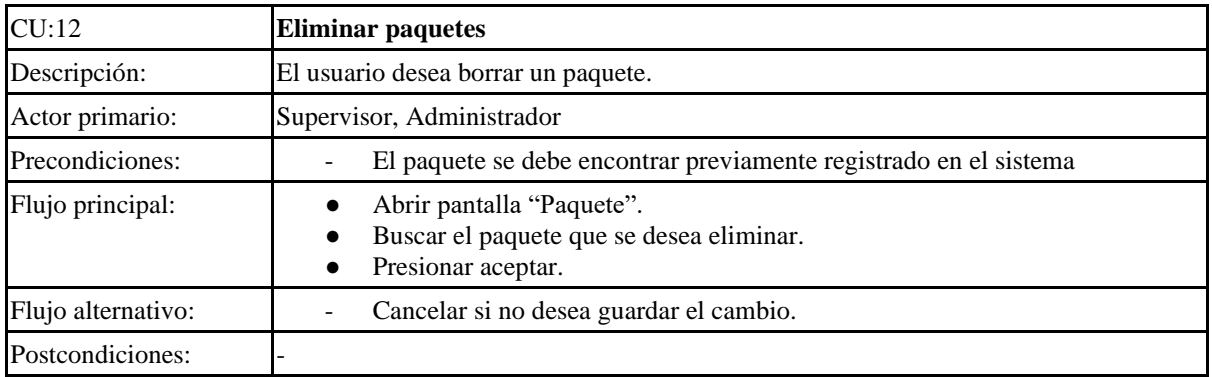

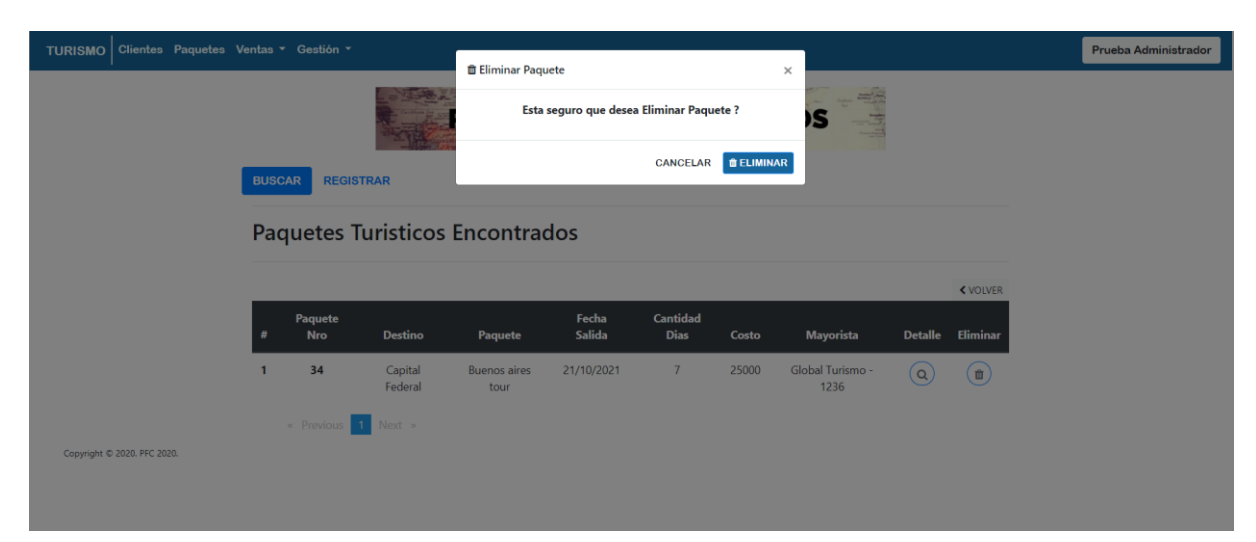

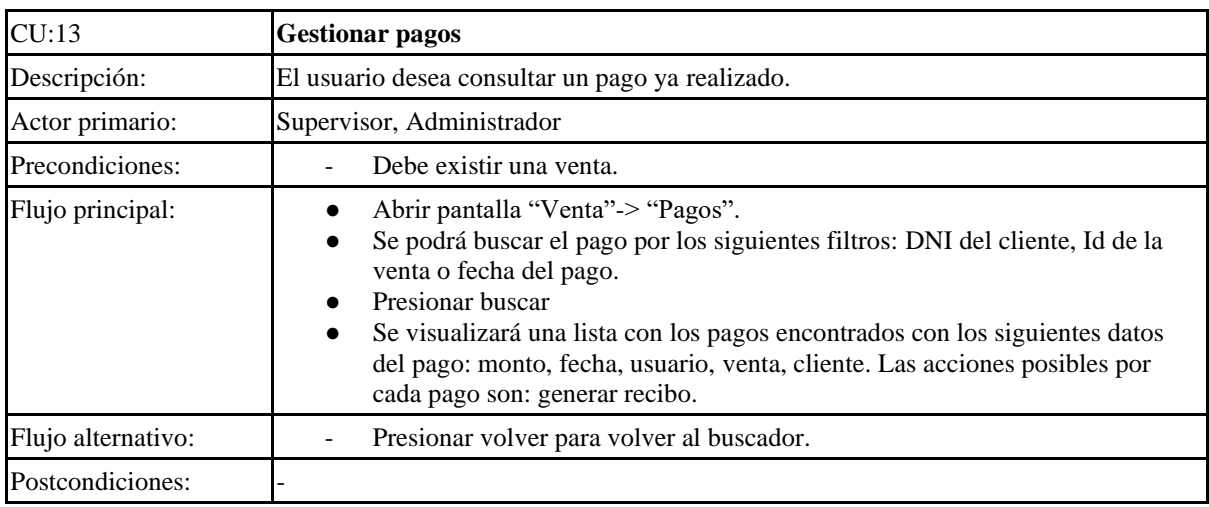

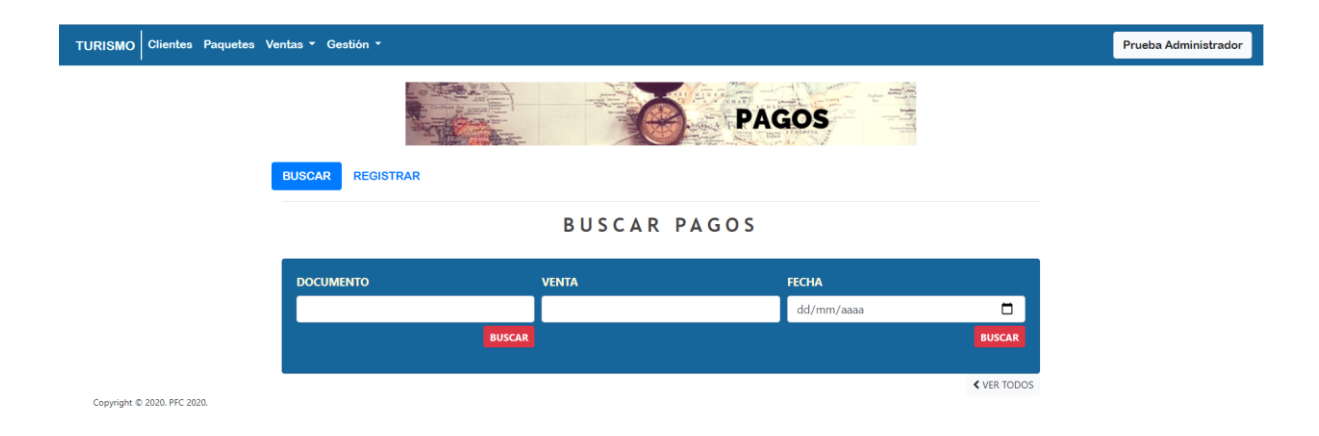

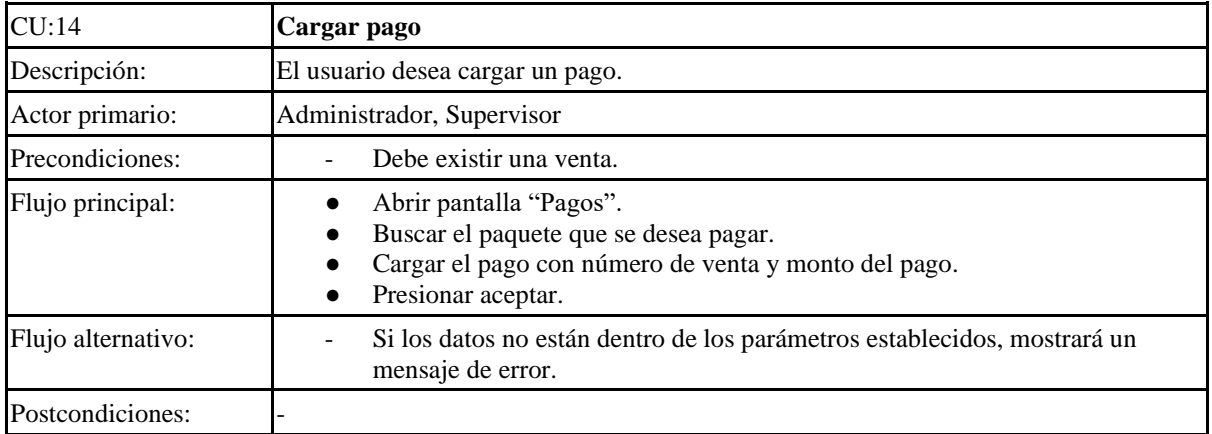

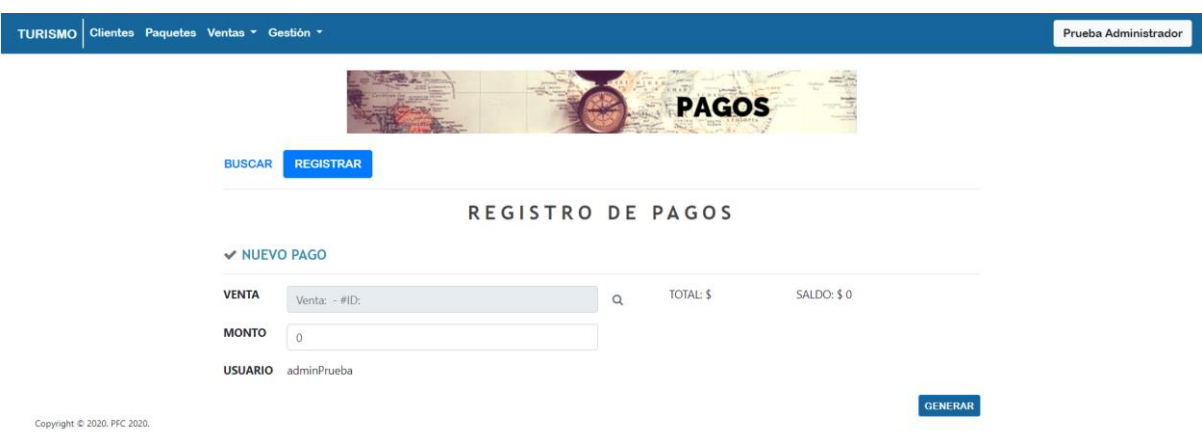

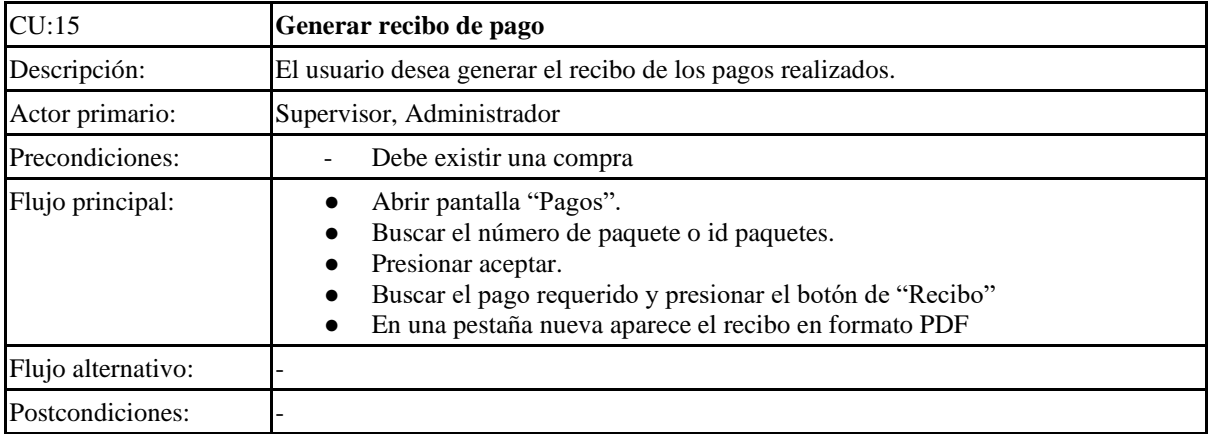

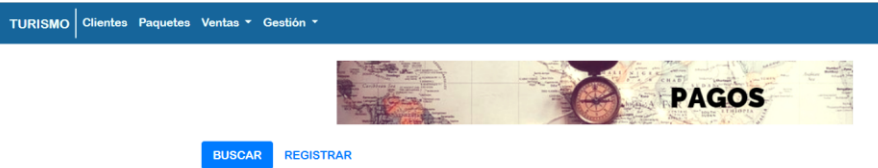

### Pagos Encontrados

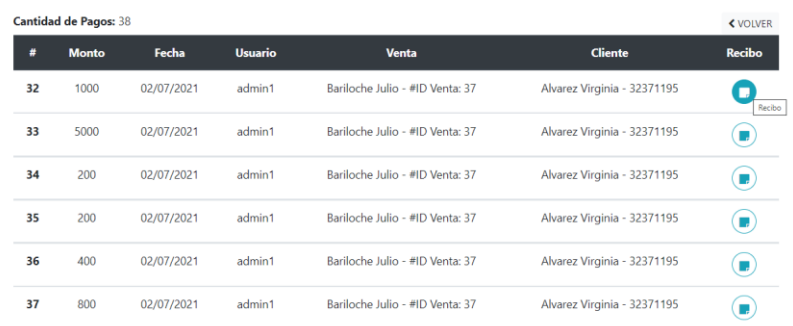

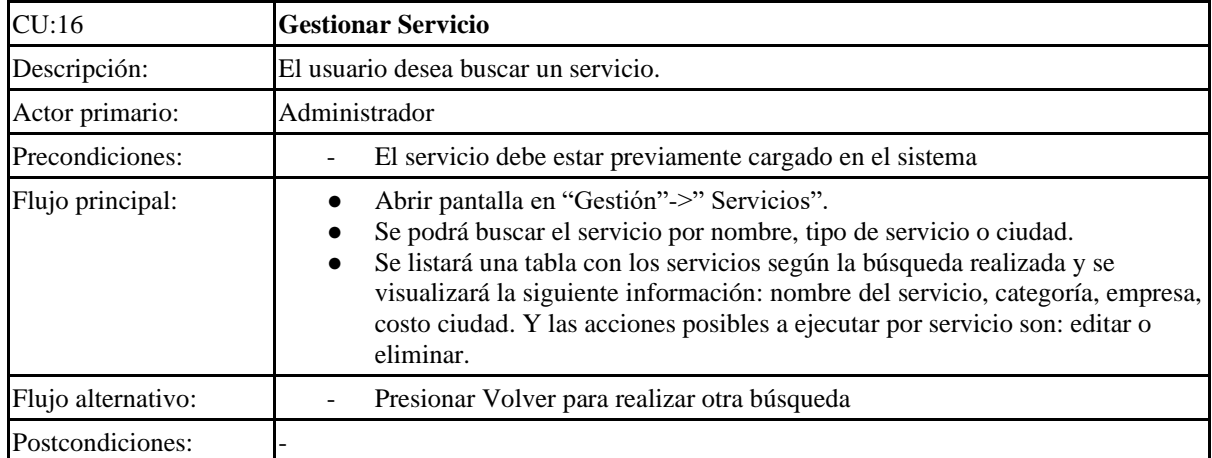

 $\boxed{\phantom{\begin{bmatrix} 0 \end{bmatrix}}$  Prueba Administrador

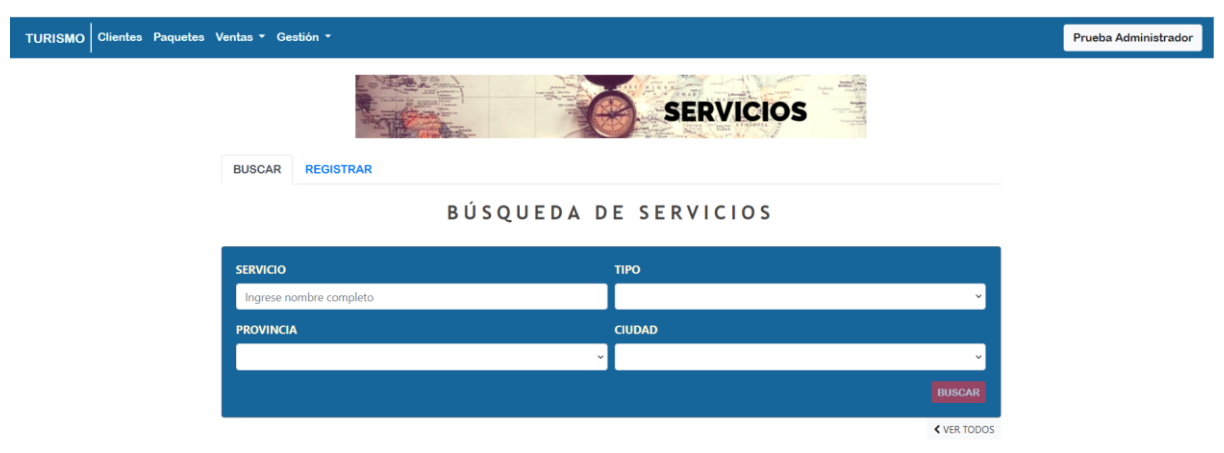

Copyright © 2020. PFC 2020.

| CU:17              | <b>Agregar Servicio</b>                                                                                                    |
|--------------------|----------------------------------------------------------------------------------------------------|
| Descripción:       | El usuario desea dar de alta un nuevo servicio.                                                                                                    |
| Actor primario:    | Administrador                                                                                                    |
| Precondiciones:    |                                                                                                    |
| Flujo principal:   | Abrir pantalla "Gestión" -> "Servicios" desde el menú principal.<br>Ingresar a la opción REGISTRAR.<br>Completar los campos solicitados:<br>$\bullet$ ) Tipo (Seguros, Excursiones, Comidas/Peña, Renta de autos,<br>Asistencia médica, etc.)<br>Nombre del Servicio<br>Costo<br>Observaciones: Breve descripción del servicio.<br>Ciudad<br>Presionar guardar. |
| Flujo alternativo: | Si los datos no están dentro de los parámetros establecidos, mostrará un<br>mensaje de error.                                                                                                    |
| Postcondiciones:   |                                                                                                    |

TURISMO Clientes Paquetes Ventas v Gestión v

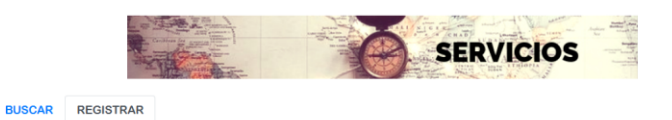

#### REGISTRO DE NUEVO SERVICIO

#### DATOS DEL SERVICIO

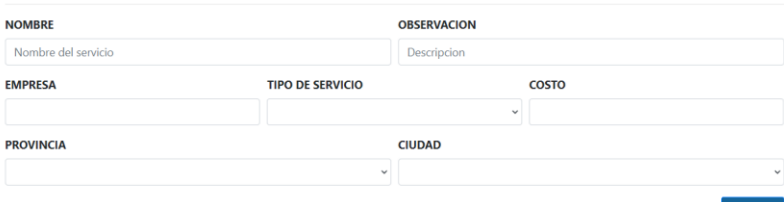

Copyright © 2020. PFC 2020.

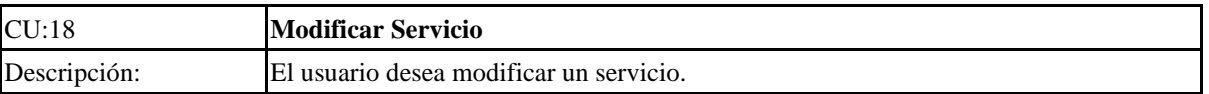

Prueba Administrador

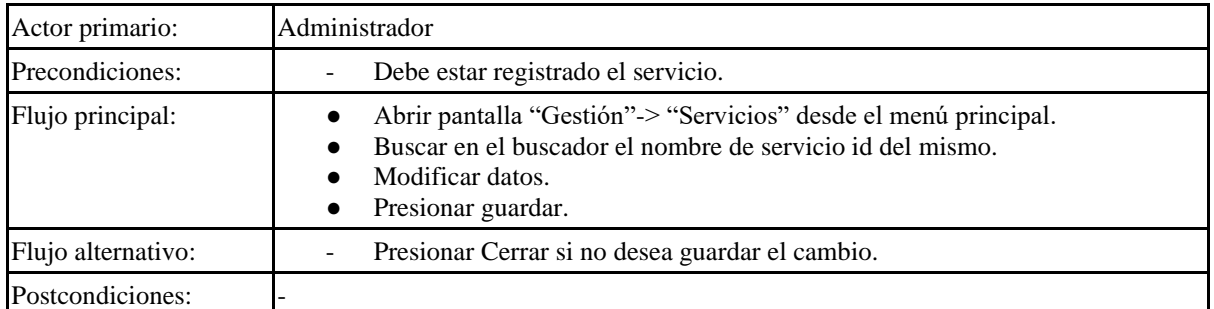

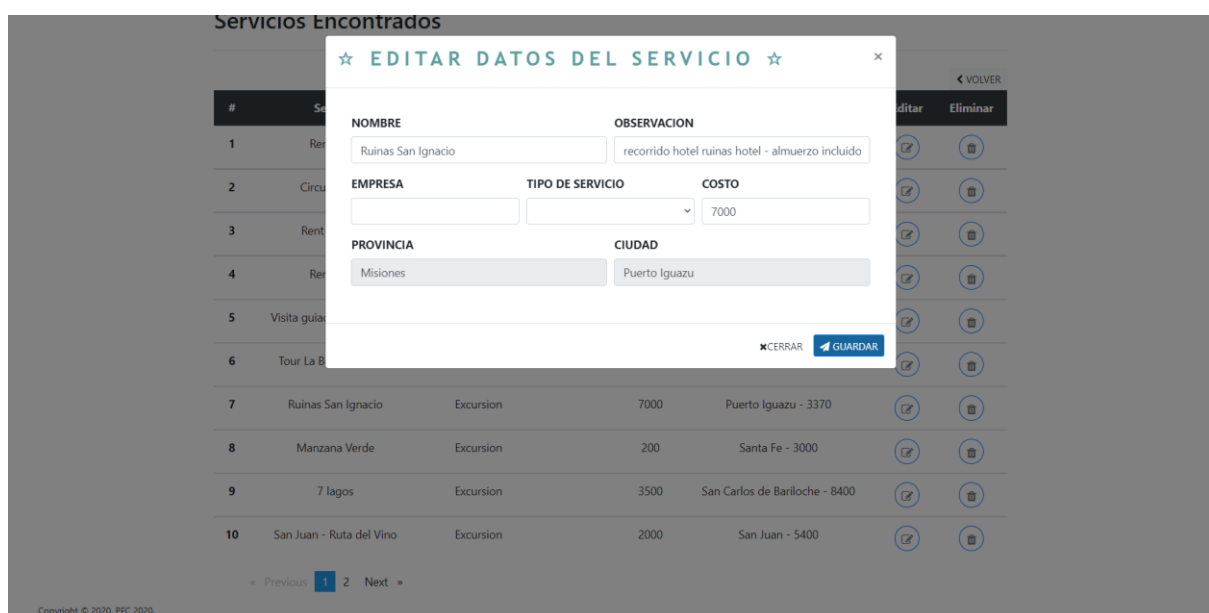

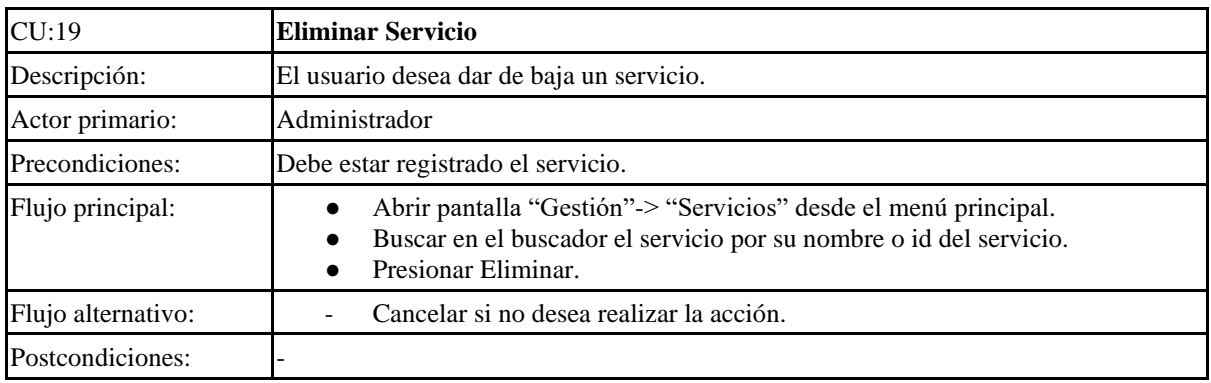

## Sistema de Control Minorista de Paquetes Turísticos

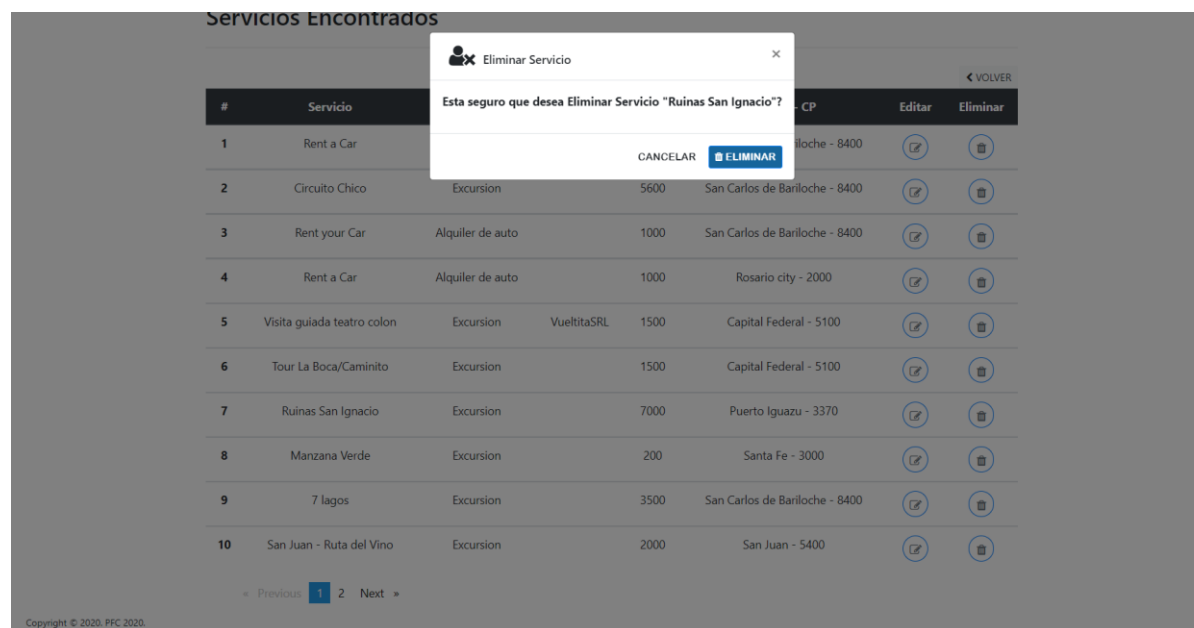

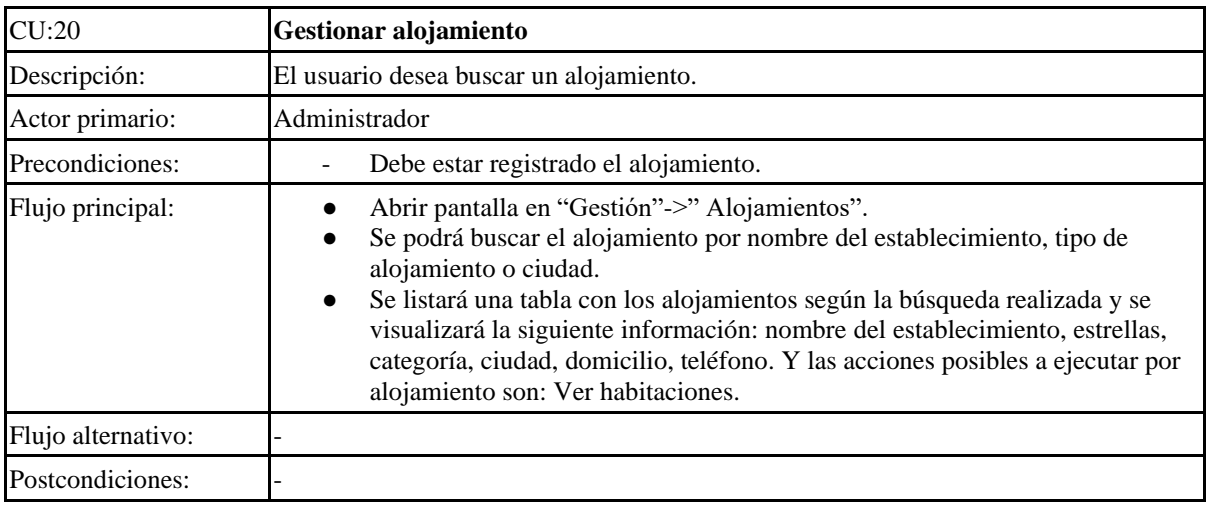

#### TURISMO Clientes Paquetes Ventas v Gestión v

LE SERVICE ALOJAMIENTOS  $h_{3} = 1$ HOTELERIA 至

BUSCAR REGISTRAR ESTABLECIMIENTO REGISTRAR HABITACIONES

#### ALOJAMIENTOS O HABITACIONES

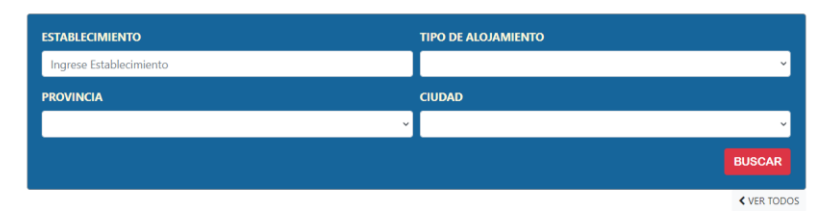

Copyright © 2020. PFC 2020.

Prueba Administrador

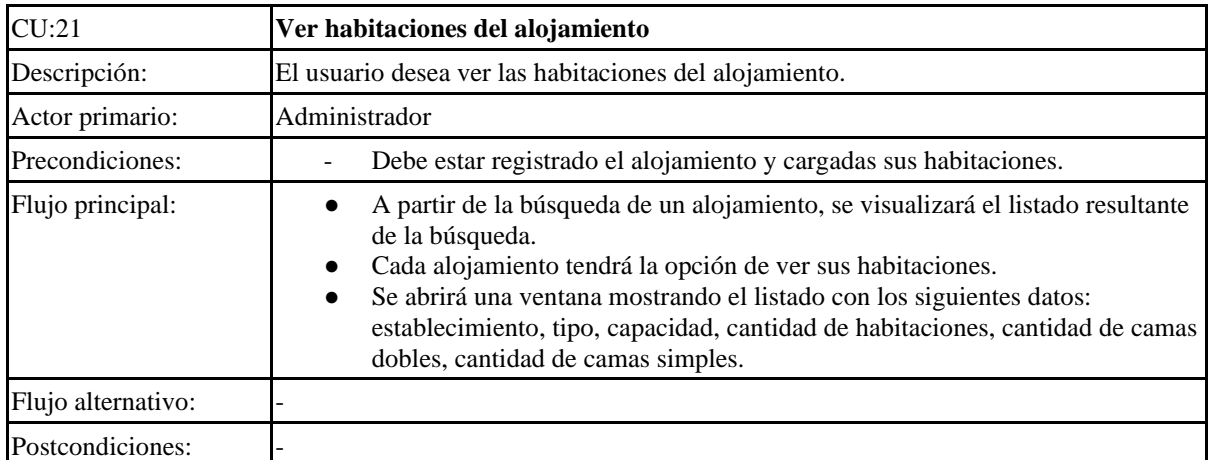

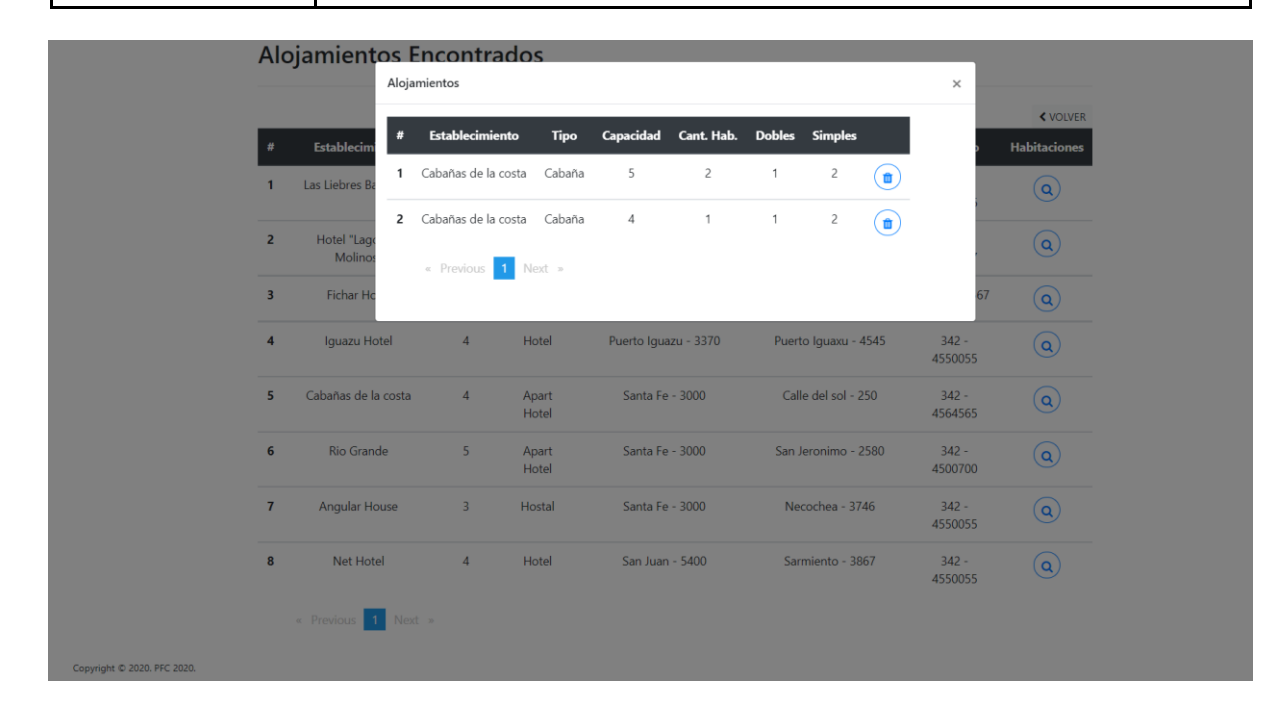

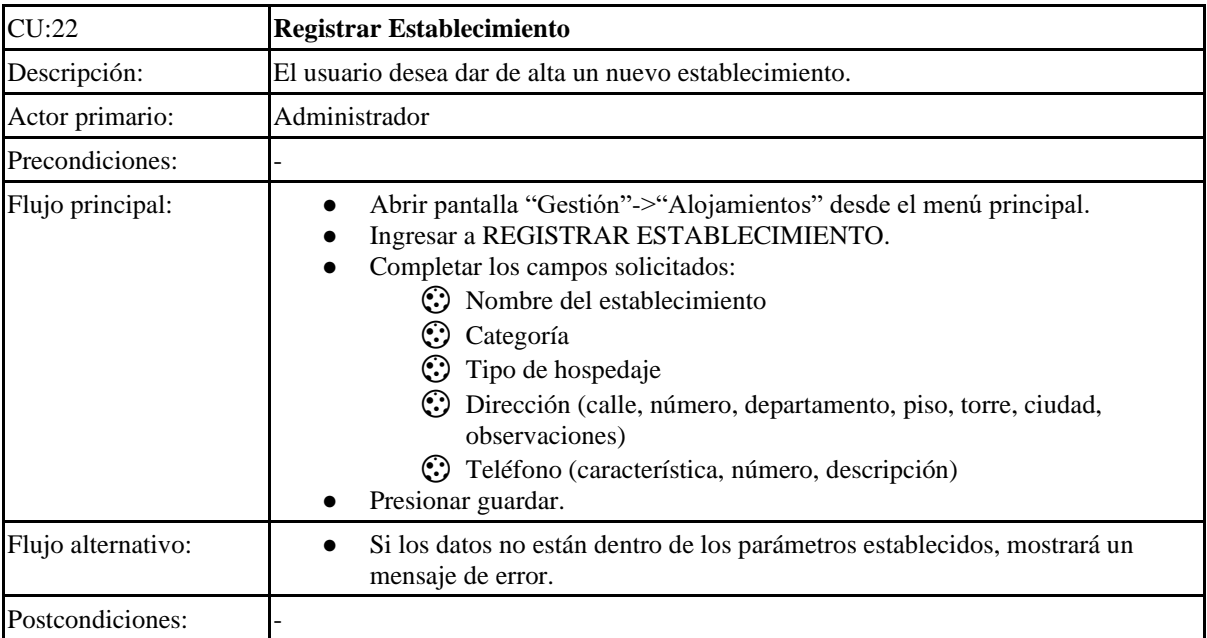

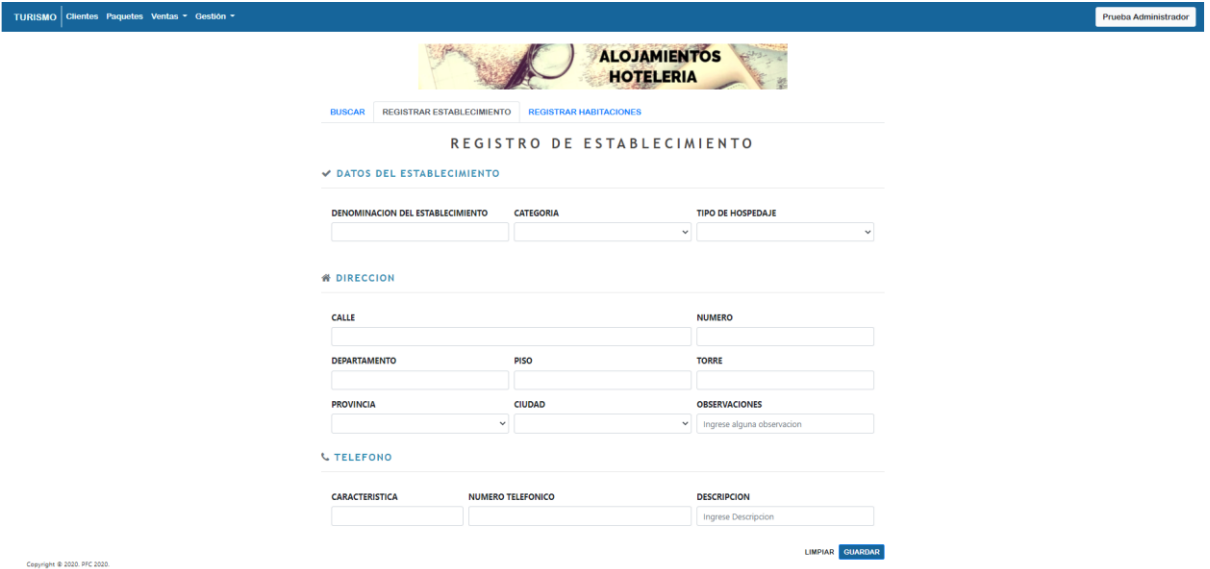

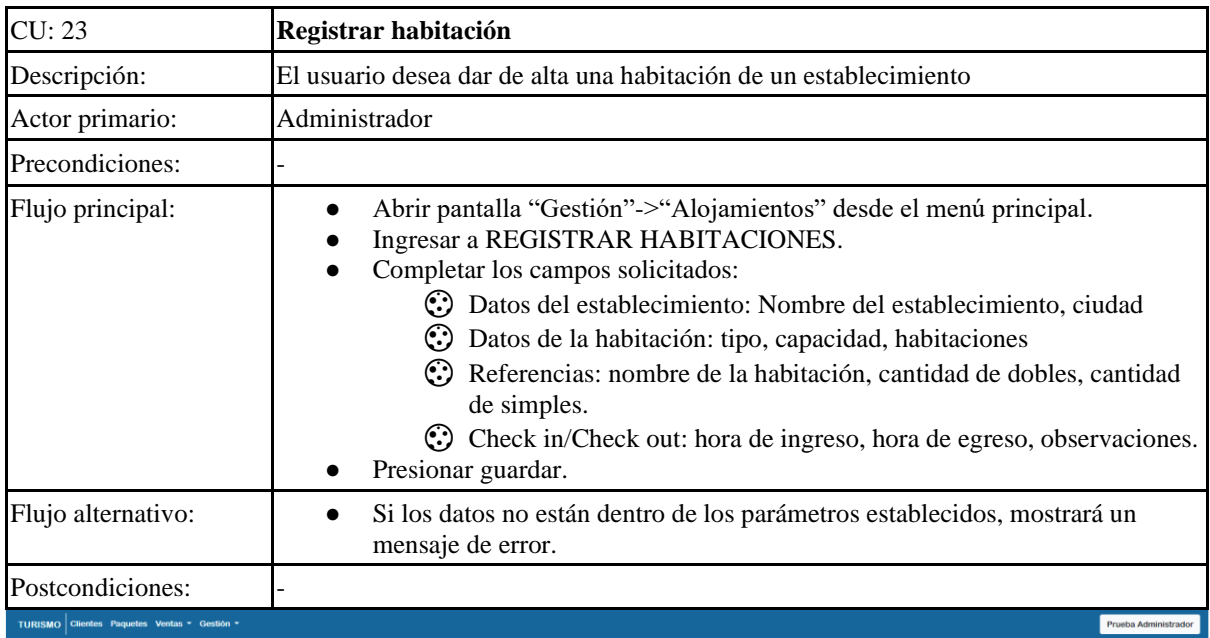

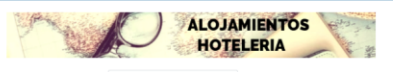

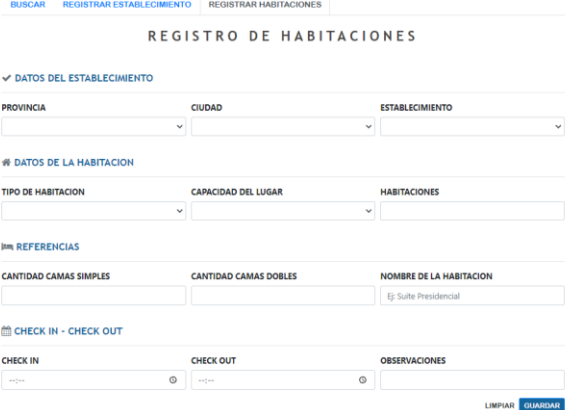

Copyright ® 2020, PFC 2020.

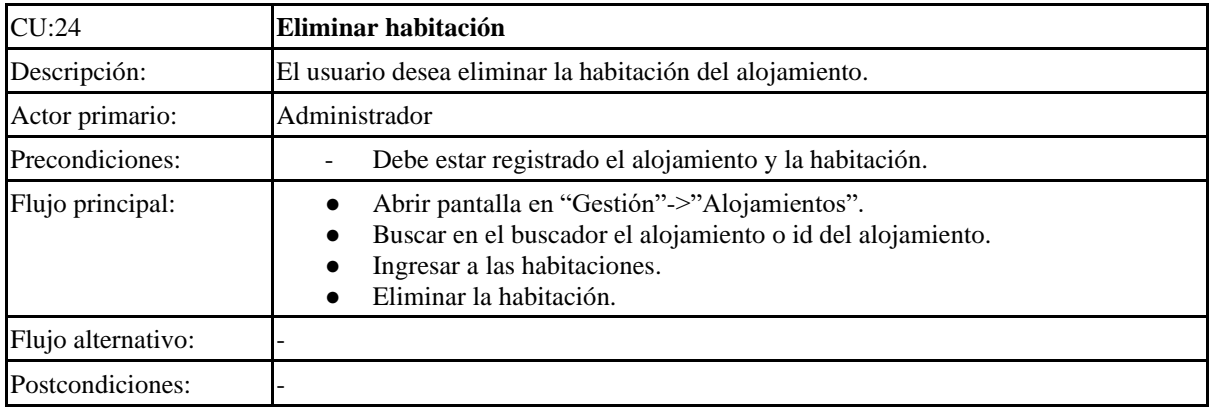

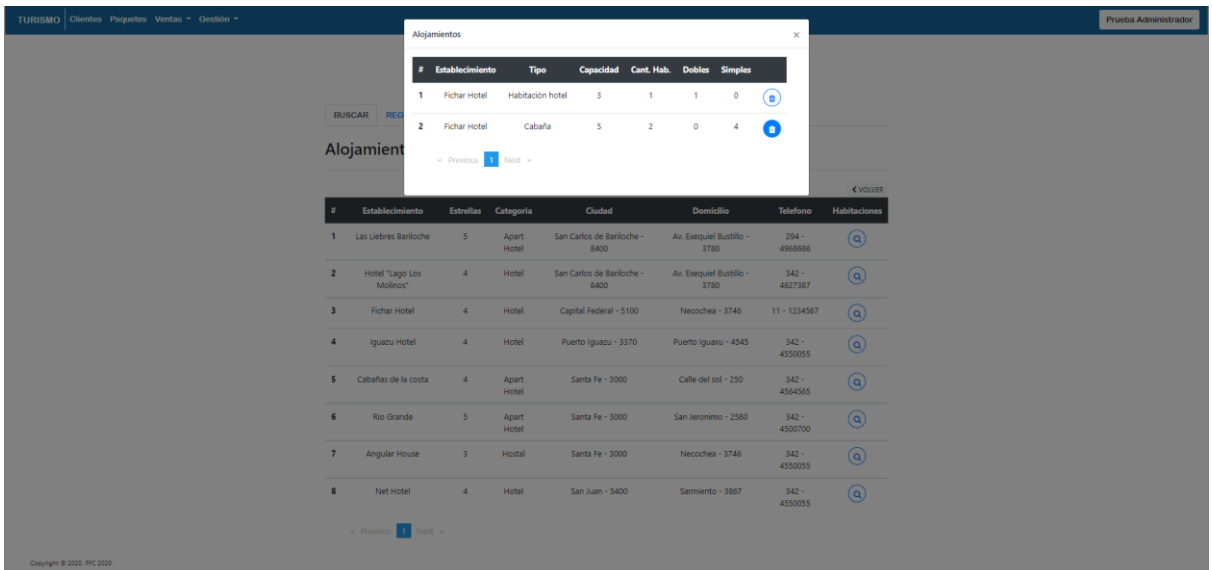

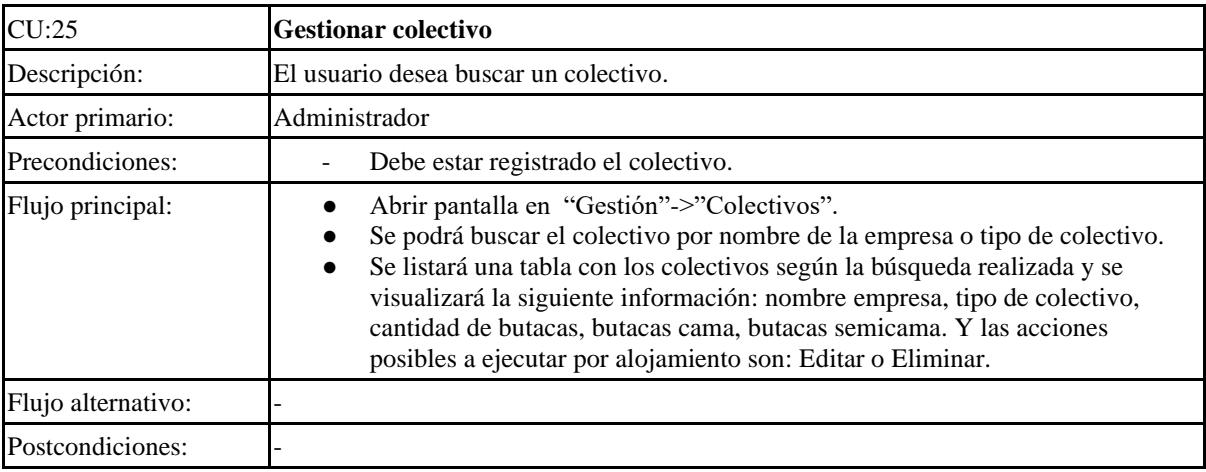

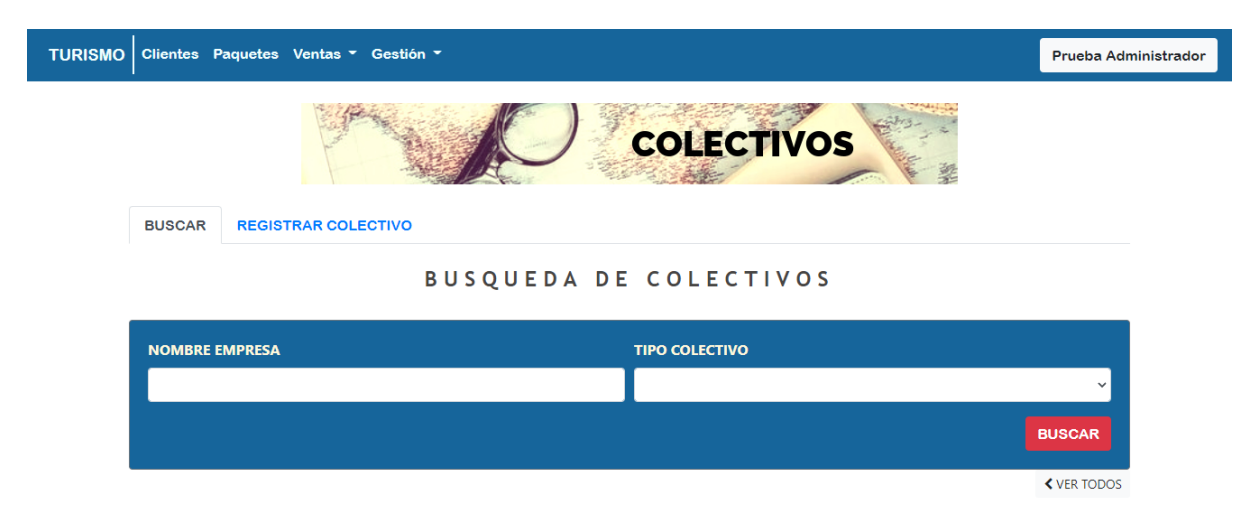

Copyright © 2020. PFC 2020.

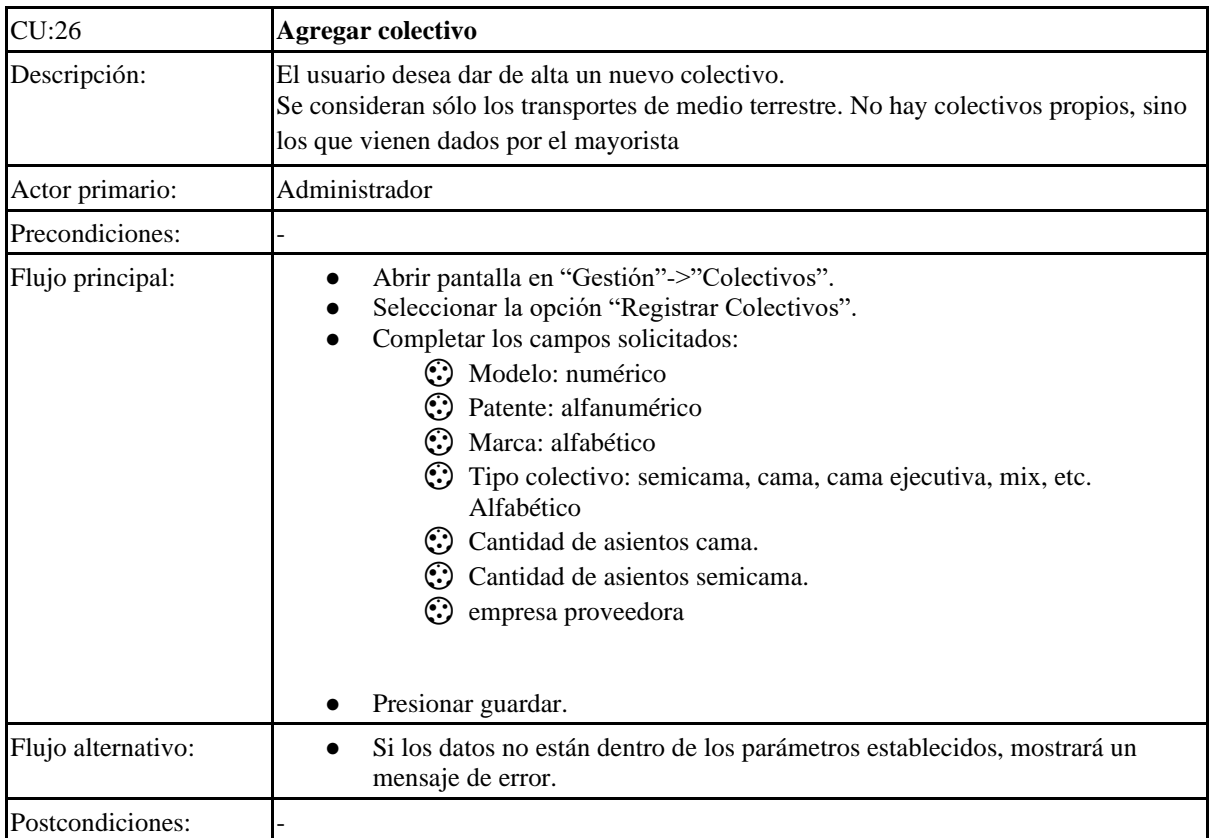
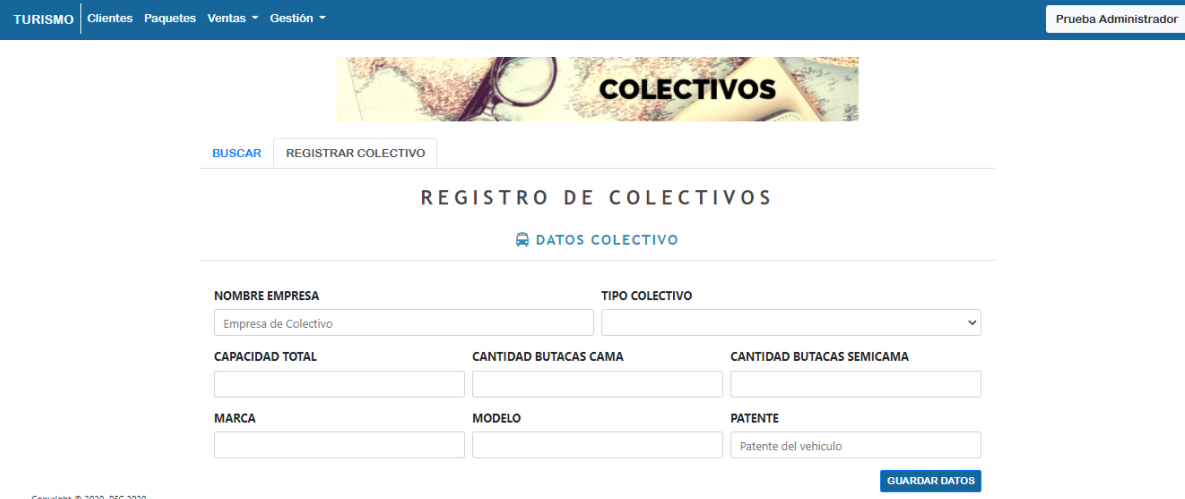

Copyright @ 2020, PFC 2020.

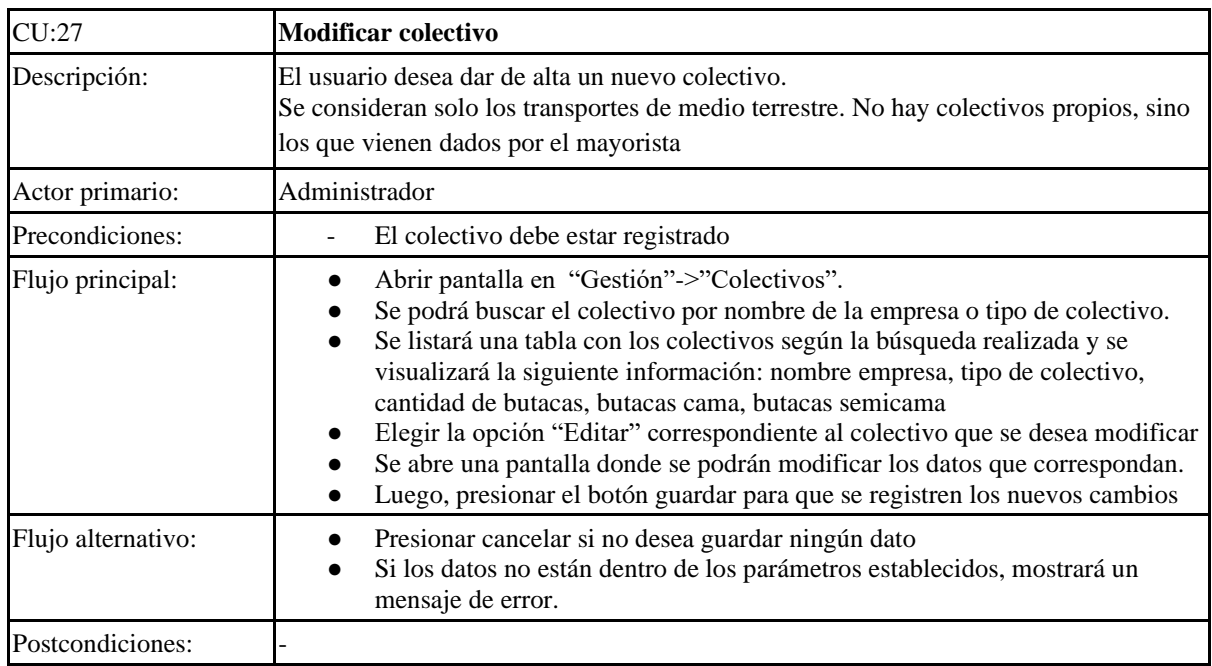

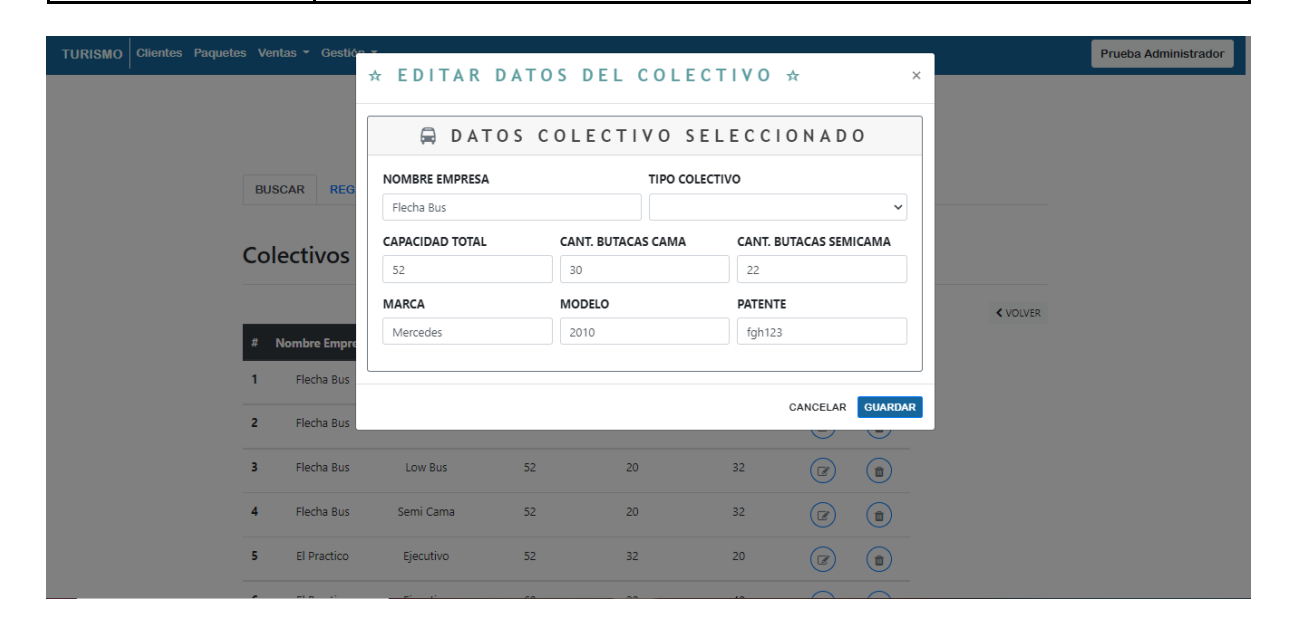

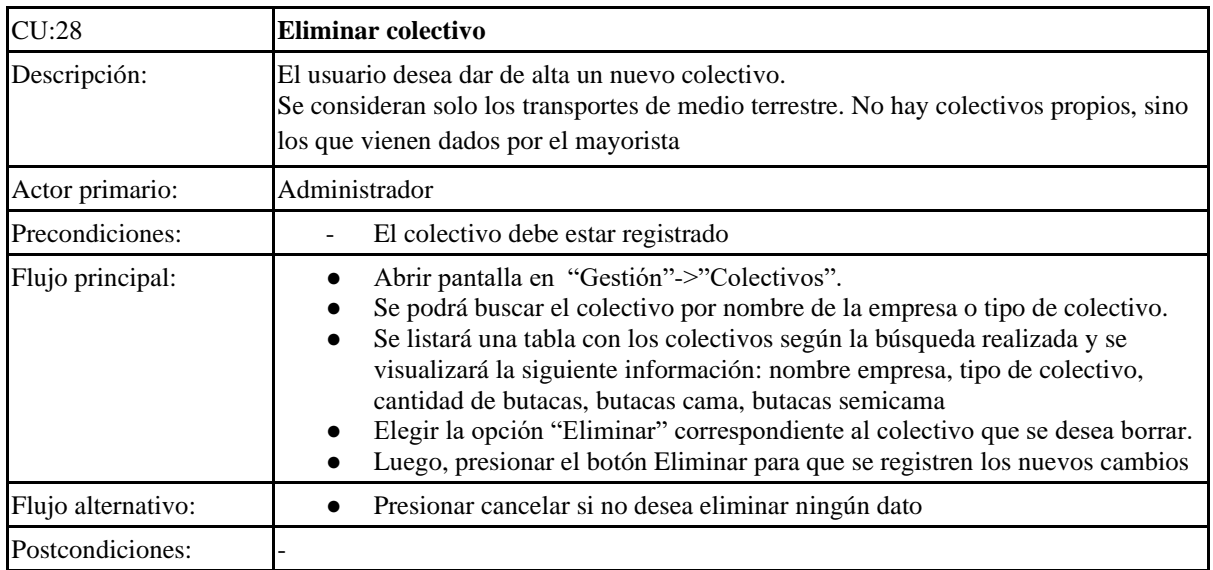

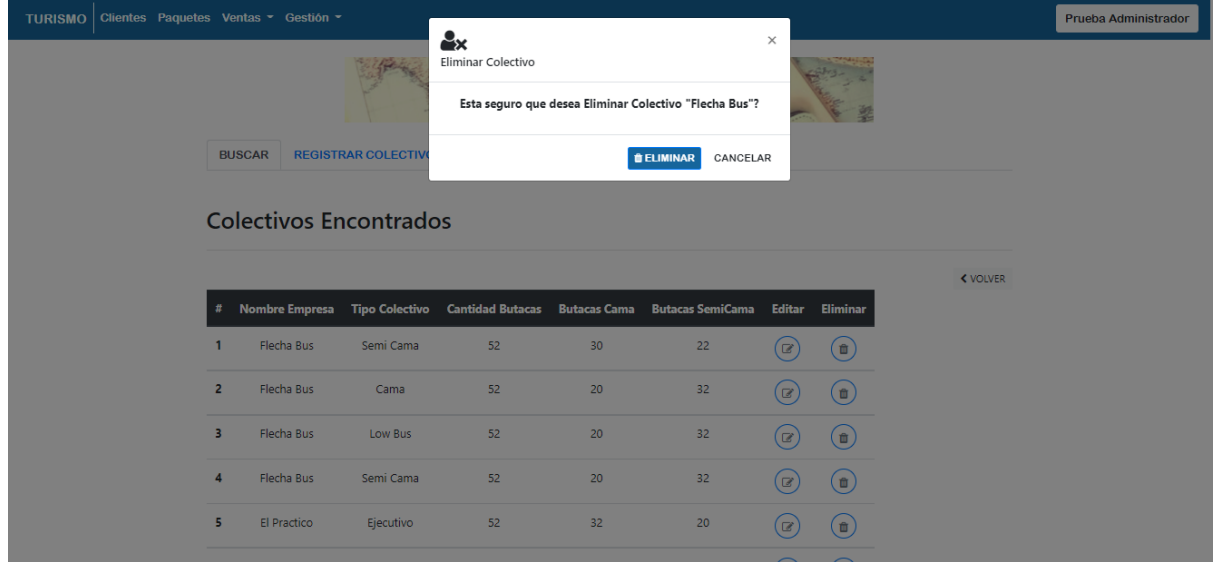

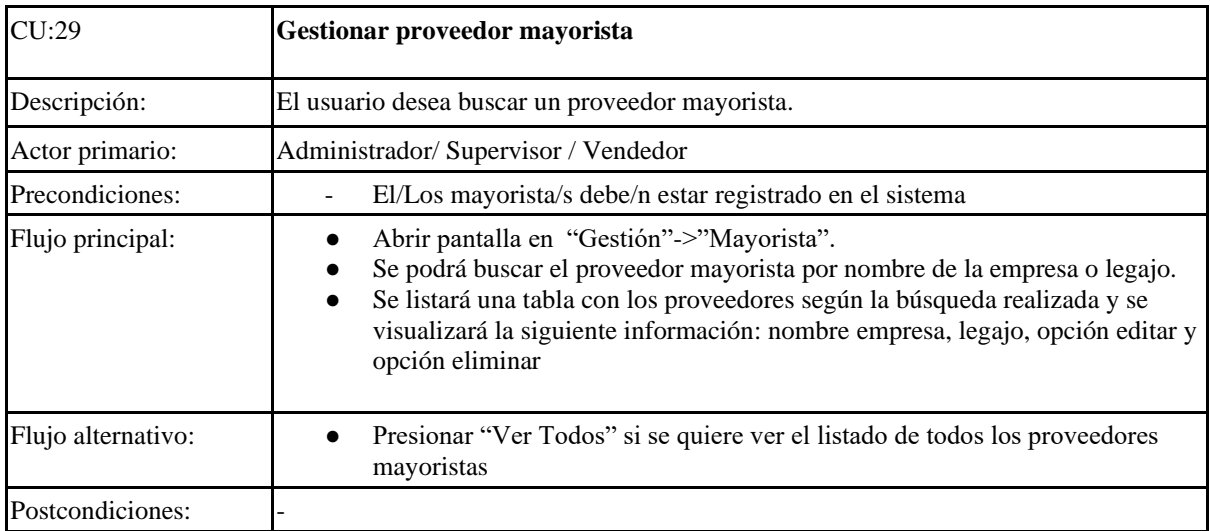

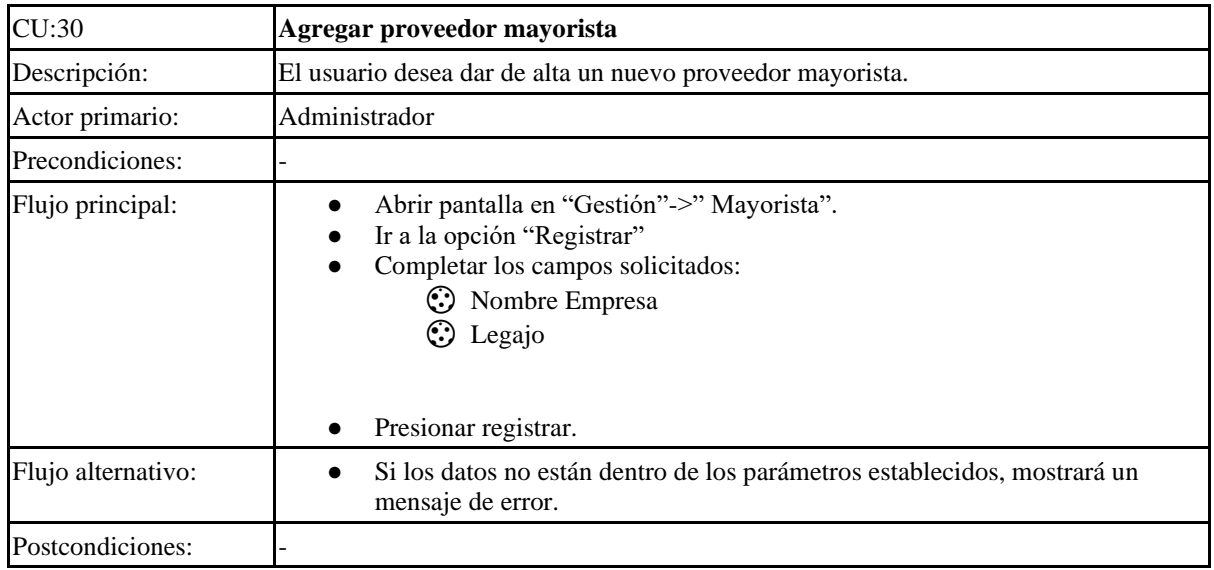

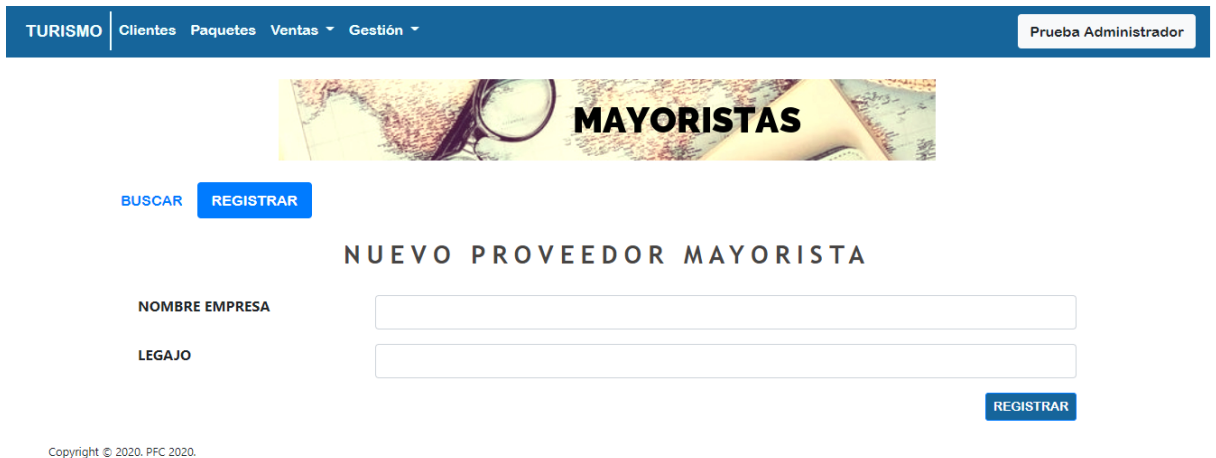

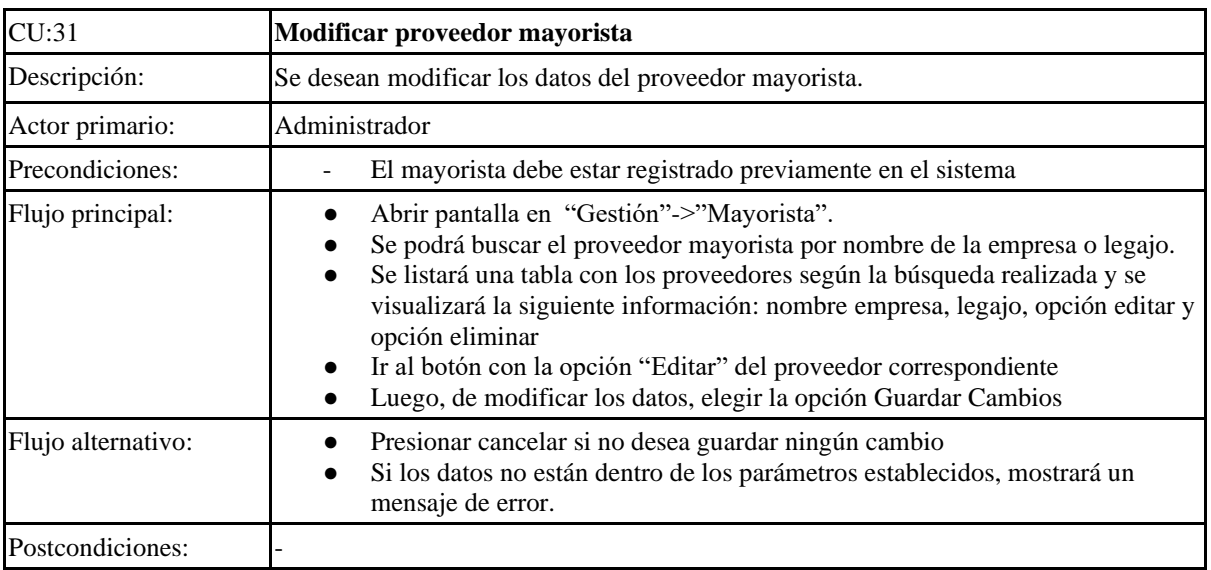

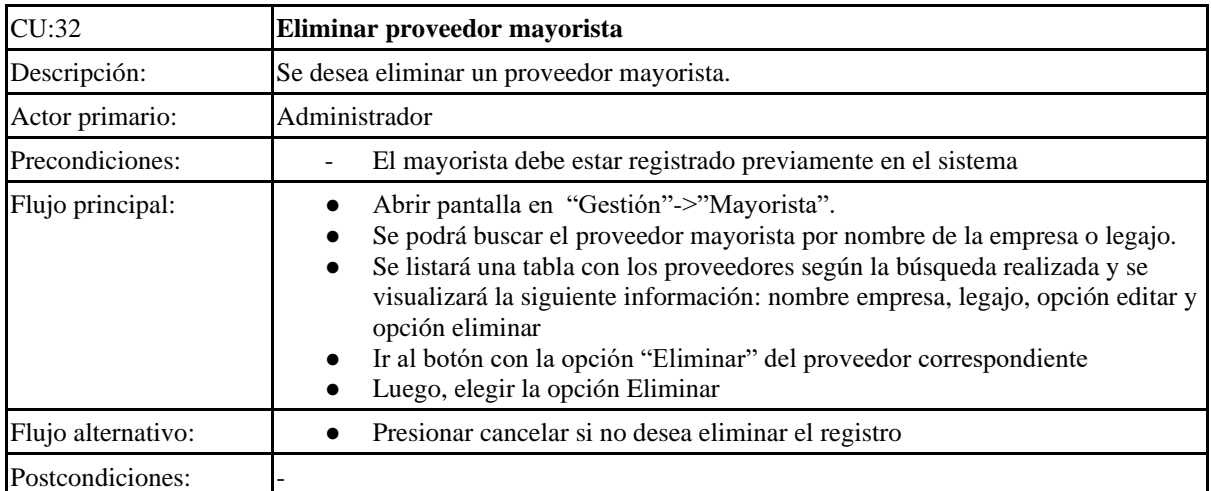

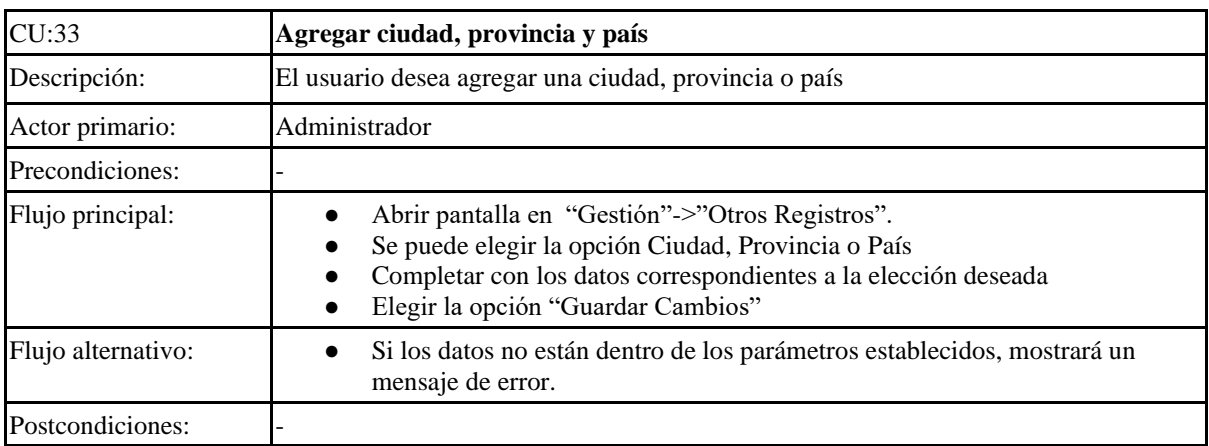

#### TURISMO Clientes Paquetes Ventas - Gestión -

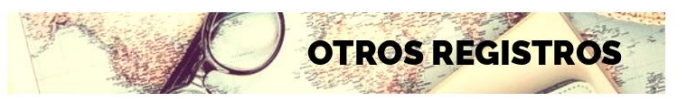

# **Nueva Ciudad**

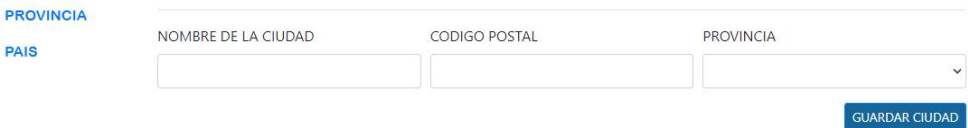

Copyright © 2020. PFC 2020.

CIUDAD

Prueba Administrador

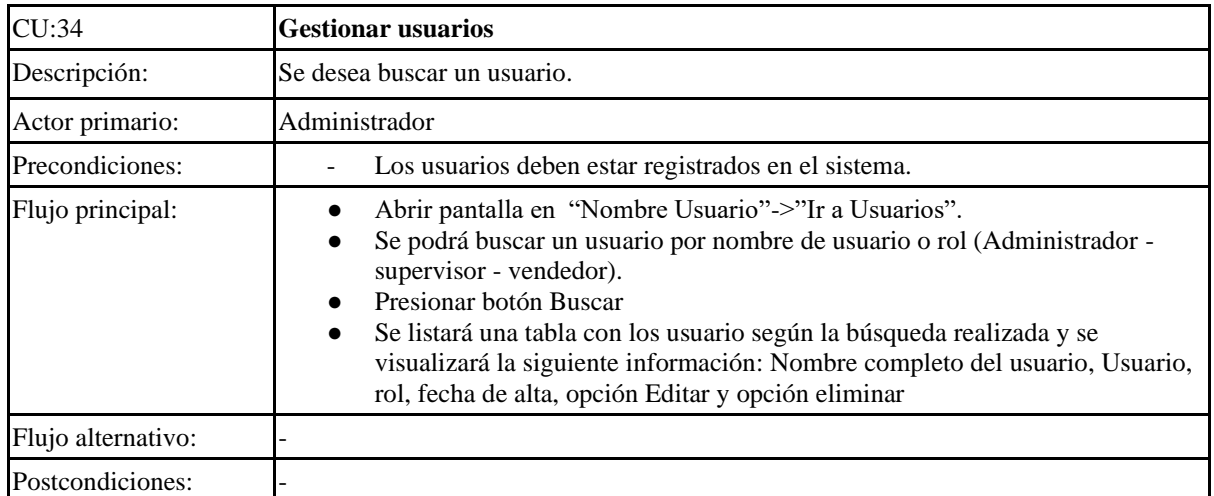

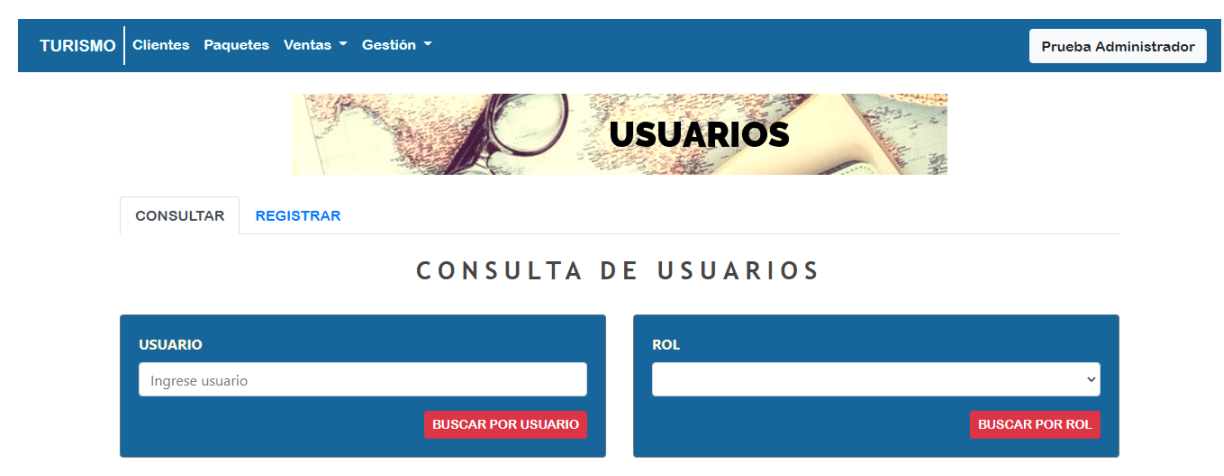

Copyright © 2020. PFC 2020.

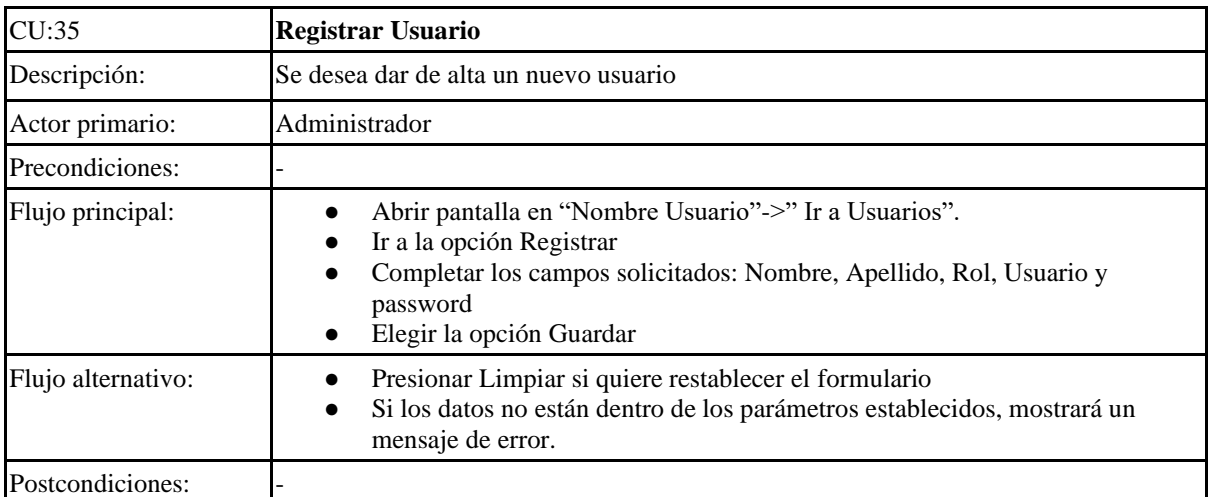

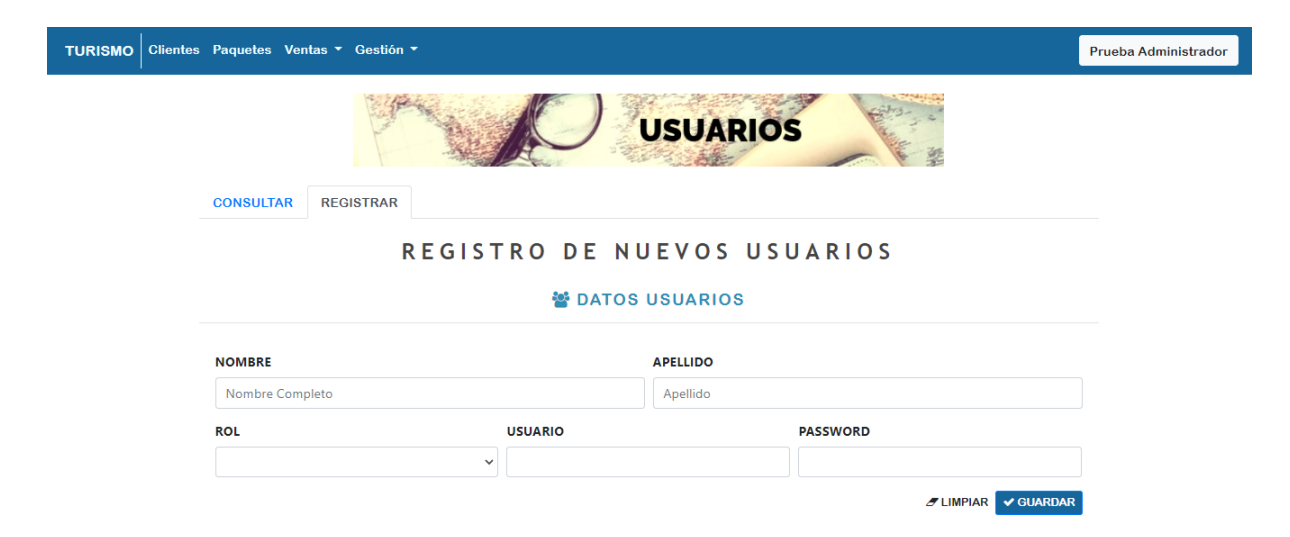

Copyright © 2020. PFC 2020.

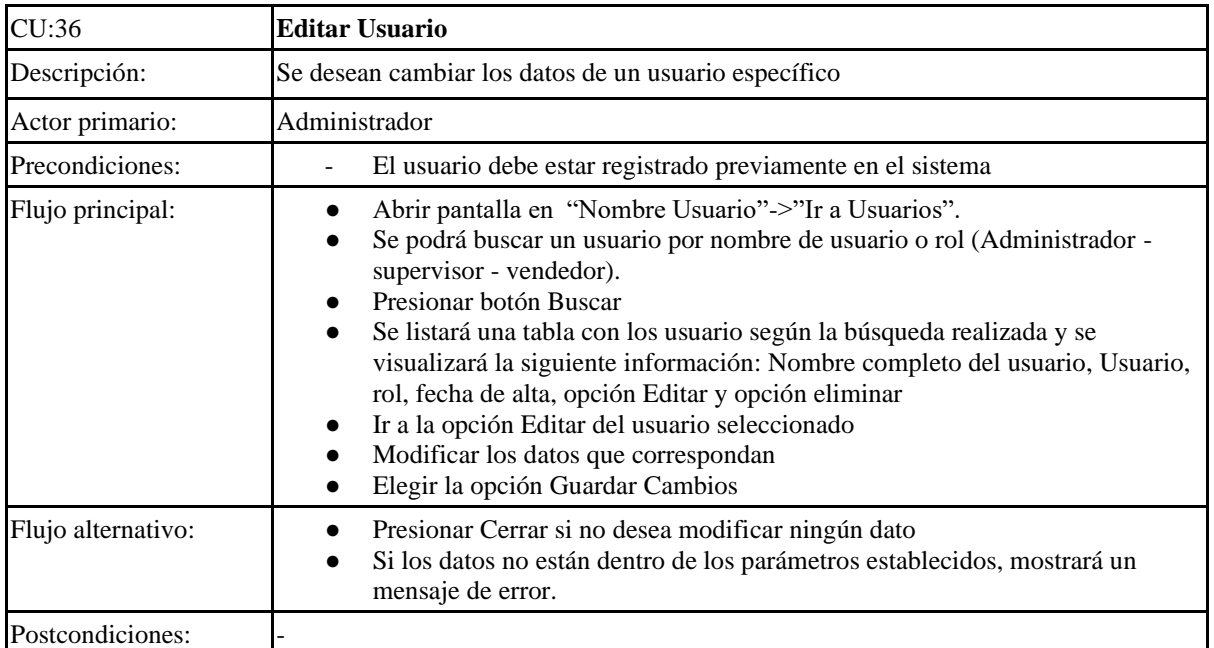

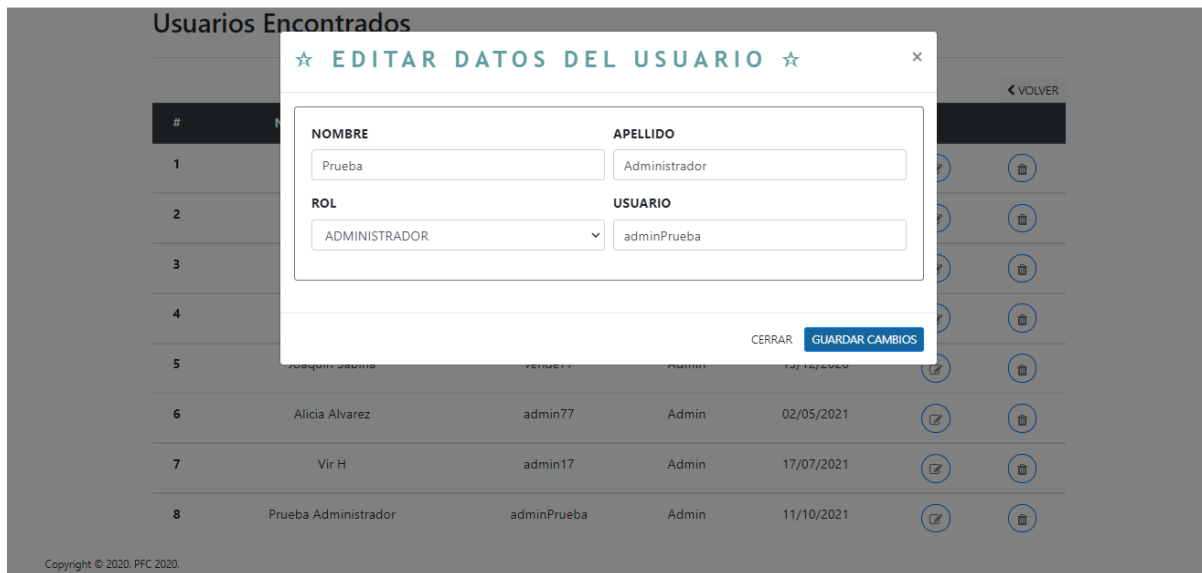

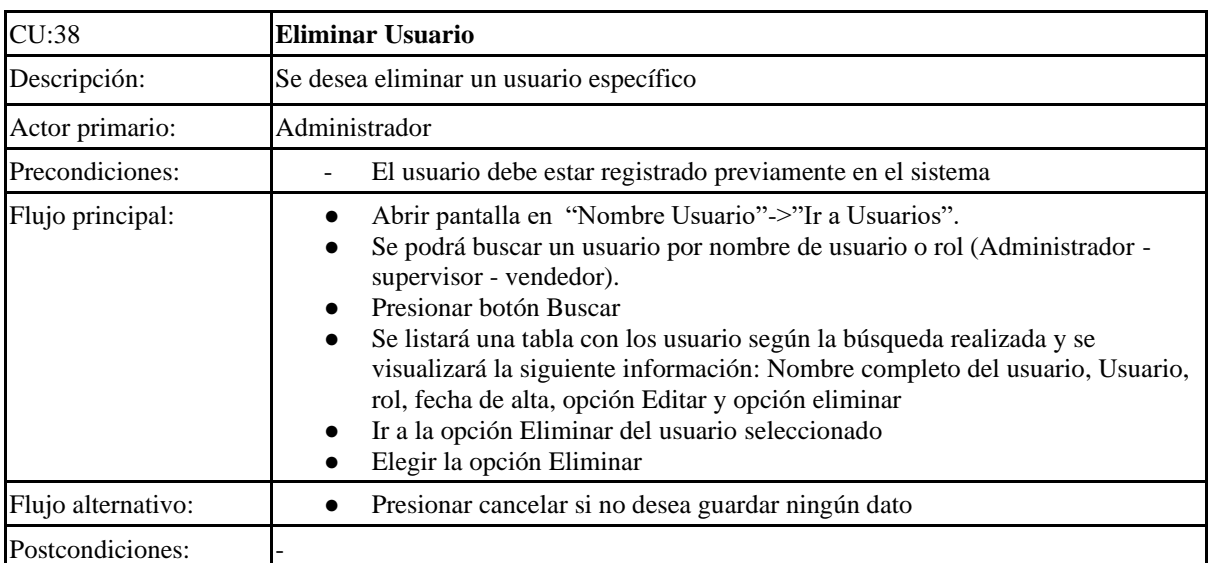

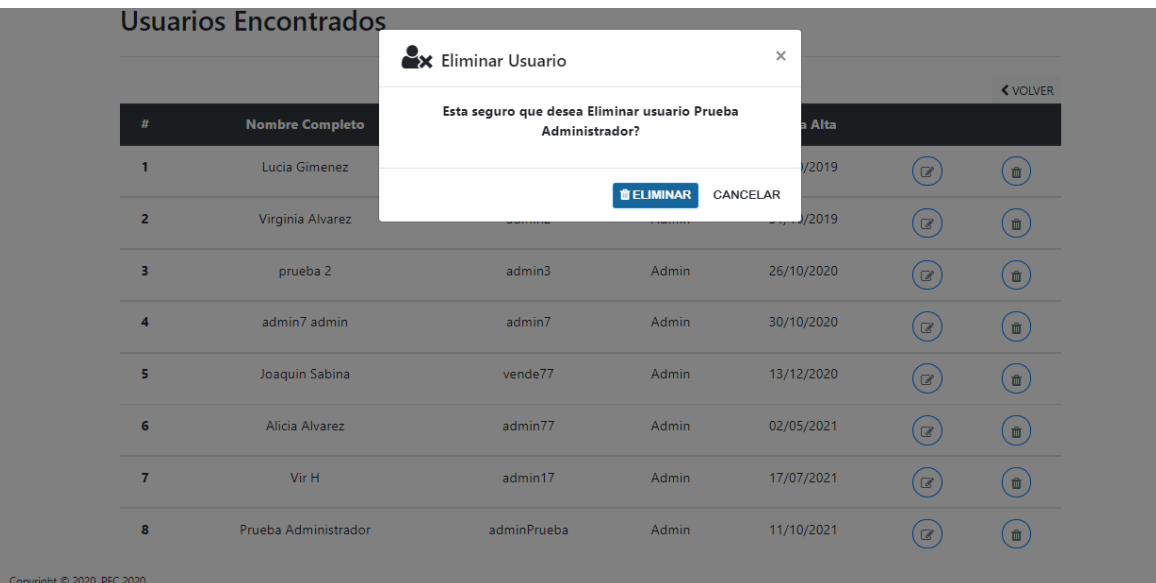

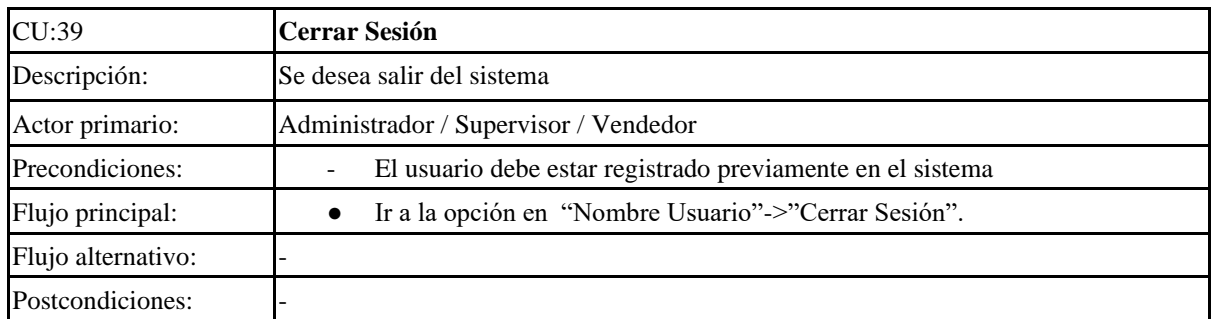

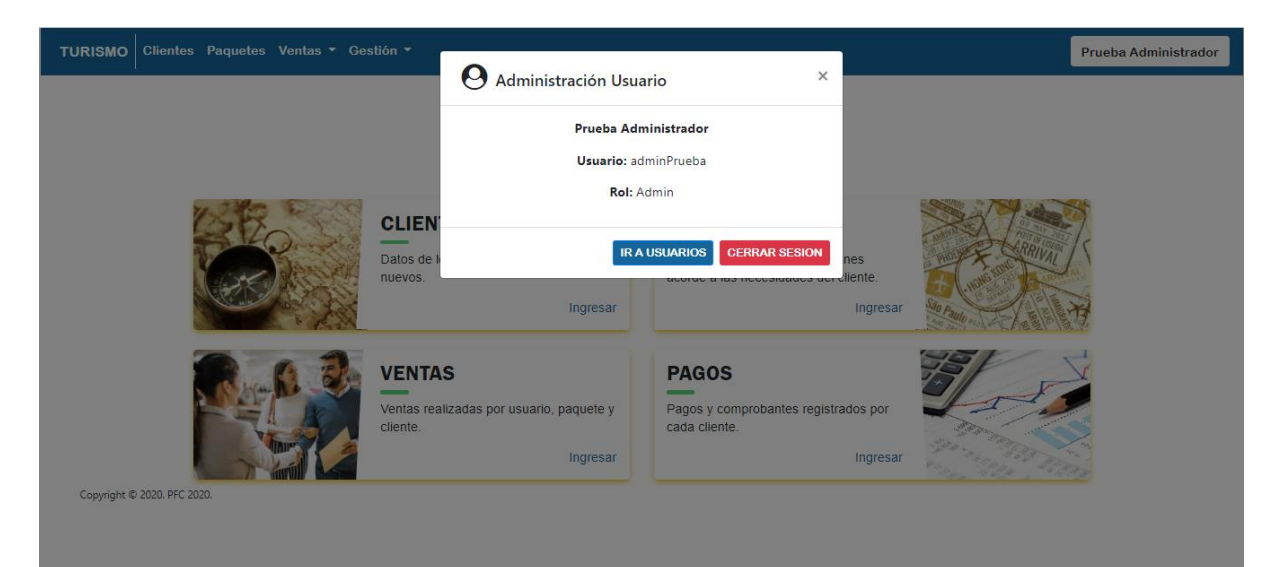

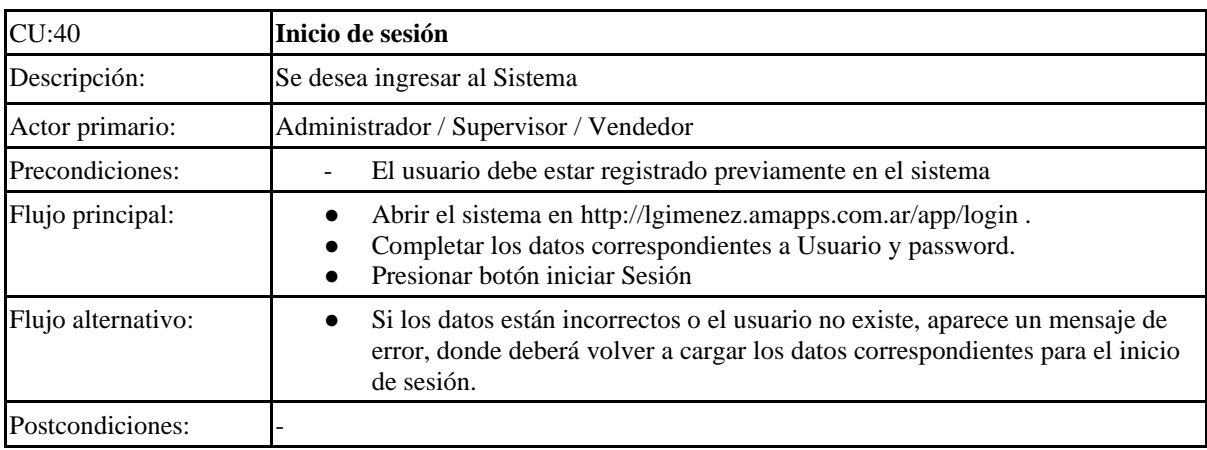

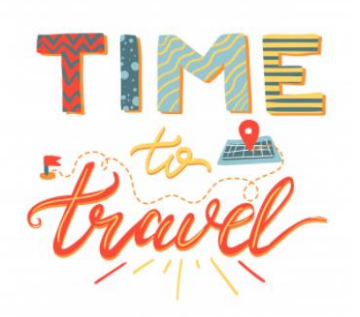

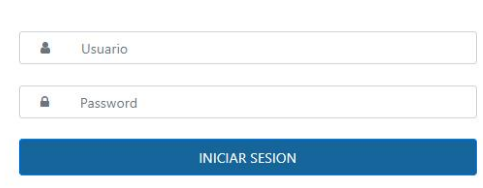

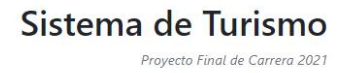

Copyright © 2020. PFC 2020.

# 8.2 Gestión de Pruebas: Casos de Pruebas

En esta sección del Anexo, se muestran los distintos casos de prueba que fueron realizados a lo largo del proceso de desarrollo con la finalidad de verificar la calidad del producto en cuanto funcionamiento, eficiencia e información.

En las tablas siguientes se muestran las pruebas realizadas y el resultado. El modo de trabajar fue el siguiente: si se detectaba algún bug (error) en las pruebas, ese ítem quedaba para corregir. Una vez corregido, se volvía a probar para constatar que cumpliera con el caso propuesto de prueba.

Las columnas que se presentan en la tabla son:

- Prueba: Nombre de la prueba, es decir, que es lo que se quiere lograr.
- Validaciones: se especifican las validaciones de los atributos o funcionalidades que se van a probar.
- Datos de pruebas: datos que se ingresan a modo de prueba.
- Resultado esperado: Determina cuál es el resultado esperado por la funcionalidad.
- Resultado obtenido: Resultado de la evaluación de la funcionalidad.
- $\bullet$  Estado: Éxito / Bug.
- Observación: algún comentario/nota que se considere de importancia.

Datos ingresados en las pruebas:

DATOS PERSONALES: DATOS PERSONALES: Nombre = Susana Nombre = Susana  $Apellido = Gimenez$   $Apellido = Rocasalvo$  $Tipo DNI = DNI$   $Tipo DNI = DNI$ Numero Dni =  $32371193$  Numero Dni =  $36002366$ Fecha Nacimiento =  $07/08/1968$  Fecha Nacimiento =  $10/08/1968$ Tipo Cliente = Jubilado Tipo Cliente = Jubilado  $\text{Email} = \text{Email}$ 

DIRECCIÓN DIRECCIÓN Domicilio = Necochea Domicilio = Sarmiento  $N$ úmero = 3746  $N$ úmero = 3867  $Department = 3$  Departamento = 3  $Piso = 4$  $\text{Torre} = \text{Torre}$  $Provincia = Buenos Aires$  Provincia = Buenos Aires Ciudad = Capital Federal Ciudad = Capital Federal Observaciones = Observaciones =

## **CLIENTE 1 CLIENTE 2**

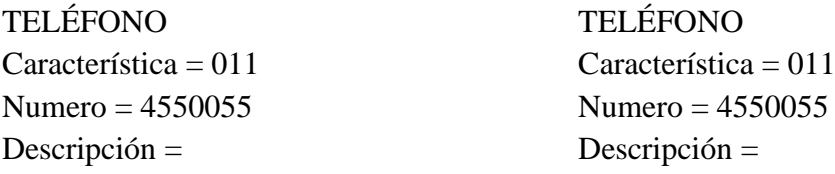

## **PAQUETE 1**

Nombre paquete = Buenos Aires Libre Provincia = Buenos Aires Ciudad = Capital Federal Fecha Salida = 03-01-2021 Fecha Regreso =  $10-01-2021$ Cantidad Días  $= 7$  $Costo = 15500$ Alojamiento = Fichar Hotel Servicios = [Tour la boca/caminito] Colectivo = Flecha Bus - Semi Cama Mayorista = Mariel Turismo - Legajo 1198

### **VENTA 1**

Id Paquete  $=$  #20 - Buenos Aires Verano Hotel = Fichar Hotel [Cantidad Personas 2 - Fecha Ingreso 4/01/2020 - Fecha Regreso: 10/01/2020] Butacas = 45 - Susana Gimenez / 46 - Susana Rocasalvo Servicios Adicionales = Tour La boca/ Caminito Cliente = Susana Gimenez - DNI: 32371375 Usuario  $=$  admin1 Forma de Pago = Tarjeta de crédito Cuotas  $= 6$ 

#### **SERVICIO 1**

Nombre  $= 7$  Lagos Observación = Traslado ida y vuelta al lago Empresa = TuLaguito Tipo de Servicio = Excursion  $Costo = 1500$ Provincia = Rio Negro Ciudad = San Carlos de Bariloche

# Tabla de pruebas:

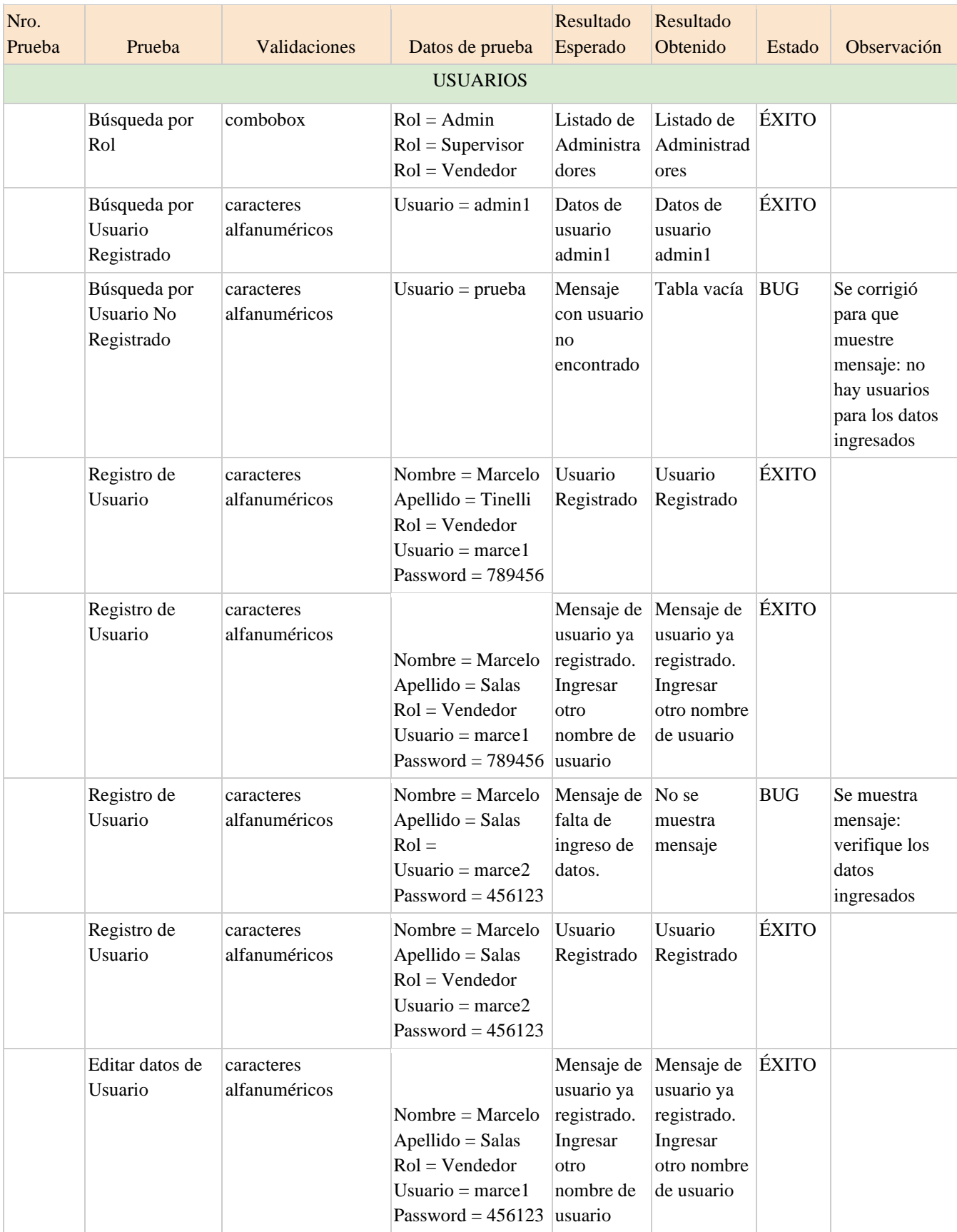

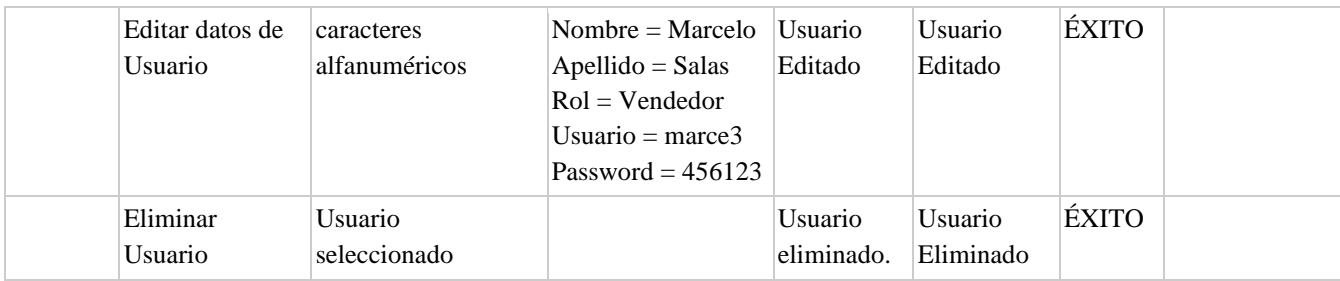

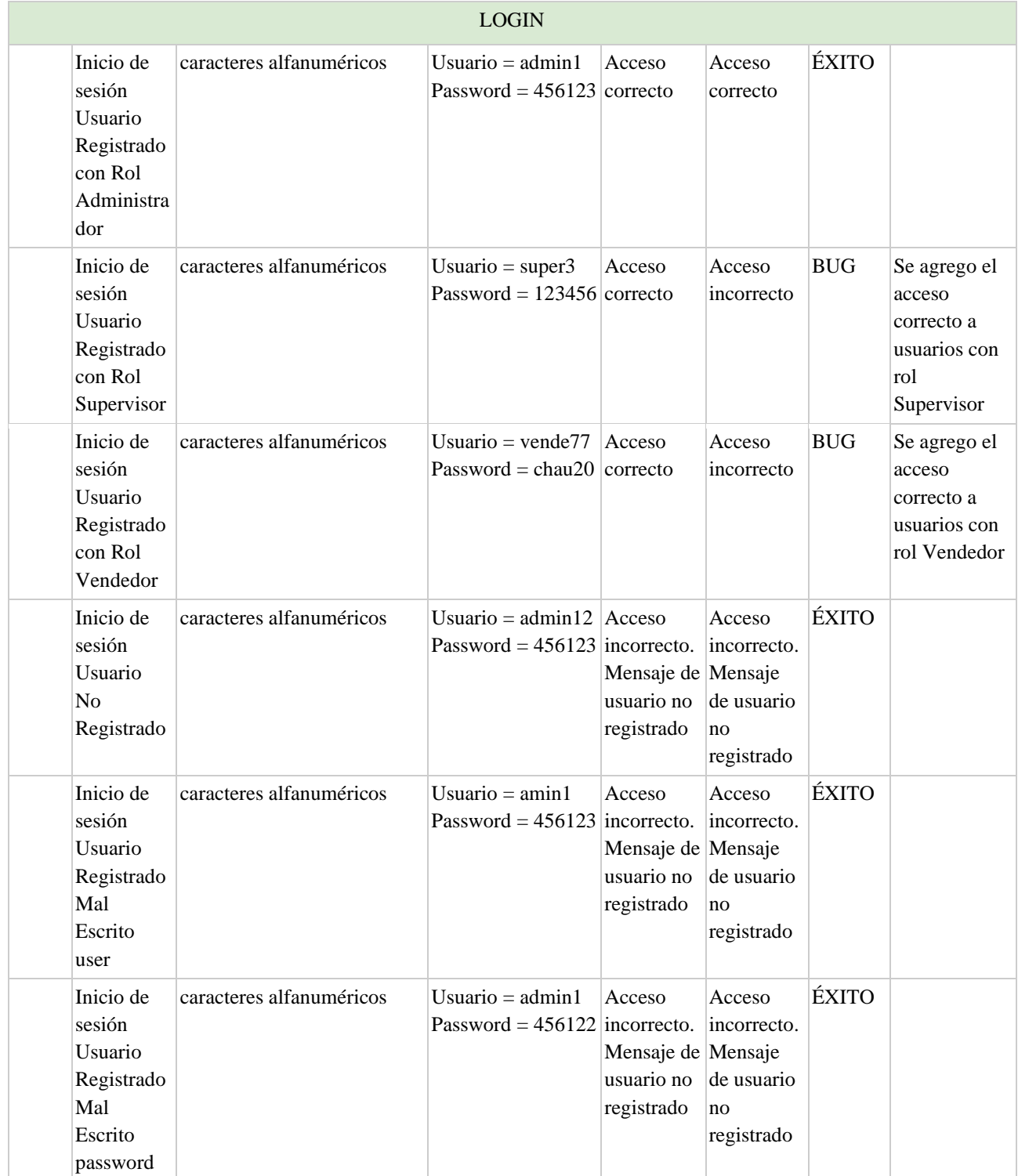

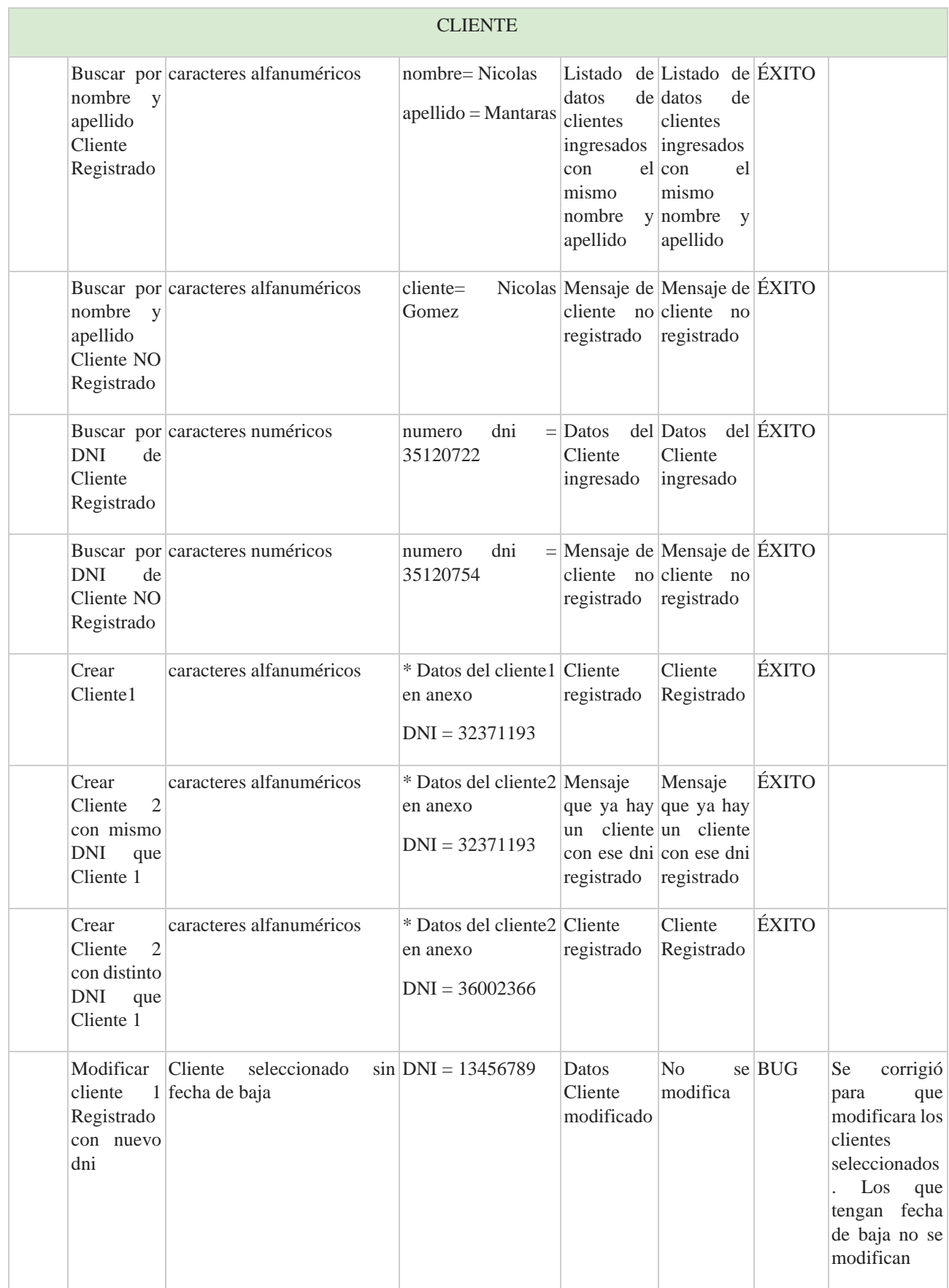

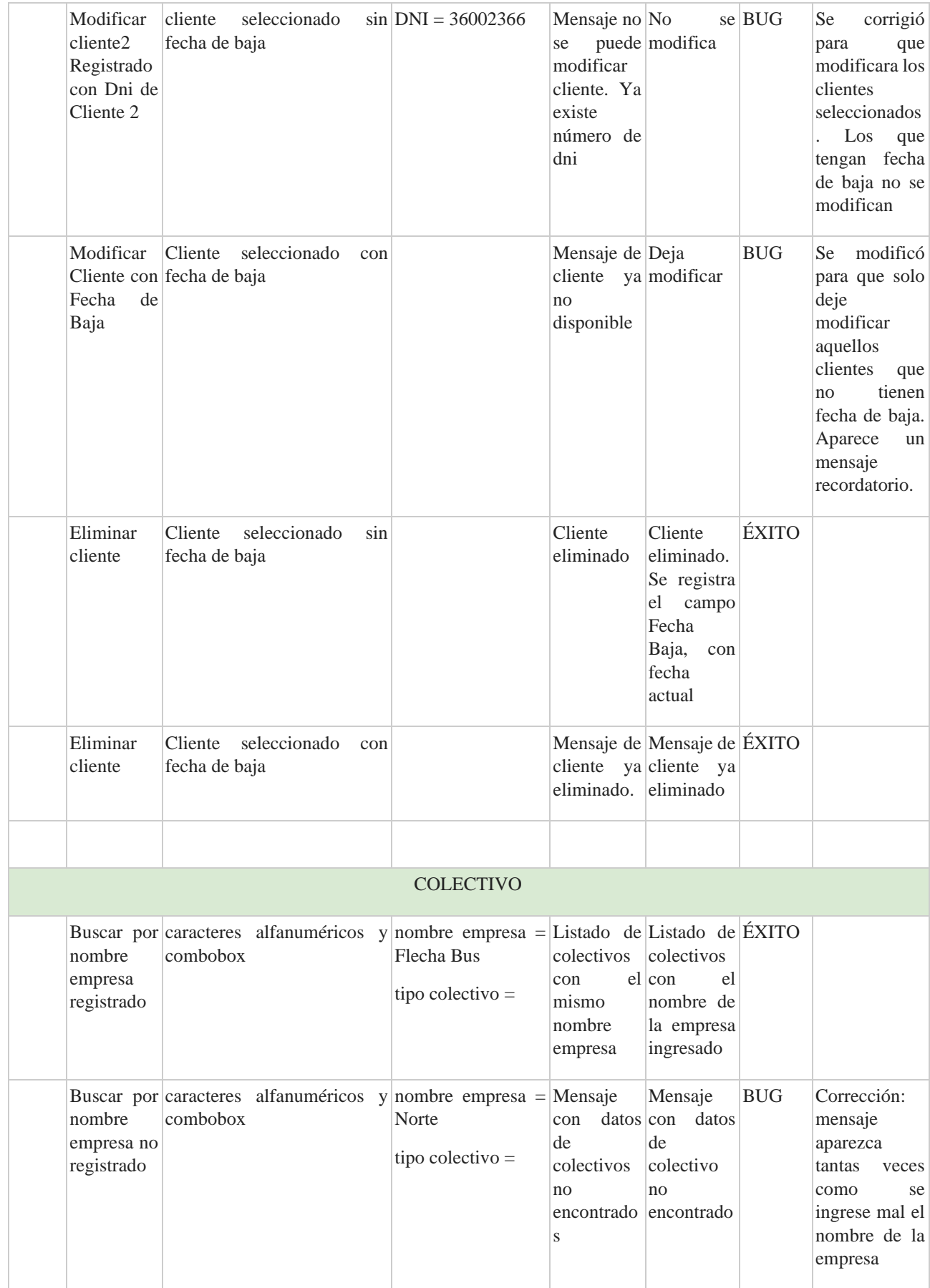

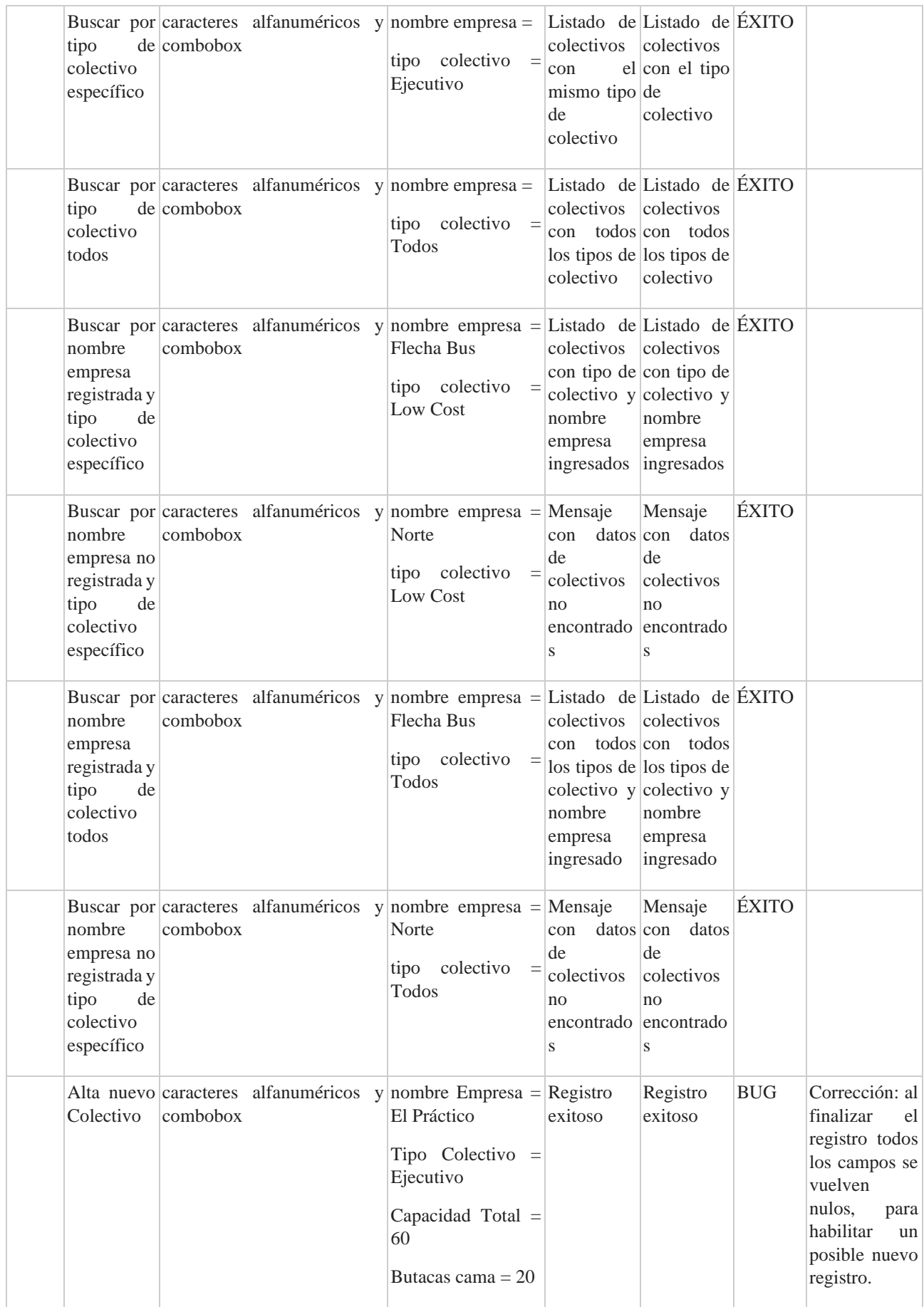

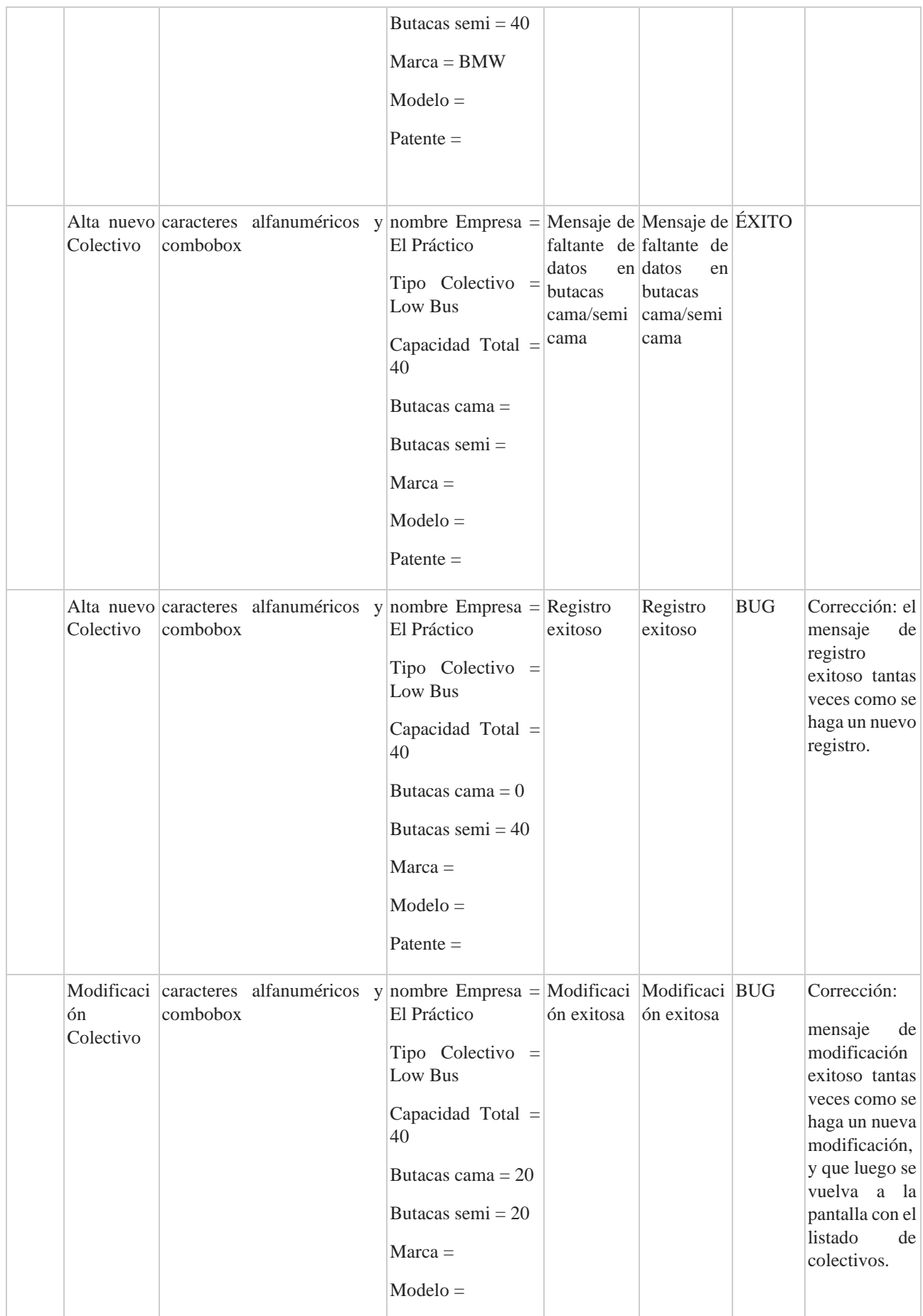

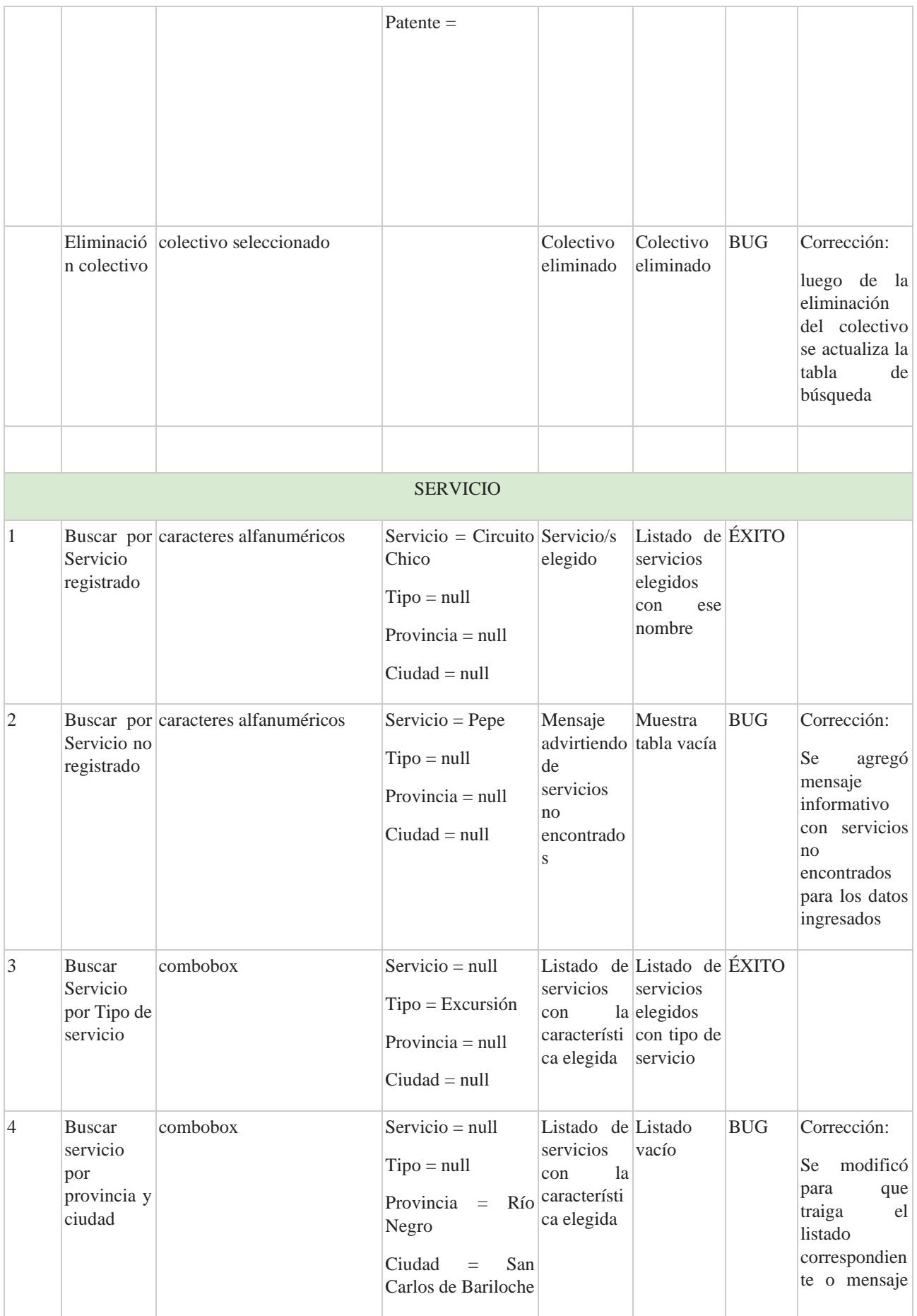

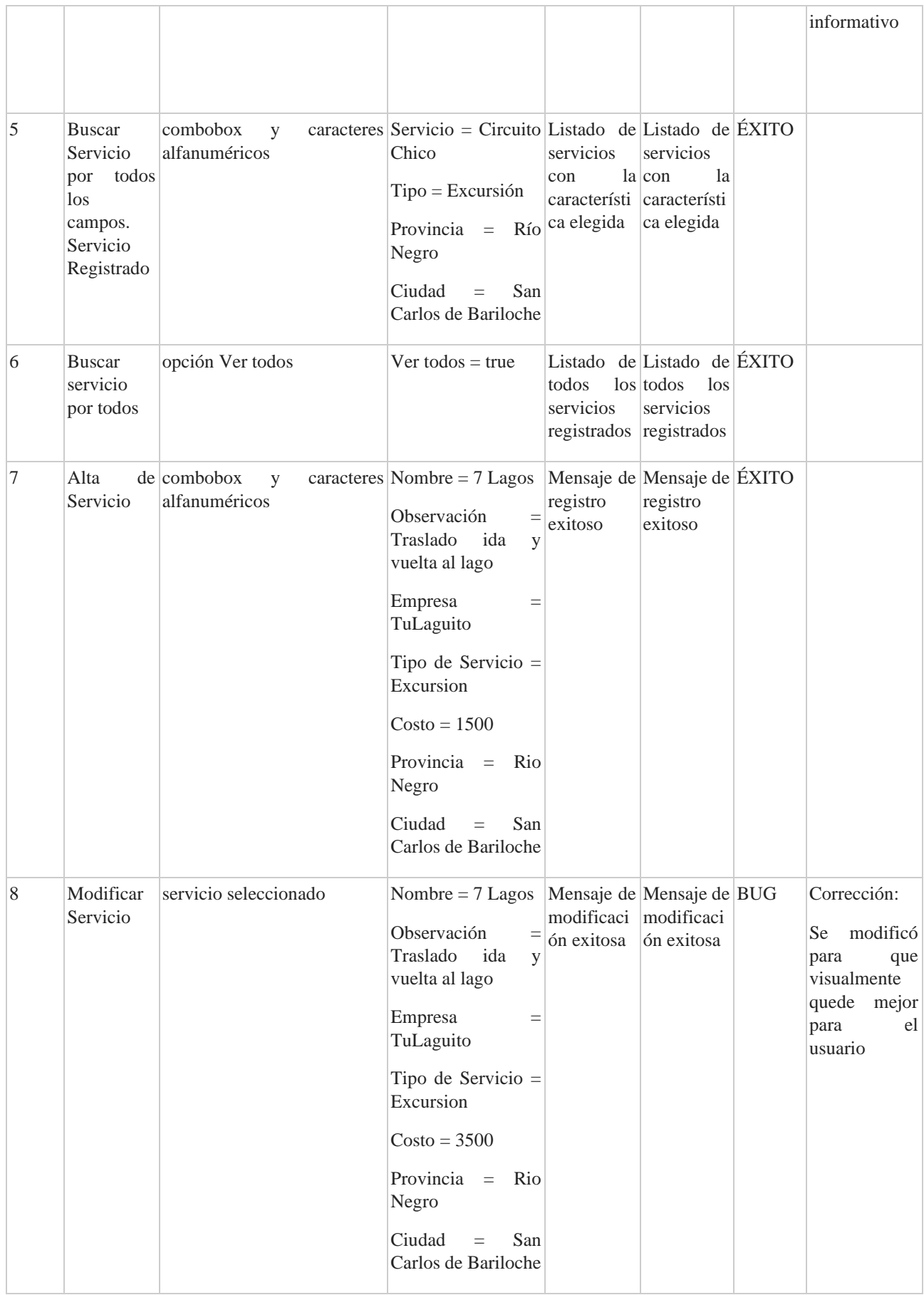

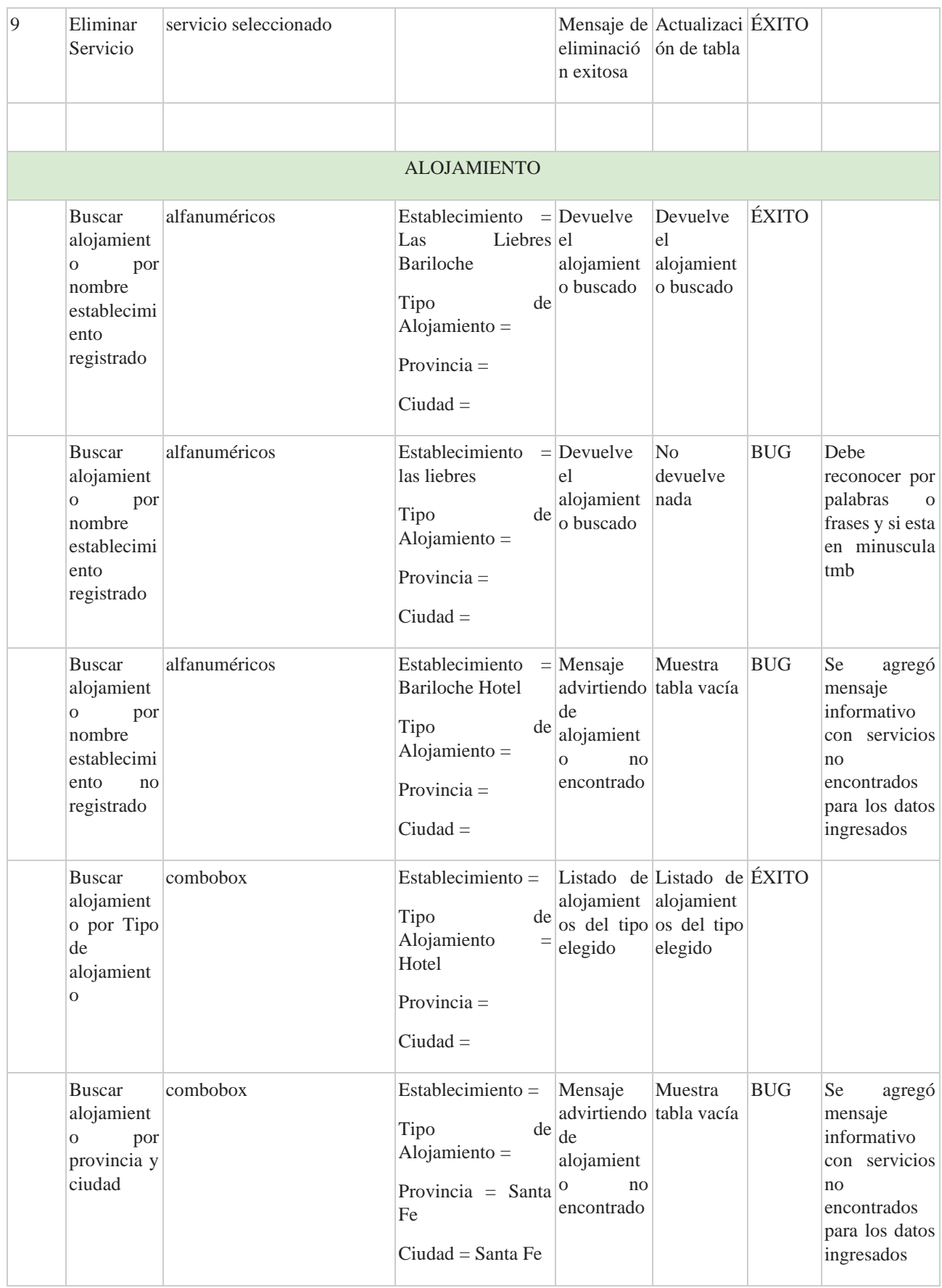

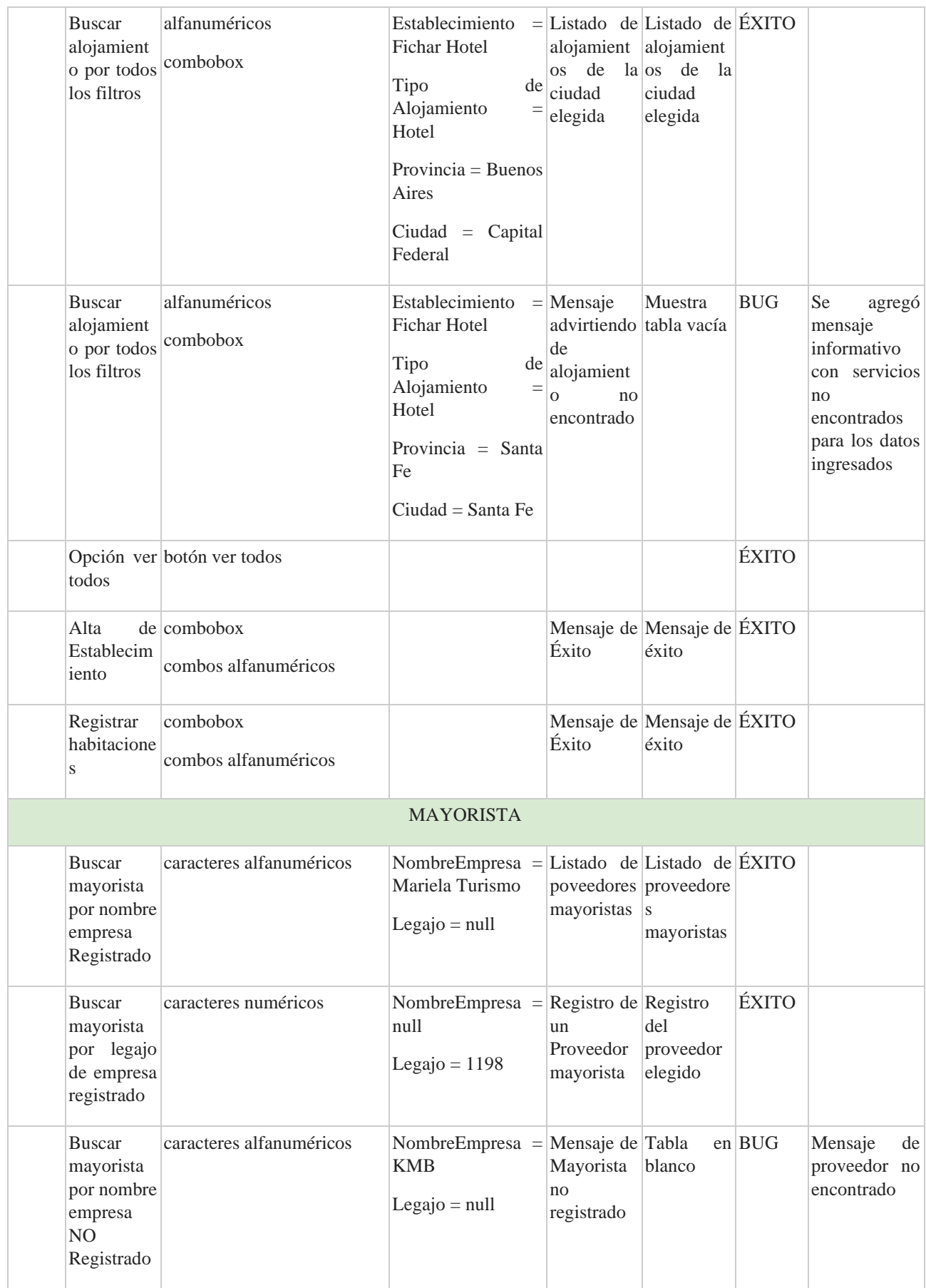

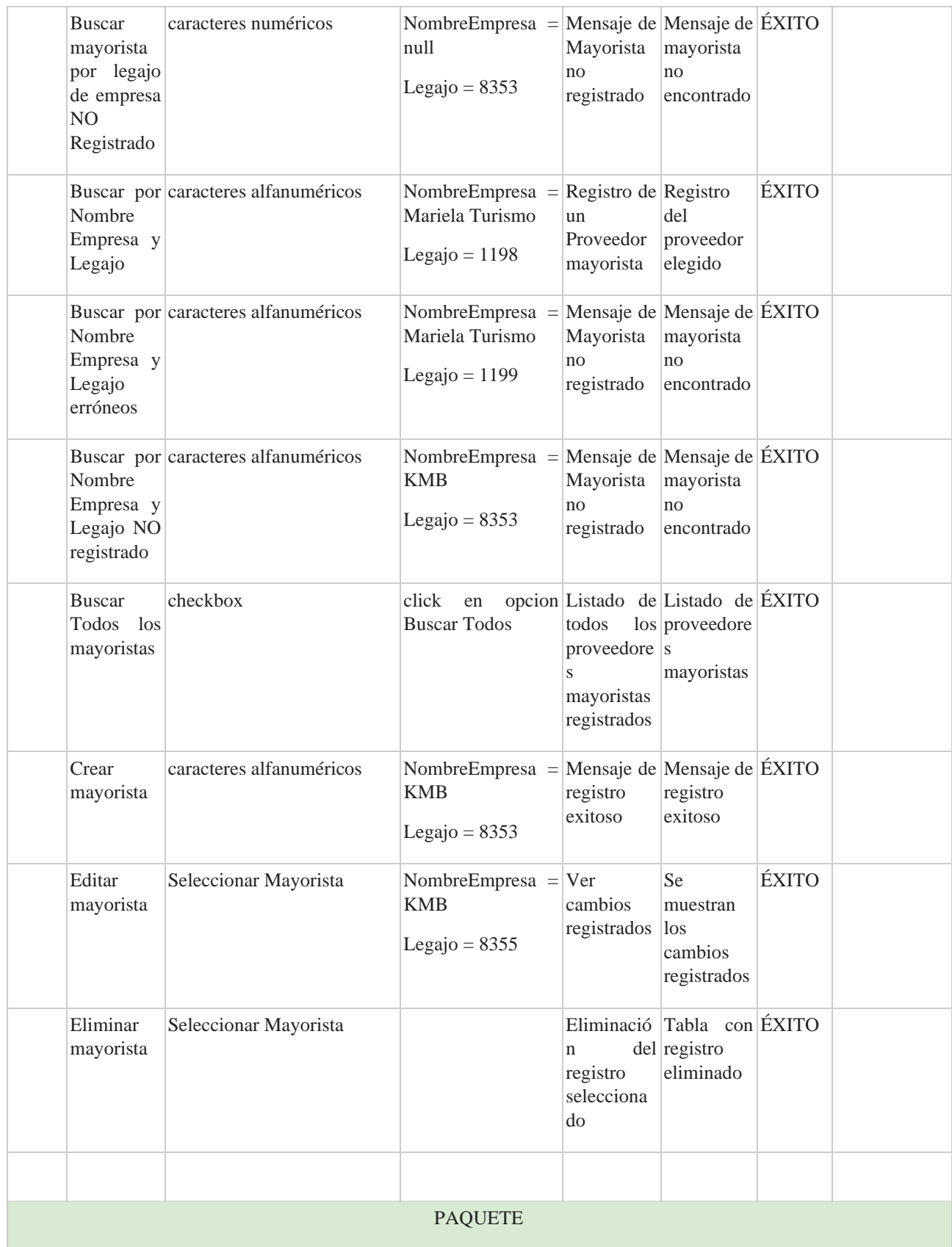

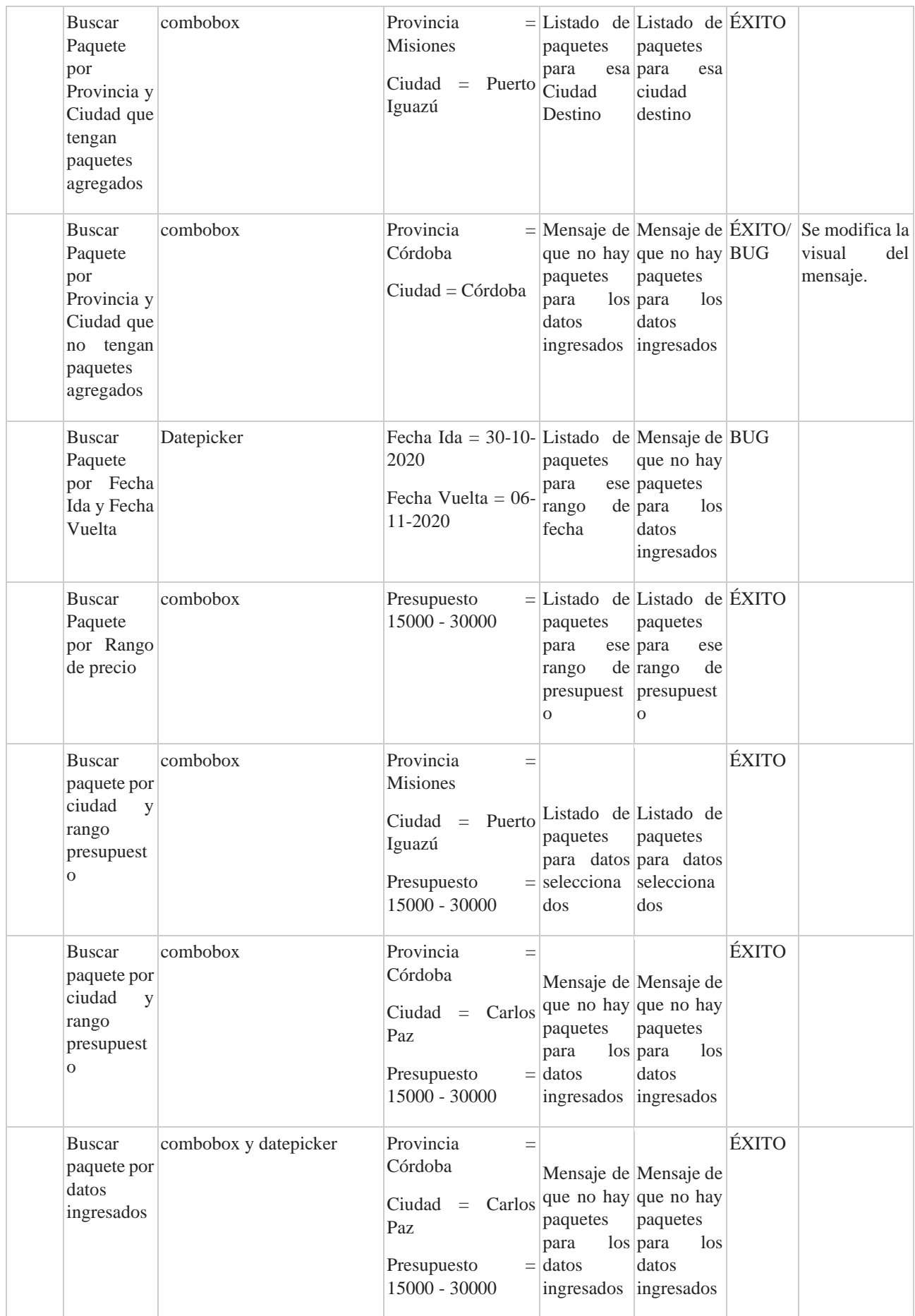

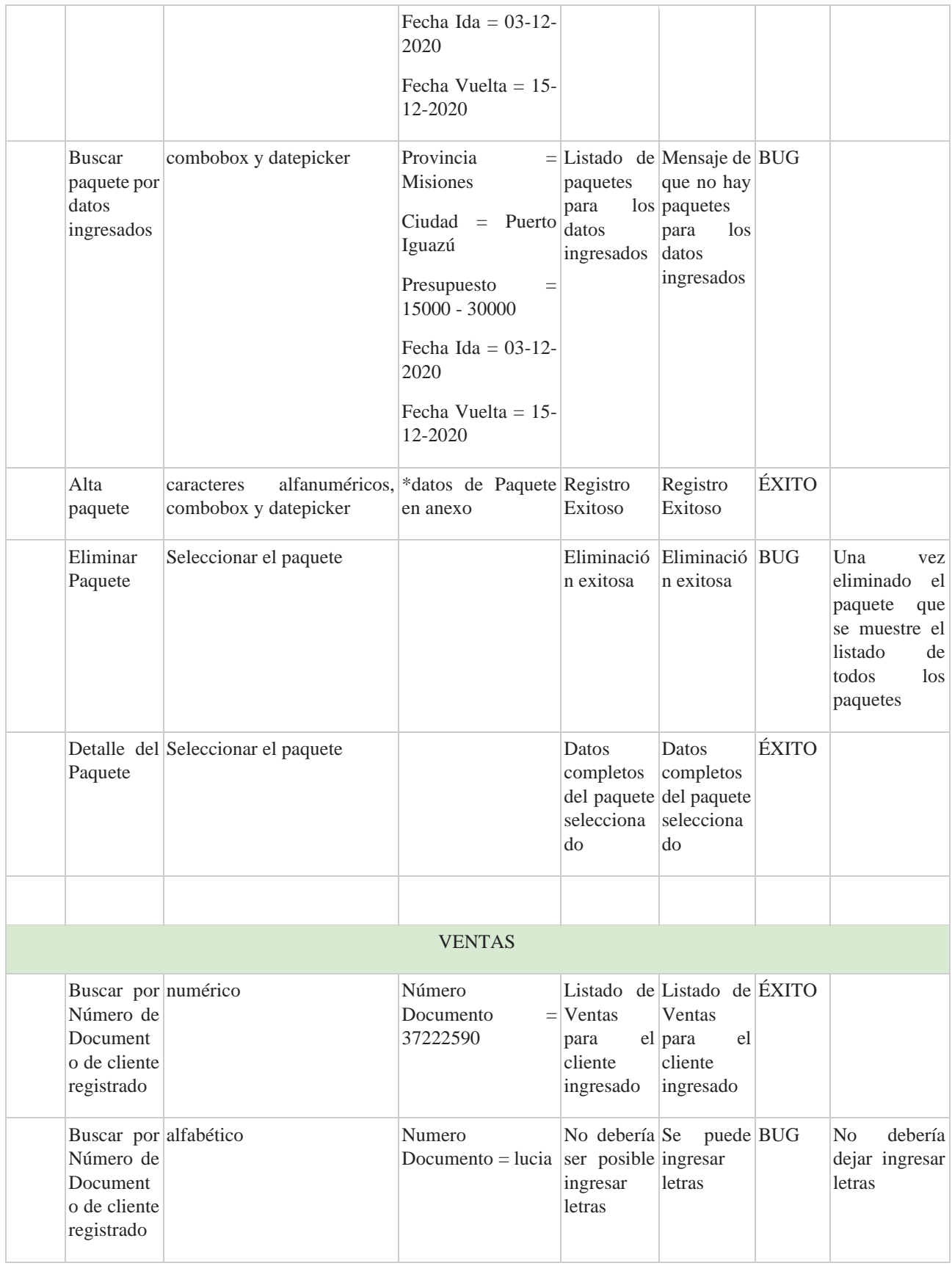

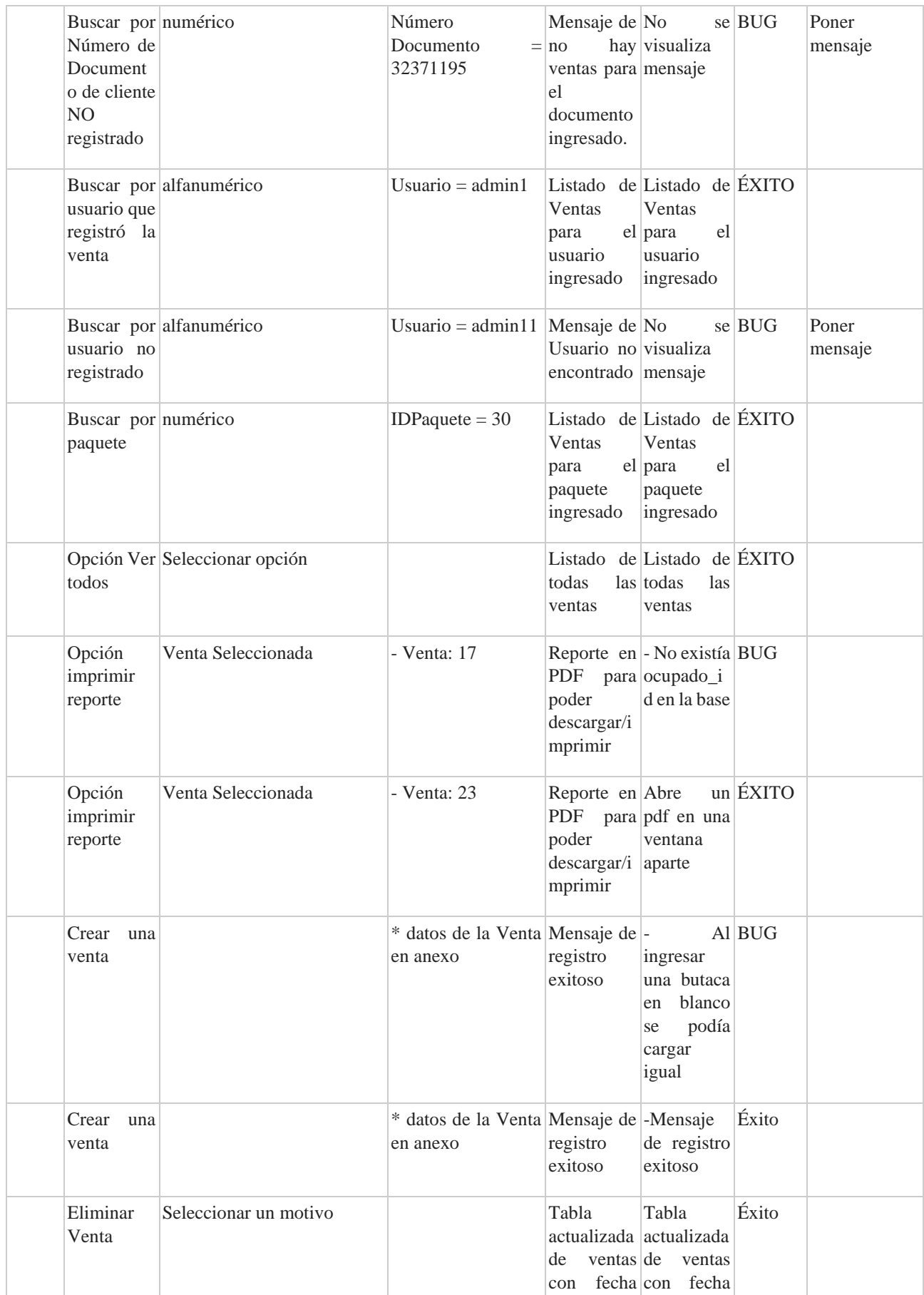

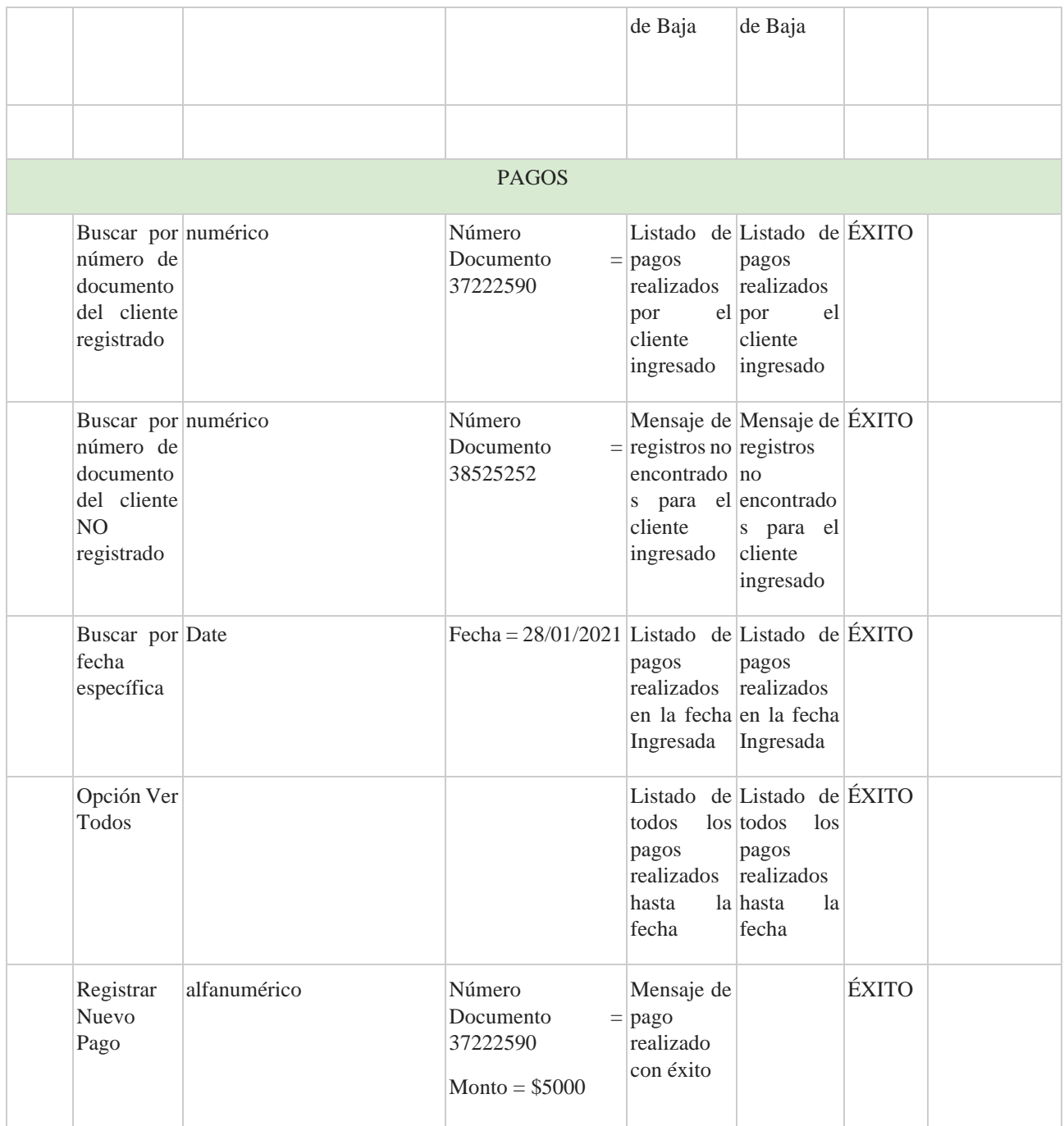